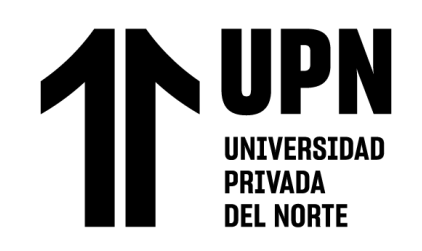

# FACULTAD DE INGENIERÍA

Carrera de **INGENIERÍA CIVIL**

"MODELAMIENTO HIDRAULICO DE LA RED DE AGUA POTABLE USANDO EL SOFTWARE WATERCAD EN EL CENTRO POBLADO DE PACANGUILLA – LA LIBERTAD 2022"

> Tesis para optar el título profesional de: **Ingeniero Civil**

> > **Autores:**

Alexander Alfonso Medina Alvarado Luis Armando Vidal Cruz

**Asesor:**

Mg. German Sagastegui Vasquez https://orcid.org/0000-0003-3182-3352

Trujillo - Perú

**2022**

<span id="page-1-0"></span>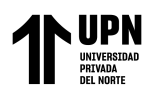

## **JURADO EVALUADOR**

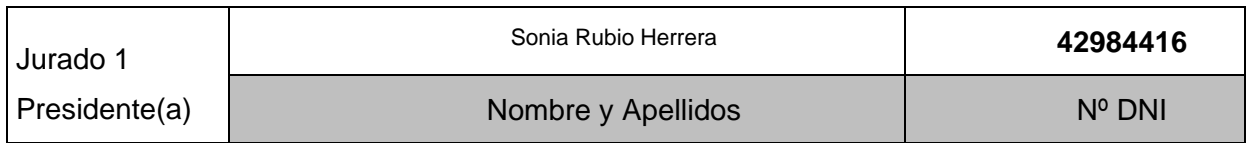

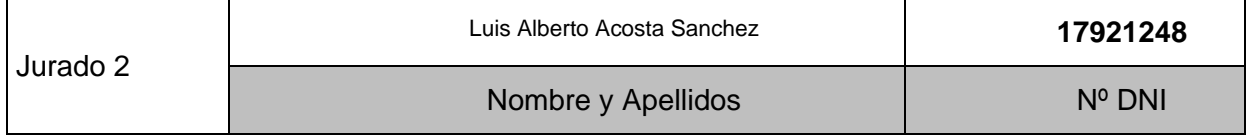

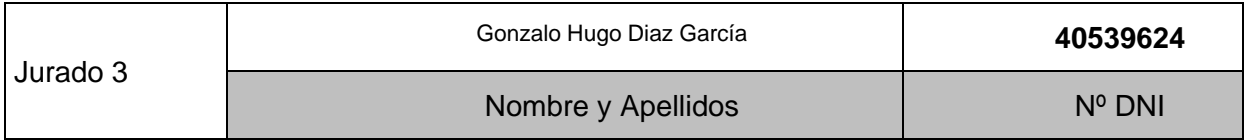

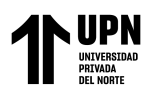

## **DEDICATORIA**

<span id="page-2-0"></span>*Quiero dedicar esta tesis en primer lugar a Dios por darme la salud y sabiduría para poder culminar esta carrera universitaria, también quiero dedicar este trabajo de investigación a mis padres Edita Alvarado, Francisco Alvarado y Santos Medina quienes fueron los gestantes para poder culminar esta hermosa etapa de la vida. Además, este trabajo va dedicado a mi mamá Fabiola en el cielo, por ti y para ti logramos este objetivo*

*Alexander Alfonso Medina Alvarado*

*Quiero dedicar esta tesis en primer lugar a Dios por darme la salud y sabiduría para poder culminar esta carrera universitaria, también quiero dedicar este trabajo de investigación a mis padres Ana Cruz Rubio y Luis Vidal Samanamund quienes fueron los principales apoyos para poder terminar esta etapa de mi vida.*

*Luis Armando Vidal Cruz*

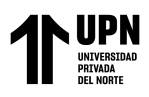

## **AGRADECIMIENTO**

<span id="page-3-0"></span>*Quiero agradecer a Dios por ser el principal pilar de energía y salud, también quiero agradecer a mi familia en general quienes confiaron en mi capacidad para poder culminar la carrera. Muchas gracias a nuestro asesor Mg. German Sagastegui Vásquez por darnos su sabiduría y guiarnos en este trabajo final. Finalmente agradecer a mi amigo y compañero de tesis Luis Vidal por ser partícipe de la culminación de esta etapa.*

#### *Alexander Alfonso Medina Alvarado*

*Quiero agradecer a Dios por darme salud y la fuerza necesaria para poder culminar esta etapa universitaria, también agradecer a mi Familia por siempre aconsejarme y apoyarme en este largo camino de estudios y de vida, este logro es para ustedes; por último, agradecer mi compañero de tesis Alexander Medina y mis docentes por acompañarme y brindarme conocimientos valiosos para estaca carrera de ingeniería civil.*

*Luis Armando Vidal Cruz*

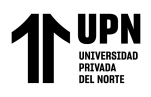

## **Tabla de contenido**

<span id="page-4-0"></span>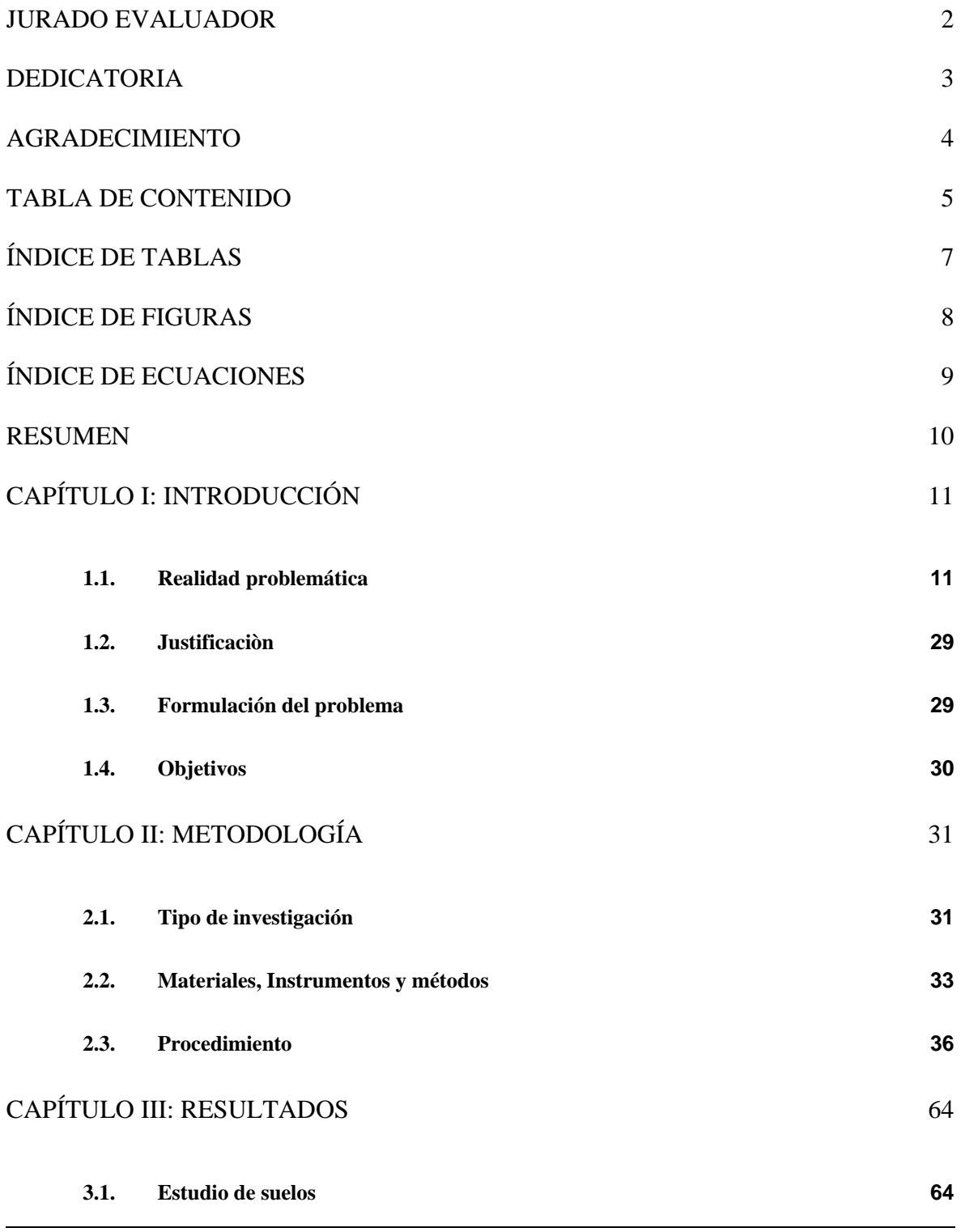

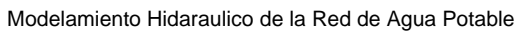

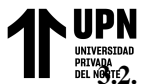

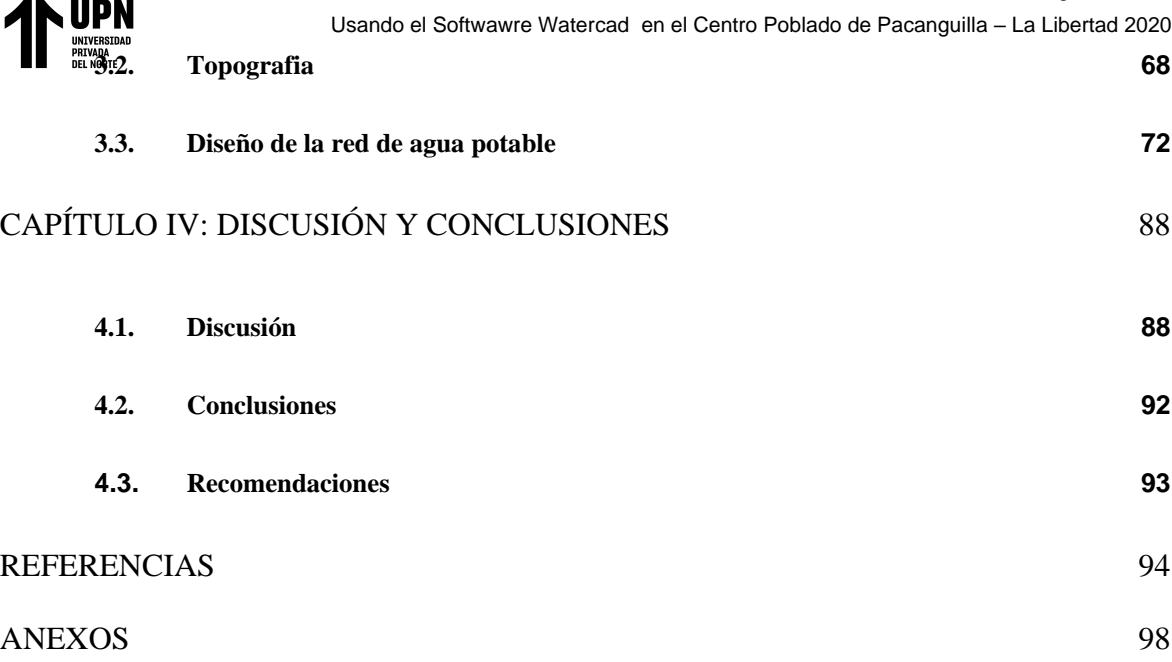

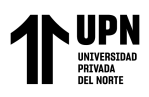

## **ÍNDICE DE TABLAS**

<span id="page-6-0"></span>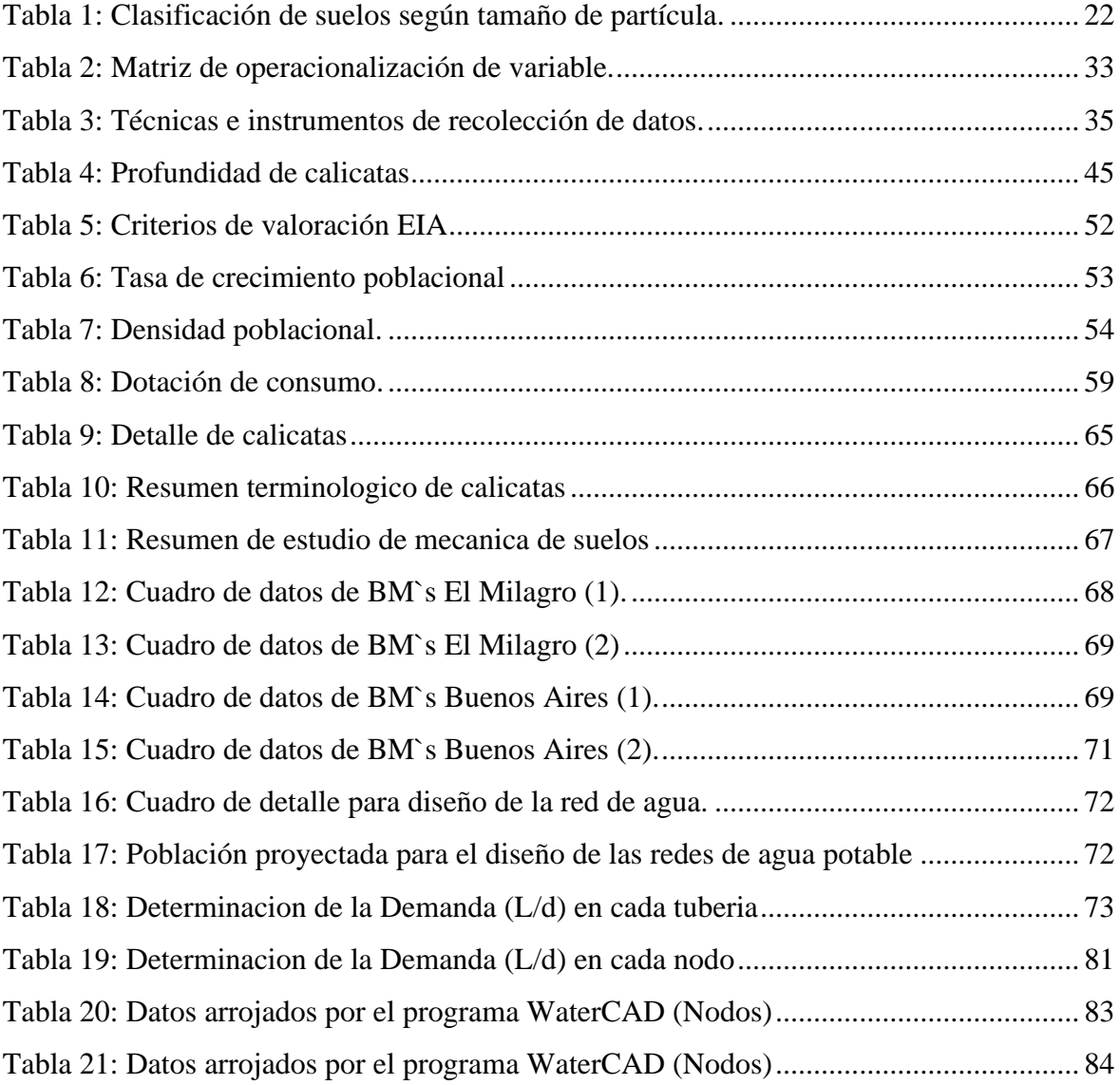

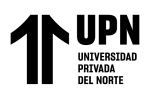

# **ÍNDICE DE FIGURAS**

<span id="page-7-0"></span>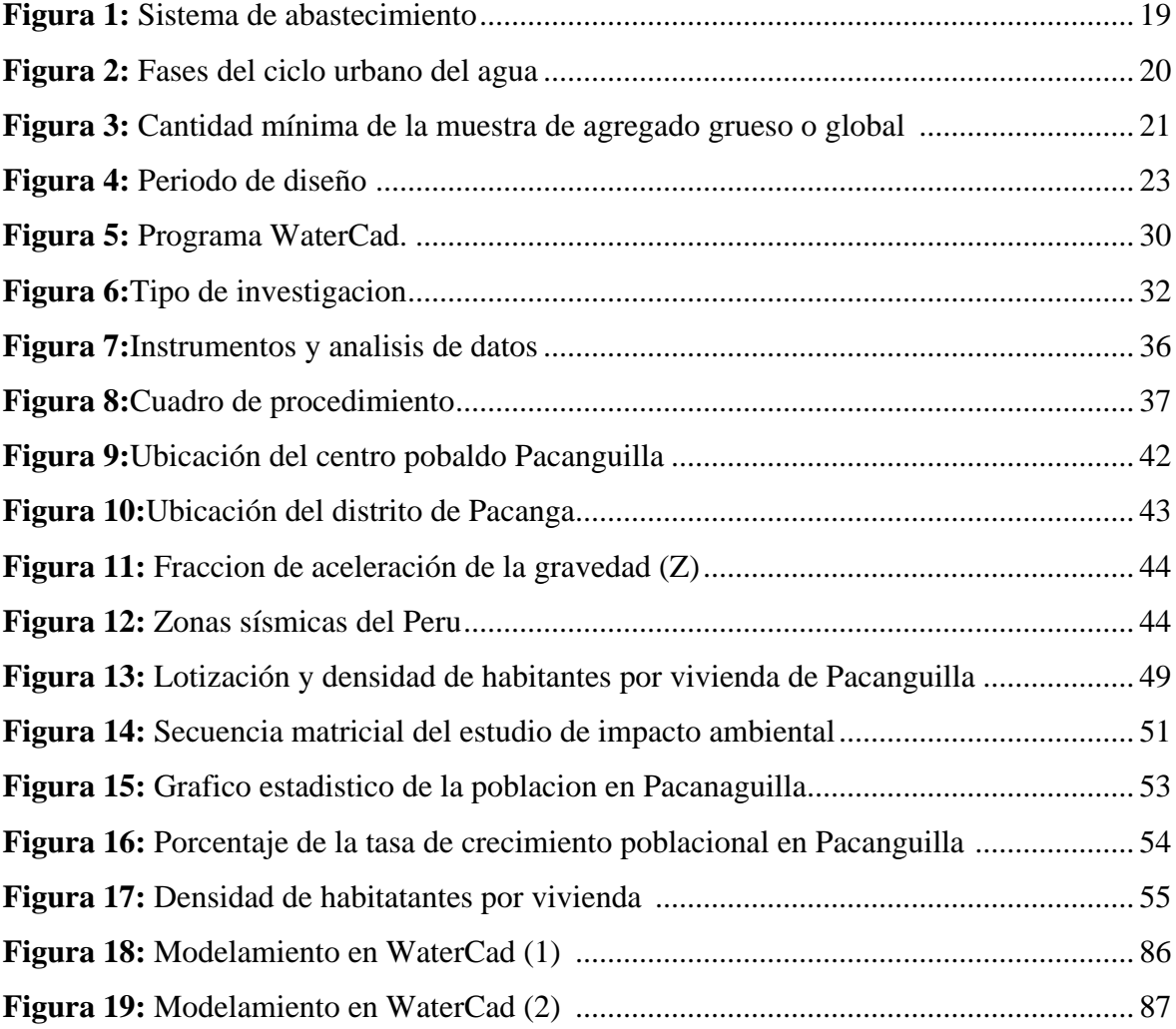

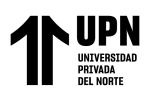

# **ÍNDICE DE ECUACIONES**

<span id="page-8-0"></span>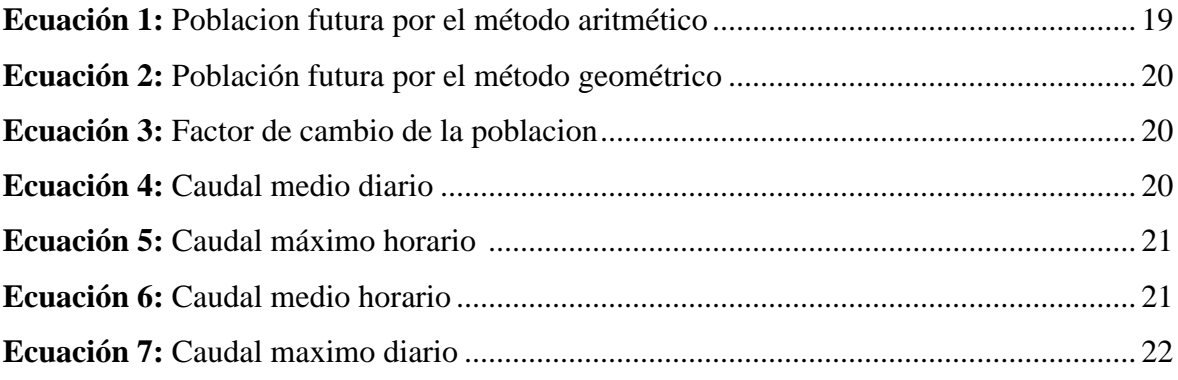

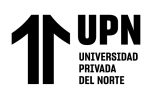

## **RESUMEN**

<span id="page-9-0"></span>El presente trabajo de investigación se realizó en los sectores de Buenos Aires y El Milagro del centro poblado Pacanguilla, teniendo como principal objetivo realizar el modelamiento Hidráulico de la red de agua potable usando el software WaterCAD. Para la elaboración de la tesis se utilizó un diseño descriptivo no experimental con un diseño correlacional, el muestreo se basó en el análisis de datos del Expediente Técnico existente de la red de agua y desagüe, luego en la elaboración de diseño en el Software AutoCAD y para la recolección de datos se realizó la técnica de Revisión Documental. Así mismo para el análisis de datos se hizo por la inferencia estadística. Se obtuvieron como resultados una Población de Diseño a 20 años de 835.77 Hab, Consumo medio horario Qm= 1.74 L/seg, Consumo máximo diario Qmd= 2.26 L/seg, Consumo máximo horario Qmh= 3.48 L/seg, Demanda total de Nodos J1 al J28 = 10.53 L/s, con estos datos se calcularon los parámetros de diseño y posteriormente al diseño hidráulico de acuerdo a la normativa peruana. Se realizó el diseño de sistema de abastecimiento de agua potable y con el programa WaterCAD.

**PALABRAS CLAVES:** Diseño Hidráulico, WaterCAD, Nodos, Correlacional.

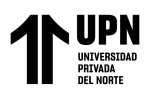

## **CAPÍTULO I: INTRODUCCIÓN**

## <span id="page-10-1"></span><span id="page-10-0"></span>**1.1. Realidad problemática**

En el mundo, el abastecimiento de agua potable es una necesidad de primer orden en los derechos de la vida, teniendo como origen al primer sistema de abastecimiento de agua en la antigua Roma, con sistemas bastante avanzados para aquella época que era aproximadamente 300 a.C. Desde ahí, la tecnología para las líneas de conducción y redes de distribución, han ido variando al pasar de los años, pero con el mismo fin que es abastecer de agua a la población y dar el estilo de vida básico para un ser humano.

En Bolivia, después de la Cumbre del Milenio (2000), el gobierno le asigna una alta prioridad al abastecimiento de agua potable y saneamiento tras un proyecto de cooperación inter regional creada el año 1986 y actualizada el año 2000 con apoyo de la OPS/OMS. Teniendo como prioridad las líneas de conducción, dando origen a estudios para investigación de fuentes de captación, de la misma manera a las redes de distribución con el fin de usar la tecnología adecuada para mantener los años de vida óptimos de las tuberías usadas. Lastimosamente el Instituto Nacional de Estadística realizo el censo nacional de población y se verifico que el crecimiento es mucho más bajo que los pronósticos antes mencionados. En España, la evolución del abastecimiento de agua ha sido increíble, en 1962 todas las viviendas recurrían a pozos propios para el abastecimiento de agua potable. A partir de 1986, debido al crecimiento poblacional, se diseñaron líneas de conducción diferentes que pasarían de tener como fuente pozos, a suministrar el agua mediante osmosis inversa, el cual los pobladores usaban mediante una tarjeta magnética. (Bolivar Patricio, 2016).

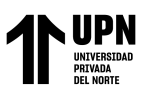

En Ecuador, durante el año 2016 la cobertura de agua potable aumento considerablemente, sin embargo, hay bajos niveles de servicio, en especial en zonas rurales. Los gobiernos municipales buscan erradicar la pobreza mediante la provisión de servicios de calidad de agua potable y saneamiento. Los sistemas de más uso en este país comprenden tanques de captación, líneas de conducción, tanques de reserva y redes de distribución; no obstante, su cobertura es limitada al 95% de la población por la antigüedad de más de 22 años en su sistema de abastecimiento. (Instituto Nacional de Estadística y Censos, Secretaria Nacional de Planificación y Desarrollo, Asosiación de Municpalidades Ecuatorianas, 2017).

En el Perú, la carencia de una planificación urbana y rural es notorio, ya que, a nivel nacional, según INEI, sus tuberías tienen un alto grado de antigüedad. Se propone como opción de mejora en la infraestructura del sistema de agua potable y saneamiento, la tecnología sin zanja o trencheless que reducen el impacto que produce el método tradicional. (Paniagua Carty & Quispe Serpa, 2017).

El centro poblado de Pacanguilla, que está situada en el norte del Perú, a 2 horas de Trujillo, está intentando tener un crecimiento y poder tener el título de distrito, por lo que en sus metas esta abastecer de agua a toda su población. Hasta el presente año 2021 solo disponen del servicio el 40% de las familias, y sus líneas de conducción y redes de distribución tienen una antigüedad promedio de 10 años. Las líneas de conducción, redes de distribución y en general el sistema de abastecimiento de agua y saneamiento es controlado por los gobiernos regionales de cada localidad, siguiendo normativas básicas de cada país. (Bravo Quezada, 2017).

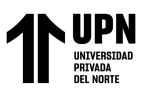

## **1.1.1. Antecedentes:**

Paniagua, A. y Quispe, H. en su tesis: "Estudio comparativo entre el método de excavación sin zanja y el método de excavación tradicional para el cambio de tuberías de agua potable y desagüe"; tienen como objetivo encontrar los beneficios del método de excavación trencheless y compararlo con el método más usado para renovar las tuberías de agua y saneamiento. Esta tesis tiene una metodología descriptiva, ya que, básicamente es un expediente innovador. Los autores concluyen que, mientras antes de la fecha indicada sea la entrega de la obra, lleva a grandes ganancias para la empresa encargada, por eso a diferencia de los 44 días de construcción con el método convencional contra el método sin zanja que son 8 días de labor, traerá mayores utilidades. (Paniagua Carty & Quispe Serpa, 2017).

El aporte de esta investigación resalta en una comparación muy importante los distintos métodos de excavación, ya que se necesita hacer el experimento para definir el método más económico, accesible y pertinente para elaborar obras civiles de tipo hidráulica. Además aporta a nuestro trabajo de investigación en parámetros comparativos para el diseño y construcción de las zanjas usadas en la elaboración de obras de agua y saneamiento.

Bravo, A. desarrolla su tesis: "Modelación hidráulica de la red de distribución de agua potable de la parroquia el retiro, cantón Machala, provincia el oro". Cuyo objetivo es hacer una modelación hidráulica de la red de distribución de agua mediante la aplicación de un modelo hidráulico en EPANET 2.0. Tiene una metodología 100%

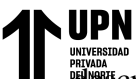

Usando el Softwawre Watercad en el Centro Poblado de Pacanguilla – La Libertad 2020 estativa, va que, es un expediente técnico. La autora concluye que el objetivo de

diseñar mediante el programa EPANET 2.0 es plasmar en el plano la red de

distribución existente, el consumo que mantiene cada domicilio y las presiones en las tuberías. (Bravo Quezada, 2017)

La investigación de Bravo tiene un gran aporte a nuestra investigación con respecto a la aplicación de un software, que si bien es cierto no es el mismo que usaremos, pero tiene un termino comparativo para tomar en cuenta y poder usar el software que se desee y precise datos mas exactos, asi los diseños reales sean mas eficaces tanto en material como en tiempo.

Diez, E. y Muñoz, W. desarrolla su tesis: "Diseño comparativo técnico-económico entre sistemas de saneamiento con tuberías de PVC y de polietileno - c.p. Pacanguilla-La Libertad". Tiene como objetivo comparar y determinar las ventajas técnicas, económicas y de tiempo entre el sistema de termo fusión y el sistema tradicional en las tuberías de conducción y aducción para el abastecimiento de agua potable.

Tiene una metodología 100% descriptiva. Los autores concluyen que es claro que las propiedades físicas o mecánicas de las tuberías de polietileno, son más beneficiosas que las de PVC para las líneas de conducción y redes de distribución. (Diez Costa & Muñoz Chacón, 2019)

Esta investigación nos aporta un panorama comparativo tanto técnica como económicamente para determinar ventajas y desventajas en el momento de decidir que tipo de tubería se debe usar para cada tipo de obra distintas. Teniendo la certeza después de estudios comparativos de que material es mas resistente, económico y ductil para las obras civiles.

Usando el Softwawre Watercad en el Centro Poblado de Pacanguilla – La Libertad 2020 <u>.</u><br>Fargas, L. desarrolla su tesis: "Diseño de redes de agua Potable y alcantarillado de la

comunidad campesina la ensenada de collanac Distrito de Pachacamac mediante el

uso de los Programas WaterCAD y SewerCad". Tiene como objetivo diseñar de la red de agua potable y alcantarillado utilizando los programas WaterCAD y SewerCAD respectivamente. El uso de los programas WaterCAD y SewerCAD para el diseño de redes de Agua Potable y Alcantarillado reduce el tiempo de los procesos iterativos y por lo tanto el tiempo del mismo diseño. Además, permite evaluar diferentes alternativas como el recorrido, material a utilizar, caudal, diámetro de las tuberías y así poder determinar la red más eficiente. (Vargas Vásquez, 2020)

Esta trabajo de investigación es importante porque utiliza la tecnología para poder desarrolar el diseño de los distintos componentes del abastecimiento de agua y alcantarillado, y de esta manera nos da alcances que se usan para poder hacer diseños futuros como para trabajos parecidos. Aporta manera, forma y parámetros de diseño. Preciado, G. y Cabrera, D. tiene como objetivo en su tesis "Diseño de una red de distribución de agua potable en la parroquia urbana San Pedro de Guanujo en el cantón Guaranda", plantear la elaboración de una red de distribución de agua potable para mejorar el abastecimiento y la calidad de vida de los pobladores que habitan en la zona de estudio, ademas tambien plantear diferentes propuestas para el diseño de una red de distribución de agua potable que cumpla con los requerimientos de las normativas vigentes del país, además que brinde calidad en el diseño y de presupuesto que sea para beneficio del cliente. (Preciado Arce & Cabrera Loja, 2021)

Esta investigación tiene un gran aporte ya que cuestionan y proponen un tema parecido al nuestro, en donde podemos comparar datos, métodos usados, correcto uso del

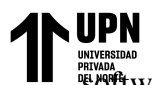

Usando el Softwawre Watercad en el Centro Poblado de Pacanguilla – La Libertad 2020  $\mathbb{S}^n$ tware; y todo esto para elaborar un trabajo de investigación màs certero y correcto.

Tenemos entre tanto las comparaciones estadísticas como población futura; también

comparación entre propuestas de elaboracion del tanque y el diseño hidráulico en general.

Sandoval, L. en su tesis "Diseño hidráulico de la red de distribución de agua potable del área denominada Villa Residencial II y IV en el Municipio de Ensenada, Baja California " propone Diseñar la red de distribución de agua potable de Villa Residencial II y IV, en Ensenada, Baja California, para analizar la simulación hidráulica y ajustarlos a los parámetros de velocidad, presión y perdidas unitarias que señala CONAGUA. El autor concluyo que el programa EPANET puede ser utilizado para determinar los parámetros de diseño de redes de agua potable por medio de simulaciones hasta obtener una que cumpla con los parámetros de diseño establecidos por CONAGUA. El programa tiene una gran variedad de formas para representar los resultados por lo que lo hace una herramienta grafica muy didáctica. La única desventaja de EPANET que no genera planos. (Sandoval Vázquez, 2018)

La aportación de esta investigación es la comparación de datos en software internaciones con los nuestros en Peru, lo que nos va a ayudar a diferenciar estadísticas, datos numéricos, tipos de dieño, distintos tipos de materiales usados que permiten normas extranjeras y llevarlo a lo mas parecido mientras cumpla los estándares de ka normativa naciona.

Alvarado, P. en su tesis "Estudios y diseños del sistema de agua potable del barrio San Vicente, parroquia Nambacola, Cantón" propone Calcular y establecer criterios de diseño para el sistema de agua potable, analizar física, química y bacteriológicamente

Modelamiento Hidaraulico de la Red de Agua Potable

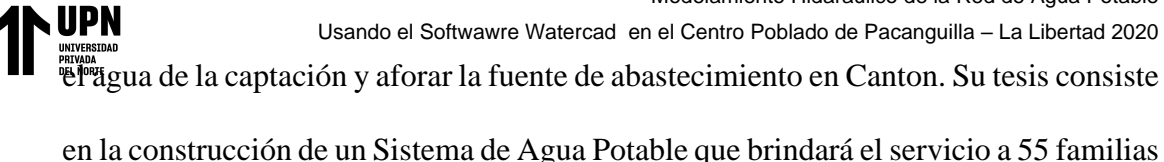

que viven en la comunidad indicada. Para esto se ha realizado los diseños del sistema de infraestructura hidrológica, ambiental, económica e hidráulica proyectada a 20 años, actualmente la comunidad cuenta con 202 habitantes y en la vida útil del sistema se tendrá una población final de 251 habitantes. El autor llego a la conclusión de que la línea de aducción del sistema de abastecimiento de agua potable se diseñó con tubería de Policloruro de vinilo (PVC) de diámetro de 1" (32 mm), la velocidad se encuentra en el rango recomendados por la normativa ecuatoriana de 0.45 – 2.5 m/s. (Alvarado Espejo, 2013).

## **1.1.2. Definiciones conceptuales**

## **1.1.2.1. Red de abastecimiento de agua Potable**

Una red de abastecimiento de agua potable es aquella que facilita que el agua avance desde el punto de captación hasta el punto de consumo en condiciones aptas para su consumo. Por aptas no solo se entiende en cuanto a condiciones sanitarias de calidad, sino también de cantidad. (ARISTEGUI MAQUINARIA, 2022)

## **A. Fuentes de abastecimiento**

La captación de aguas superficiales como ríos, lagos y embalses es una estructura a nivel del terreno mediante la cual se hace uso y aprovechamiento del agua de la fuente que corresponda, ya sea por gravedad (nivel del terreno) o por bombeo, para garantizar el suministro del recurso a una población. (Beat Stauffer & Dorothee Spuhler, 2021)

#### **B. Tratamiento del agua**

La potabilización del agua es el proceso por el cual se trata el agua para que pueda ser consumida por el ser humano sin que presente un riesgo para su salud. Se refiere tanto para beber como para preparar alimentos. La potabilización consiste principalmente en eliminar sustancias que resultan tóxicas para las personas, como el cromo, el plomo o el zinc, así como algas, arenas o las bacterias y virus que pueden estar presentes en el agua. En definitiva, eliminar cualquier potencial riesgo para la salud de las personas. (ACCIONA BUSSINESS AS UNUSUAL, 2022)

Usando el Softwawre Watercad en el Centro Poblado de Pacanguilla – La Libertad 2020

## **C. Red de distribución**

Una red de distribución es aquella en la que se transporta el agua desde la planta de tratamiento o del tanque de almacenamiento hasta la conexión del servicio, es decir, el punto en el que el usuario puede hacer uso de ella, ya sea una toma de agua comunitaria o conexiones domiciliarias. Con estos sistemas se pretende preservar la calidad y la cantidad de agua, así como mantener las presiones suficientes en la distribución de esta. Básicamente, está compuesto por una red de tuberías, válvulas y otros componentes. (Beat Stauffer & Dorothee Spuhler, 2021)

Modelamiento Hidaraulico de la Red de Agua Potable

Usando el Softwawre Watercad en el Centro Poblado de Pacanguilla – La Libertad 2020

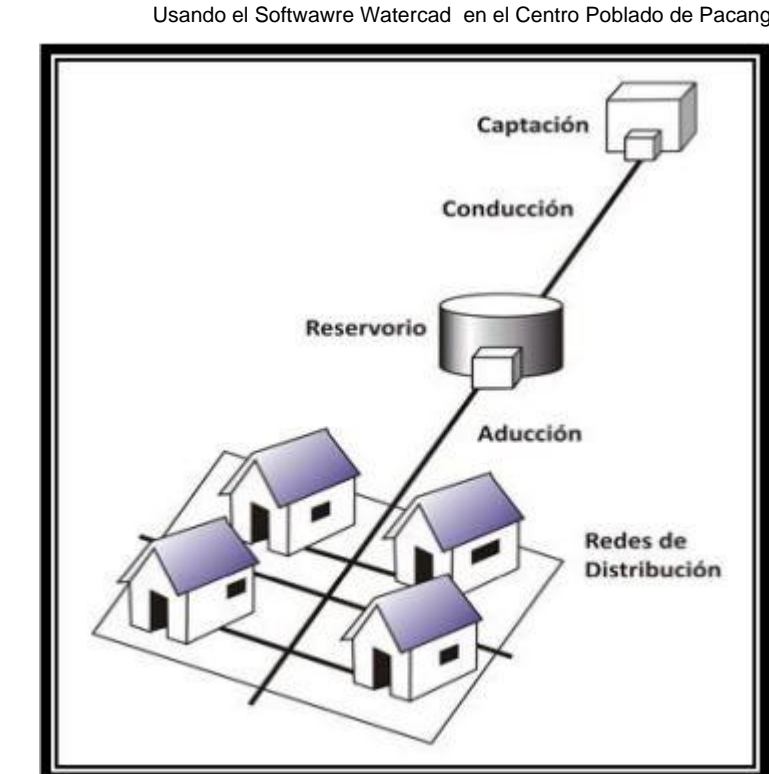

*Figura 1: Sistema de abastecimiento*

*Fuente: Simulación Hidráulica de la Línea de Conducción y Red de Distribución de agua Potable aplicando el Software Watercad en la localidad de Laredo*

#### **D. Tomas domiciliarias**

Se le llama toma domiciliaria a la instalación que se deriva de la tubería de la red de distribución de agua y que termina dentro del predio del usuario. Ésta está constituida por dos elementos básicos, que son el ramal y el cuadro.

#### **1.1.2.2. Topografia**

Se conoce con el nombre de topografía a la disciplina o técnica que se encarga de describir de manera detallada la superficie de un determinado terreno. Esta rama, según se cuenta, hace foco en el estudio de todos los principios y procesos que brindan la posibilidad de trasladar a un gráfico las particularidades de la superficie, ya sean naturales o artificiales. (DEFINICION.DE, 2021)

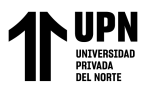

## **1.1.2.3. Diseño Hidraulico**

El diseño hidráulico tiene como finalidad definir los diámetros y longitudes de las diferentes tuberías que componen el sistema (regantes, distribuidoras y conducción) bajo un criterio de optimización. (Serch Jimenez, 2017)

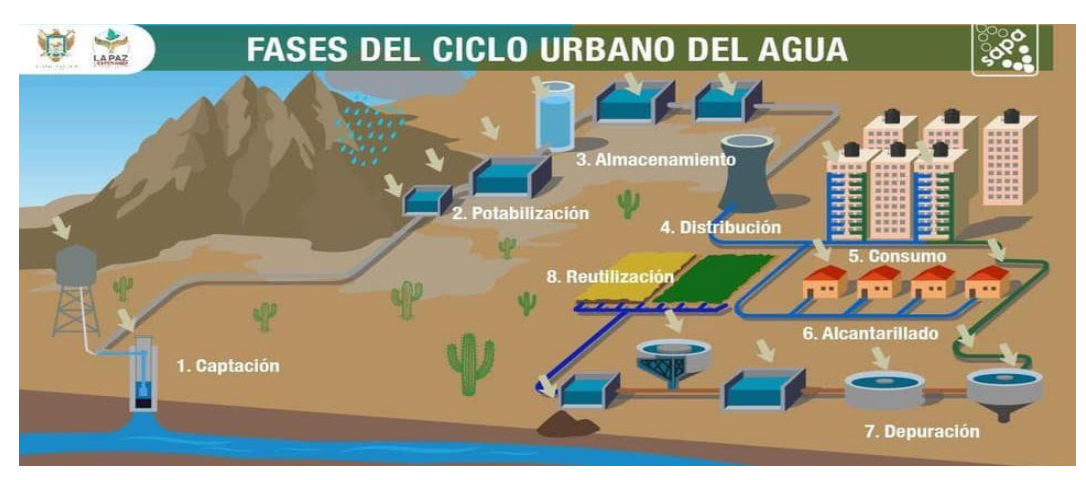

*Figura 2: Fases del ciclo urbano del agua*

*Fuente: Sistema de abastecimiento de agua potable BSCorp Ingenieria* 

## **1.1.2.4. Estudio de suelos**

## **A. Analisis Granulometrico**

El ensayo consiste en dividir y separar el material mediante una serie de tamices en varias fracciones granulométricas de tamaño decreciente. Luego de algunos

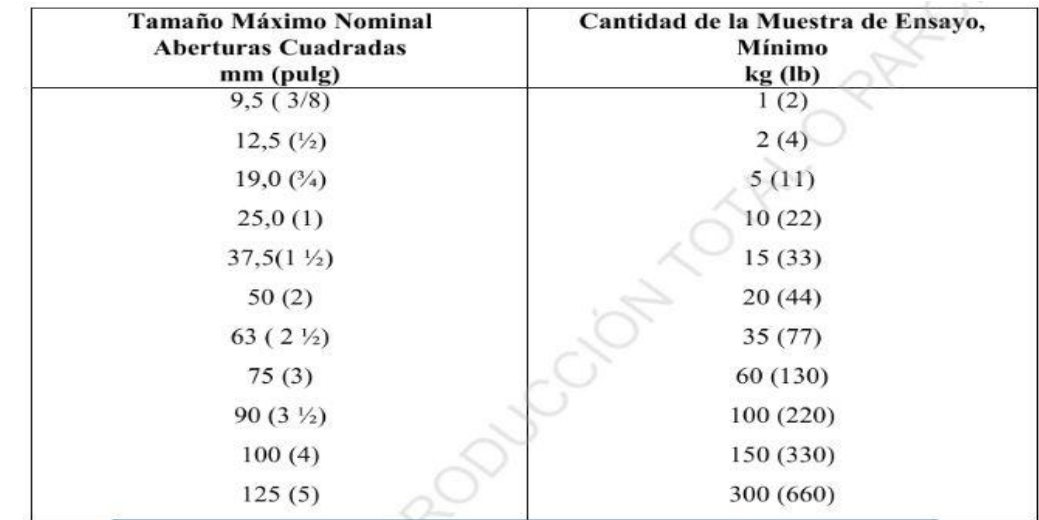

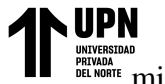

Modelamiento Hidaraulico de la Red de Agua Potable

Usando el Softwawre Watercad en el Centro Poblado de Pacanguilla – La Libertad 2020

mondos, se retiran los tamices y se desensamblan, tomando por separado los pesos

de material retenido en cada uno de ellos y que, en su suma, deben corresponder al peso total del material que inicialmente se colocó en la columna de tamices.

(Barahona Araya & Obando Ojeda, 2021)

*Figura 3: Cantidad mínima de la muestra de agregado grueso o global Fuente: NTP400 - Norma Tecnica Peruana (Granulometria de los agregados)*

## Tabla 1:

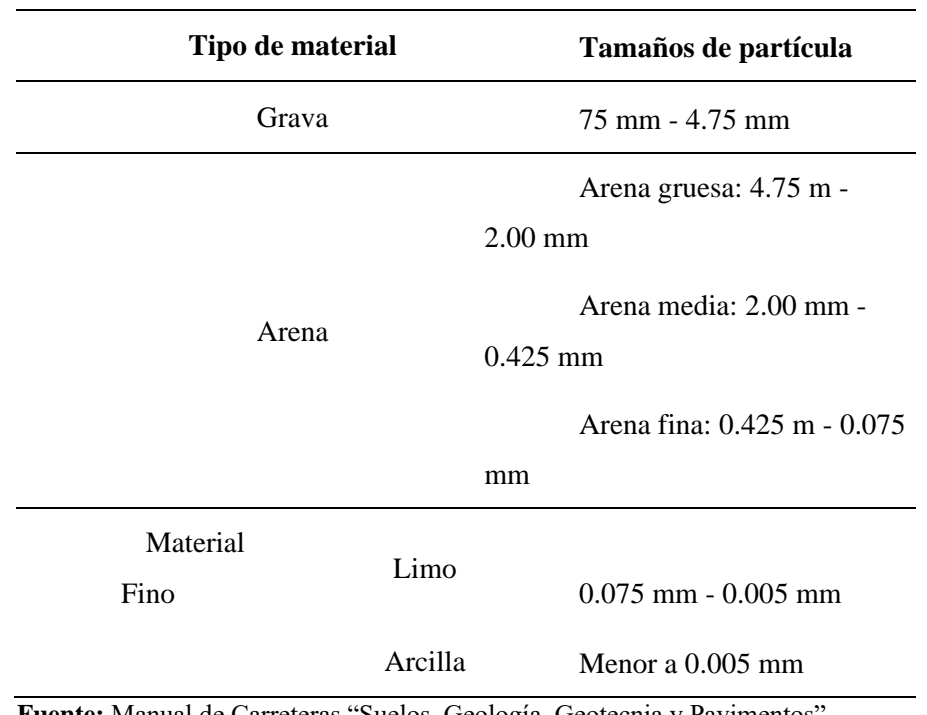

*Clasificación de suelos según tamaño de partícula*

**Fuente:** Manual de Carreteras "Suelos, Geología, Geotecnia y Pavimentos"

## **1.1.2.5. Consideraciones de diseño**

## **A. Periodo de diseño**

Para proyectos de poblaciones o ciudades, así como para proyectos de mejoramiento y/o ampliación de servicios en asentamientos existentes, el período

Usando el Softwawre Watercad en el Centro Poblado de Pacanguilla – La Libertad 2020

NORITE de diseño será fijado por el proyectista utilizando un procedimiento que garantice

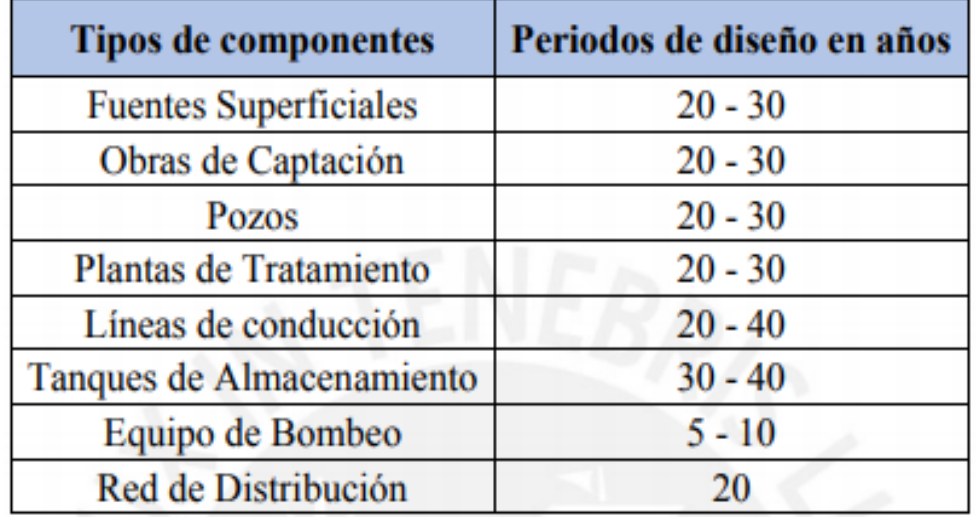

los períodos óptimos para cada componente de los sistemas.

*Figura 4: Periodo de diseño*

*Fuente: Adaptación de la Norma Técnica Abastecimiento de Agua y Saneamiento para Poblaciones Rurales y Urbano – Marginales*

## **B. Poblacion actual y tasa de crecimiento poblacional**

El crecimiento poblacional está determinado por factores socioeconómicos: aumenta por Nacimientos y anexión, disminuye por muerte o migración. La entidad que proporciona datos oficiales es el INEI. (Instituto Nacional de Estadistica, 2019)

## **C. Población futura**

La Estimación de Poblaciones Futuras, dependerá en principio del grado de "estabilización" que ha alcanzado, para el momento de realizar la estimación, la comunidad o población en estudio, al igual que de las posibilidades de expansión (áreas de reserva urbana) que tiene el sector estudiado, lo cual podría convertirse en el mediano plazo en fuente de altos procesos migratorios hacia él. (TIC Ingnieria , 2021)

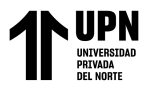

## **D. Metodo aritmético**

Es un método de proyección completamente teórico y rara vez se da el caso de que una población presente este tipo de crecimiento. En la estimación de la población de diseño, através de este método, sólo se necesita el tamaño de la población en dos tiempos distintos.Por lo general, este método se utiliza para proporciones en plazos de tiempo muy cortos,básicamente para obtener estimaciones de población a mitad de año. (Llanos Chanta & Mera Vargas, 2020)

$$
Pf = Pi * (1 + \frac{r * t}{100})
$$

*Ecuación 1:* Poblacion futura por el método aritmético

Donde:

Pf= Población futura.

Pi= Población inicial

 $r =$ Tasa de crecimiento anual  $(\%)$ 

t = Periodo de diseño (años)

## **E. Metodo geométrico**

La población crece en forma semejante a un capital puesto en interés compuesto. Este método se emplea cuando está en su iniciación o periodo de saturación más no cuando está en el periodo de franco crecimiento.. (Llanos Chanta & Mera Vargas, 2020)

$$
Pf = Pi*r^{(t-t_0)}
$$

**Ecuación 2:** *Población futura por el método geométrico* 

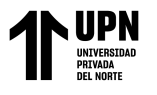

Donde:

Pf= Población futura.

Pi= Población inicial

r = Factor de cambio de la población

 $t =$ Tiempo en que se calcula la población

 $t_0$ = Tiempo final

## **Factor de cambio de la población**

$$
r=\frac{t_{i+1}-t_i}{\sqrt{\frac{Pi+1}{Pi}}}
$$

**Ecuación 3:** *Factor de cambio de la población* 

## **1.1.2.6. Caudal**

Según lo indicado y evaluado en distintos trabajos de invesigacion, se encuentra como definición mas certera que el caudal es el volumen de agua que fluye a través de una sección transversal de un río o canal en la unidad de tiempo.En dinámica de fluidos, caudal es la cantidad de fluido que pasa en una unidad de tiempo. Normalmente se identifica con el flujo volumétrico o volumen que pasa por un área dada en la unidad de tiempo. Menos frecuentemente, se identifica con el flujo másico o masa que pasa por un área dada en la unidad de tiempo. (ICivil Agua Mark, 2020)

## **A. Caudal medio diario**

Cantidad total de un líquido que llega a un punto, dividido por el número de días en que se han efectuado mediciones de caudal. Con respecto al agua y al agua residual, caudal total que pasa por un punto durante un período, dividido por el

número de días que abarca dicho período. Es el caudal medio en 24 horas

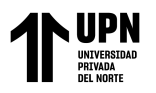

obtenido a partir de los datos de todo el año. Los caudales medios se emplean para la determinación de la capacidad de una planta de tratamiento y para obtener los caudales de diseño

$$
Qm = \frac{Pob * Dot}{24 * 3600}
$$

**Ecuación 4:** *Caudal medio diario*

## **B. Caudal máximo horario**

Consumo máximo registrado durante una hora en un periodo del año. Para su cálculo, se toma en cuenta el coeficiente de consumo máximo horario k2, el cual, según el Ministerio de Vivienda, Construccion y Saneamiento actualizado el año 2018, debe ser un valor de 2.0 del consumo promedio diario anual. Para efectos del presente cálculo:

$$
Qmh = 2 x Qp
$$

**Ecuación 5:** *Caudal máximo horario*

Dónde:

Qp: Caudal promedio diario anual en l/s

Qmh: Caudal máximo horario en l/s

Dot: Dotación en l/hab.d

Pd: Población de diseño en habitantes (hab)

## **C. Caudal medio horario**

Es la relación entre el volumen del flujo de un día completo y la duración correspondiente. Se emplean para diseñar y obtener caudales de diseño.

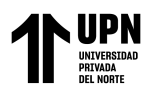

$$
Qmd = \frac{Pf * Dot}{86400}
$$

**Ecuación 6:** *Caudal medio horario*

Donde:

Qmd: Caudal medio diario

Pf: Población futura

El valor de 86400 representa la cantidad de segundos en un día

## **D. Caudal máximo diario**

Corresponde al consumo máximo durante 24 horas, observado en un periodo de un año. Para el cálculo, se multiplica el caudal medio diario hallado previamente por el coeficiente de consumo máximo diario k1; Según el RAS 2017, este coeficiente depende del número de habitantes de la población. Para poblaciones menores o iguales a 12500 habitantes, se emplea un coeficiente de 1,3.

 $Qmd = 1.3 x Qp$ 

## **Ecuación 7:** *Caudal máximo diario*

Dónde:

Qp: Caudal promedio diario anual en l/s

Qmd: Caudal máximo diario en l/s

Dot: Dotación en l/hab.d

Pd: Población de diseño en habitantes (hab)

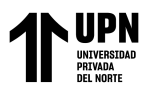

## **E. Caudal de bombeo**

Es aquel caudal requerido para abastecer al reservorio y que es producido por el pozo con un cierto descenso en el nivel de agua respecto del nivel estático cuando se realiza la extracción del acuífero. A este nivel de descenso se le denomina nivel dinámico y se obtiene de las pruebas de bombeo que se realiza al pozo antes de la puesta en operación. (Choy Bejar, 2018)

#### **1.1.2.7. Lineas de conducción**

Como parte de un sistema de abastecimiento de agua potable, las líneas de conducción son el conjunto integrado por tuberías y dispositivos de control, que permiten y facilitan el transporte del agua en condiciones adecuadas de calidad, cantidad y presión; desde la fuente de abastecimiento, hasta el sitio final donde será distribuida.

(Martínez Menes, Fernández Reynoso, Castillo Vega, & Uribe Chávez, 2021)

#### **1.1.2.8. Periodo de diseño**

Para proyectos de poblaciones o ciudades, así como para proyectos de mejoramiento y/o ampliación de servicios en asentamientos existentes, el período de diseño será fijado por el proyectista utilizando un procedimiento que garantice los períodos óptimos para cada componente de los sistemas. (Gobierno Nacional del Peru, 2021)

## **1.1.2.9. Dotaciòn de agua**

La dotación promedio diaria anual por habitante, se fijará en base a un estudio de consumos técnicamente justificado, sustentado en informaciones estadísticas comprobadas. Si se comprobara la no existencia de estudios de consumo y no se justificara su ejecución, se considerará por lo menos para sistemas con conexiones

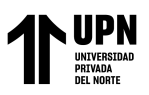

domiciliarias una dotación de 180 I/hab/d, en clima frío y de 220 I/hab/d en clima templado y cálido. (Gobierno Nacional del Peru, 2021).

#### **1.1.2.10. WaterCad**

El programa utilizado tiene como nombre WATERCAD versión 8.1, es un programa orientado al análisis del comportamiento hidráulico, que se realiza mediante simulación de los sistemas hidráulicos y calidad del agua en redes de conducción o distribución a presión en periodos extendidos. En general, una red consta de tuberías, nudos (conexiones entre tuberías), bombas, válvulas, reservorios y tanques de almacenamiento o depósitos de líquidos. Este programa determina el caudal que circula por cada una de las tuberías, la velocidad de flujo, la perdida de carga, la gradiente hidráulica, la presión en cada uno de los nudos, el nivel de agua en cada tanque a través de la red durante un determinado periodo de simulación analizando en diferentes intervalos de tiempo. De hecho puede utilizarse en múltiples aplicaciones para el análisis de sistemas hidráulicos tales como, diseño de programas de muestreo, calibración de modelos hidráulicos, además puede servir de ayuda para la evaluación de diversas estrategias para alternativas de gestión de los sistemas de distribución todas encaminadas a la mejora de la calidad del agua dentro del sistema, esto incluye la utilización de alternativas de las fuentes de suministro en sistemas que disponen de múltiples fuentes de abastecimiento, variación de los esquemas de bombeo, llenado y vaciado de los tanques de almacenamiento.

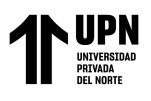

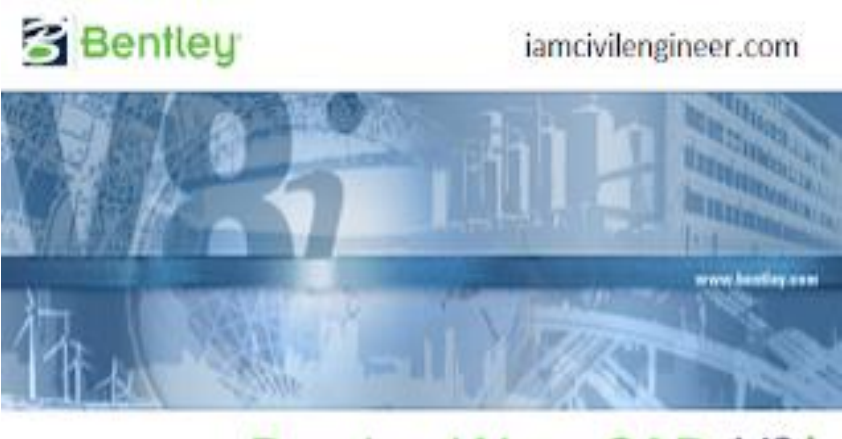

**Bentley WaterC** 

*Figura 5: Programa WaterCad*

 *Fuente: EADIC-softwares de diseño 2021*

## <span id="page-28-0"></span>**1.2. Justificaciòn**

La justificación del actual proyecto trata del diseño hidráulico para el sistema de agua potable usando el programa informático de WaterCad y así conseguir agua apta para consumo humano, mejorando la calidad de vida de la población que no cuenta con este servicio, así como, el aseo personal y disminuir las enfermedades que aquejan al pueblo por el consumo de aguas no tratadas. La intención de esta tesis es diseñar el sistema agua potable para la población que no cuenta con este recurso. Para ello, se emplea cálculos hidráulicos y ratificados en el programa WaterCad; convenientes para un buen lugar y funcionamiento de la obra, líneas de conducción, distribución, etc., para que el Centro poblado de Pacanguilla se beneficie y no continúen consumiendo agua de mala calidad o tengan que recorrer por horas largas caminatas para conseguir este recurso tan importante. De la misma manera resaltar la importancia de la aplicación del modelamiento hidráulico de agua potable usando el software WaterCad para el bienestar de este sector poblacional en el centro poblado de Pacanguilla.

## <span id="page-28-1"></span>**1.3. Formulación del problema**

¿ Cómo se modela la red de agua potable usando el software WaterCad en el centro

poblado de Pacanguilla – La Libertad, 2022?

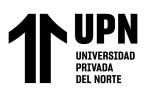

## <span id="page-29-0"></span>**1.4. Objetivos**

## **1.4.1. Objetivo general**

Modelar la red de agua potable usando el software watercad en el centro poblado de Pacanguilla – La Libertad, 2022.

## **1.4.2. Objetivos específicos**

OE1: Realizar el análisis de la topografía en el centro poblado de Pacanguilla.

OE2: Determinar el cálculo de población futura, consumo máximo diario y horario, dotación y demanda de agua para el modelado de la red de agua potable en el centro poblado de Pacanguilla.

OE3: Proponer el modelado hidráulico de la red de agua potable utilizando el software WaterCAD.

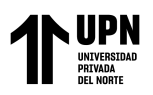

# **CAPÍTULO II: METODOLOGÍA**

## <span id="page-30-1"></span><span id="page-30-0"></span>**2.1.Tipo de investigación**

El tipo de investigación realizada en el presente trabajo es tipo aplicada con un diseño no experimental transversal descriptivo, es un tipo de investigación observacional que analiza datos de variables recopiladas en un periodo de tiempo sobre una población muestra o subconjunto predefinido.

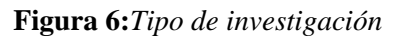

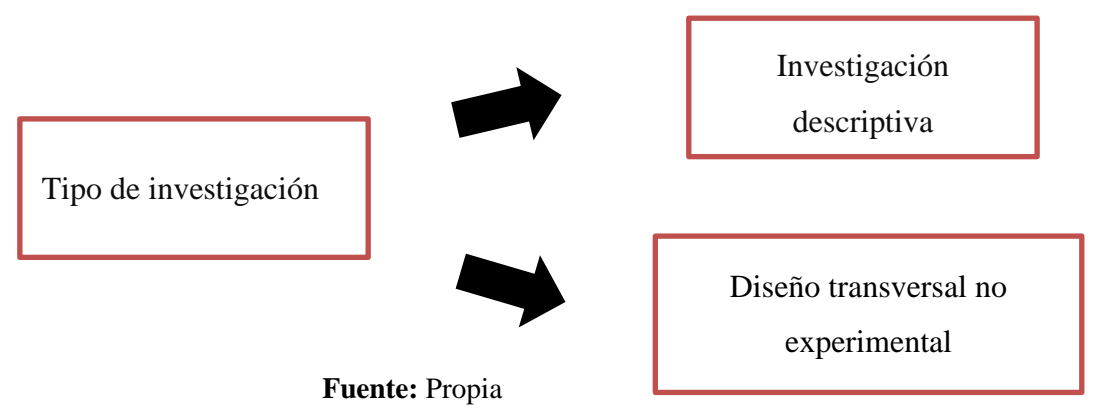

## **2.1.1. Población y muestra**

## **2.1.1.1. Población**

La población esta considerada por los sistemas de agua potable de la

Provincia de Chepen.

## **2.1.1.2. Muestra**

La muestra esta conformada por el sistema de agua potable del centro poblado

de Pacanguilla

## **2.1.2. Operacionalización de las variables**

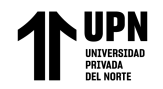

## Tabla 2: *Matriz de operacionalización de variable*

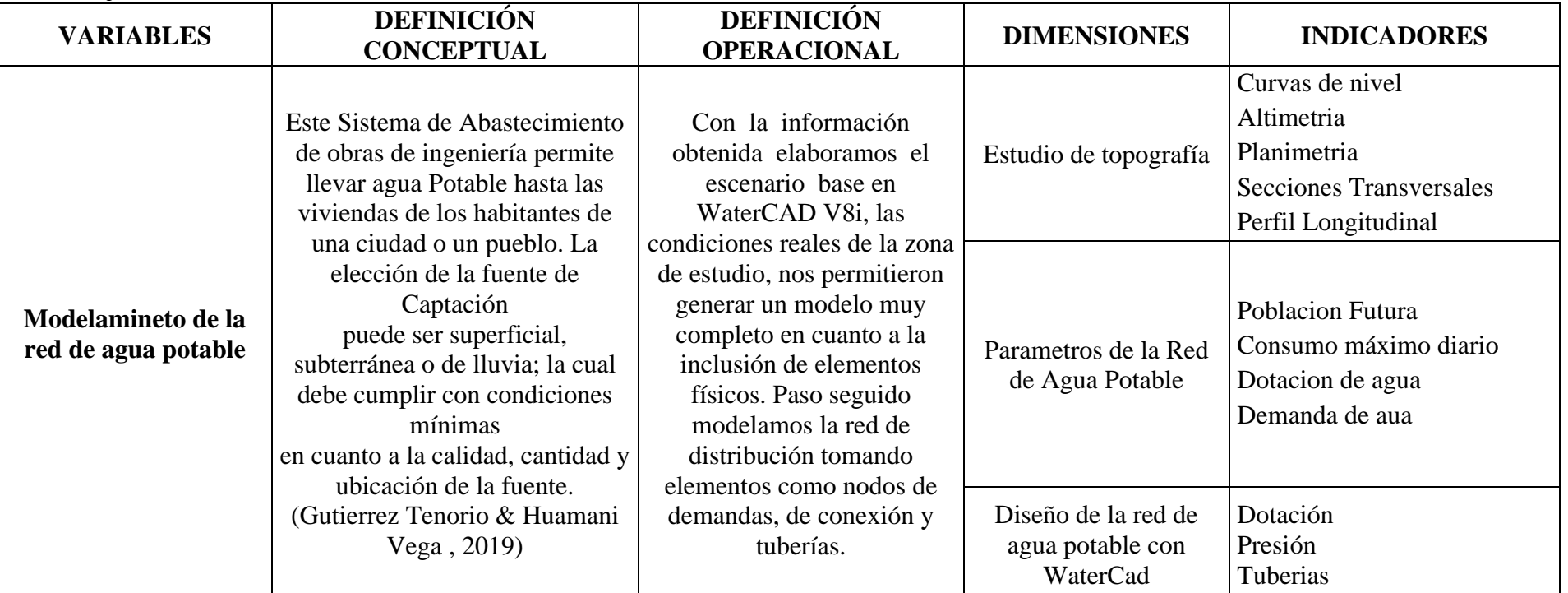

**Fuente:** Propia

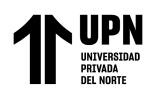

## <span id="page-32-0"></span>**2.2.Materiales, Instrumentos y métodos**

## **2.2.1. Materiales y equipos**

Para el proceso y edición de la información, los materiales y equipos que

utilizamos serán los siguientes:

- Un cuaderno, lapiceros y lápices para transcribir y dibujar los datos que se van obteniendo.
- Telefonos celulares y una camara para fotografias.
- Laptop portátil con internet para procesar la información.
- Estación total y prisma para los datos topográficos.
- Pico, barreta y palana para las calicatas.
- EPPs para todas las pruebas y ensayos que se realizaran en campo.
- Equipos de laboratorios para ensayos de suelos.

## **2.2.2. Instrumentos y método de recolección de datos**

## **2.2.2.1. Técnicas de recolección de datos**

La técnica de recolección de datos que se empleara en la presente investigación descriptiva es la Revisión Documental, ya que es la técnica que se adapta perfectamente a este trabajo;cuya finalidad es obtener datos e información a partir de fuentes documentales con el fin de ser utilizados dentro de los límites de la investigación. Por ejemplo datos presentes en el RNE el cual dara su aporte de manera técnica para la elaboracion del diseño, además del Manual de agua potable, alcantarillado y saneamiento, el cual será utilizado para recomendaciones en el momento de la recolección de datos. Para el diseño de la red de agua potable será fundamental el uso del manual

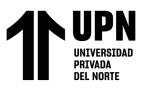

Usando el Softwawre Watercad en el Centro Poblado de Pacanguilla – La Libertad 2020 técnico de WaterCad para la correcta utilización y colocación de datos en el

programa.

## **2.2.2.2. Instrumentos de recolección de datos**

El instrumento de recolección de datos a utilizar es la guía de Revisión Documental, la cual cumple a cabalidad la función de recolectar los datos necesarios para el desarrollo de la presente investigación, puesto que es un instrumento muy versátil y practico. Se emplearan entonces como instrumentos los cuadros de registro de información, matriz de consistencia y las fichas resumen.

| Techneus e msn amenios de recolección de adios |                                   |                           |
|------------------------------------------------|-----------------------------------|---------------------------|
| <b>VARIABLE</b>                                | RECOLECCIÓN DE DATOS              |                           |
|                                                | Técnica                           | Instrumento               |
| Red de agua<br>potable                         | Revisión Documental y Observacion | Fichas de<br>resumen      |
|                                                |                                   | Cuadros de<br>registro    |
|                                                |                                   | Matriz de<br>consistencia |

 Tabla 3: *Técnicas e instrumentos de recolección de datos*

 **Fuente:** Propia

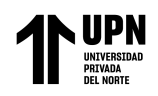

## **2.2.3. Instrumentos y método de análisis de datos**

## **2.2.3.1. Métodos e instrumentos**

Para esta investigación, el análisis de datos será descrita por la estadística descriptiva, en donde se usara el programa Microsoft Excel para la facilidad de trabajar el tema numérico y posteriormente utilizar dicha información para representarla en graficos. De la misma manera se usara el software WaterCad para obtener presiones y

magnitudes del estudio en el diseño.

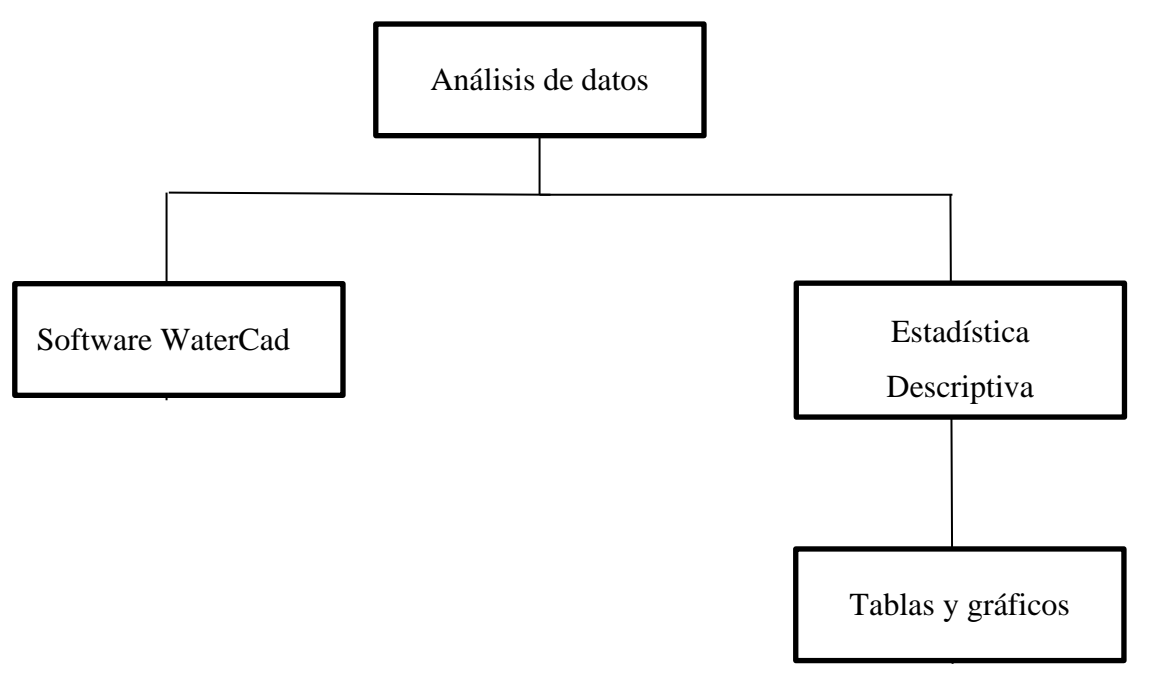

*Figura 7:* Instrumentos y análisis de datos

*Fuente: Propia*

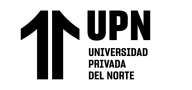

Modelamiento Hidaraulico de la Red de Agua Potable Usando el Softwawre Watercad en el Centro Poblado

de Pacanguilla – La Libertad 2020

## **2.3.Procedimiento**

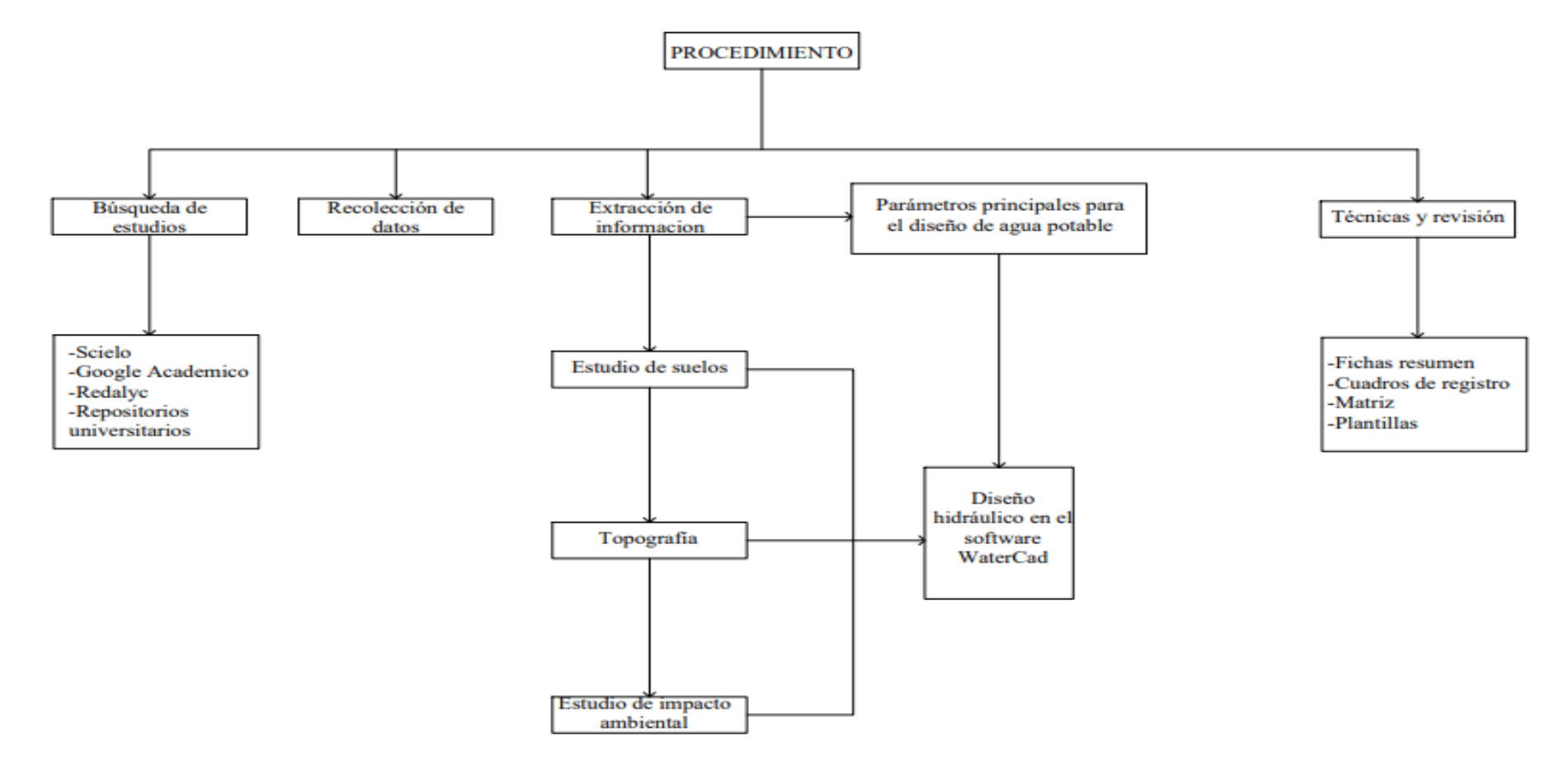

<span id="page-35-0"></span>*Figura 8:* Cuadro de procedimiento

*Fuente: Propia*

<Medina Alvarado; A.& Vidal Cruz; L.>
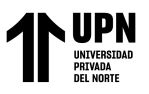

# **2.3.1. Descripción de procedimientos**

El proceso mostrado en la figura 8 es la manera que hemos empleado para la recolección de datos en este trabajo de investigación, siguiendo correlativamente el orden. Como primer paso, realizamos la revisión de distintos documentos con información existente sobre diseños de agua potable y comparaciones con el uso del software que se va a emplear; información existente en diversos textos, como: Libros, tesis, canales científicos. Las fichas resumen, cuadros de registro, matriz y plantillas fueron usadas para esta parte de la investigación, de tal manera de seguir un orden para futuras revisiones científicas. Acto seguido se procedio a realizar las respectivas calicatas para el estudio de laboratorio de suelos y luego se llevo la muestra al laboratorio para sus respectivos ensayos, para finalmente obtener el informe y resultados del estudio en gabinete. Se realizara también la recopilación de datos topográficos y datos de impacto ambiental de Pacanguilla como estudios básicos para la elaboracion de esta tesis. Finalmente se tratara los parámetros principales para el diseño de agua potable y se juntara la información incluyéndola en el software WaterCad, el cual es el principal objetivo para el diseño hidráulico.

## **2.3.2. DESARROLLO DE TESIS**

# **2.3.2.1 Topografia**

La topografía es fundamental en un proyecto para elevarlo a nivel de expediente. En este nivel planteamos trabajo de campo con el uso de estación total, prisma y estacas. El relieve del terreno de la localidad de Pacanguilla es llano, siendo el tipo de terreno arenoso. El levantamiento topográfico, comprende la delimitación de las calles, ubicación de postes, BM, viviendas, tipo de pavimento, etc., necesarios para la

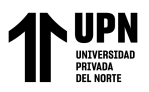

proyección de las redes de agua. Para el control topográfico se han ubicado BM dentro de la localidad de Pacanguilla que se presentan en los planos adjuntos, así como sus niveles y coordenadas.

La ejecución del levantamiento topográficos ha comprendido:

# **RECOPILACIÓN DE INFORMACIÓN:**

## **Etapa Preliminar**

Comprende las siguientes actividades:

# • **Recopilación de información existente**:

Se ha recopilado planos de la zona presentados en el perfil y de la Municipalidad del Distrito de Pacanga, para tener una idea preliminar de cómo es la zona.

# • **Reconocimiento de terreno**:

Con la información obtenida se realizo un reconocimiento de los sectores donde se realizará el proyecto ubicándose de esa manera la información existente.

## **Etapas de Proceso de Campo**

Para los trabajos de campo se han considerado las siguientes actividades:

- Ubicación de la poligonal de apoyo
- Ubicación y colocación de BM's auxiliares
- Calculo de cotas y distancias de los BM's auxiliares

## **a) Recursos Usados**

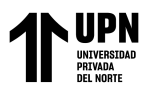

Dos brigadas uno para operar el Prisma y miras, la otra para operar la Estación Total cada uno constituida por un operador, un libretista de campo y tres ayudantes de topografía.

- Estación total TOPCON modelo: GPT-3500
- 2 radios de comunicación
- 1 prisma TOPCON
- Winchas de lona y metal de 50m y 5m respectivamente
- 1 GPS
- Herramientas diversas, picos, lampas machetes, etc
- 1 automovil
- 2 pintura spray

# **b) Equipos de Gabinete**

- 1 computadora HP Core i5
- 1 Ploter
- 1 Impresora

# **Trabajos de Nivelación**

Se realizaron trabajos de nivelación altimétrica de ida y vuelta de toda el área en estudio

teniendo como base una poligonal de apoyo, estableciéndose BM auxiliares.

Para llevar a cabo los trabajos de nivelación en el área de estudio se ha colocado 49 BMs en Sector El Milagro y 59 BMs en Sectro Buenos Aires en la poligonal y de manera apropiada

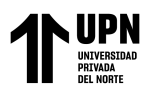

en el área de estudio, los mismos que servirán de puntos fijos de nivelación para los posteriores trabajos.

Se ubicaron en campo los Benchs Mark auxiliares, la ubicación de los mismos figura en el plano topográfico de la poligonal de apoyo, para identificar los BMs se ha usado pintura en aerosol color rojo y blanco, como también se han usado estacas de fierro corrugado de 3/8" que se han instalado sobre algunos lugares estratégicos de manera de evitar su remoción. El procedimiento en campo consiste en tomar lecturas de vista atrás y adelante desde un BM auxiliar hasta llegar al próximo BM aledaño al anterior en dichas tomas de lecturas se posicionará el nivel topográfico en puntos auxiliares llamados puntos de cambio que nos servirán como puntos auxiliares que nos permitirán llegar hacia el siguiente BM auxiliar, luego de dicho proceso se tiene que verificar que el error de cota hallado en campo sea menor que el error permisible.

Luego se procede a realizar los trabajos de taquimetría de la zona en estudio para lo cual nos apoyamos del equipo topográfico llamado Estación Total, mediante la cual ubicamos los puntos taquimétricos a ser levantados, como son: coordenadas, distancias, ángulos, cotas para luego dichos puntos ser procesados en el software CivilCAD 3D.

## **TRABAJOS DE GABINETE**

## **Procesamiento de información de campo**

Una vez realizado los trabajos de taquimetría se procede a descargar la información almacenada en la colectora de datos de la Estación Total para luego darle un formato adecuado que nos permitirá procesar la información en el programa de Autocad Civil 3D.

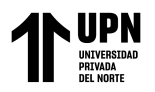

## **Elaboración de planos topográficos**

Mediante el programa Autocad Civil 3D, procedemos a levantar las curvas de nivel de la zona donde se ha realizado la taquimetría correspondiente a la zona de trabajo, así como también se procede a la elaboración de los planos.

## **Ubicación:**

Se determina la ubicación del Centro Poblado Pacanguilla, el cual se encuentra localizado entre los kilómetros 704 a 705 de la carretera panamericana norte, al Norte de la Ciudad de Trujillo y al Este del distrito de Pacanga en la región de La libertad.

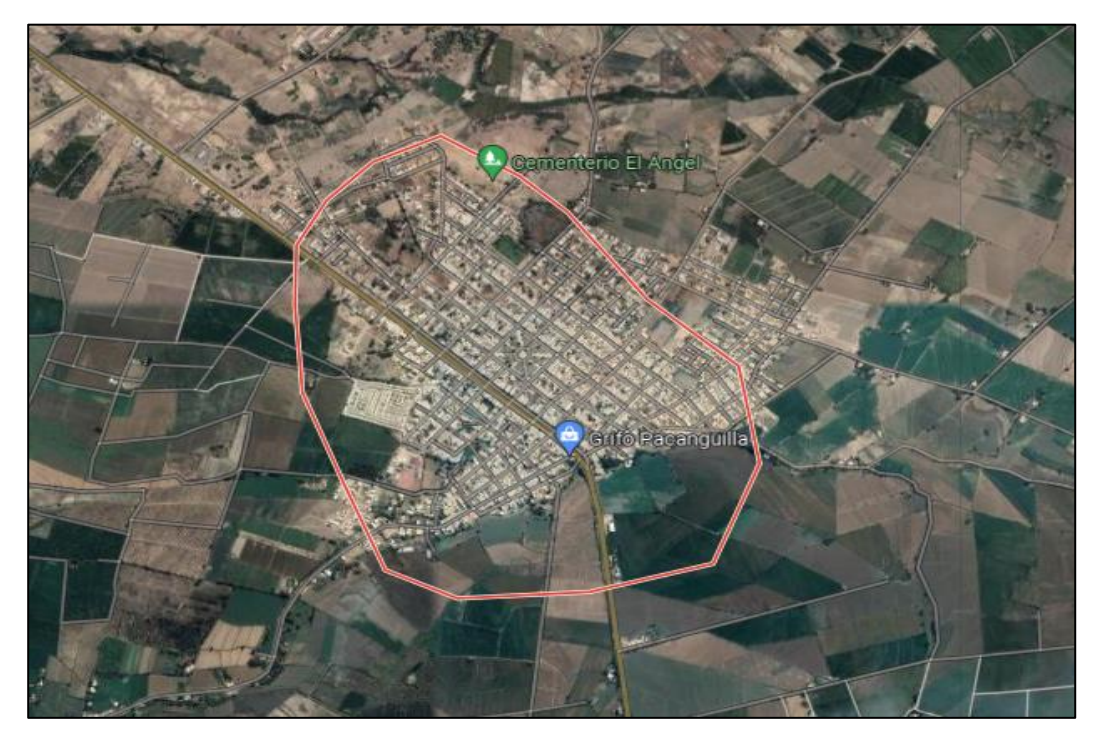

*Figura 9:* Ubicación del centro poblado de Pacanguilla

*Fuente:* Google Maps

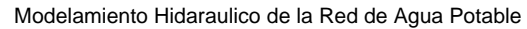

Usando el Softwawre Watercad en el Centro Poblado de Pacanguilla – La Libertad 2020

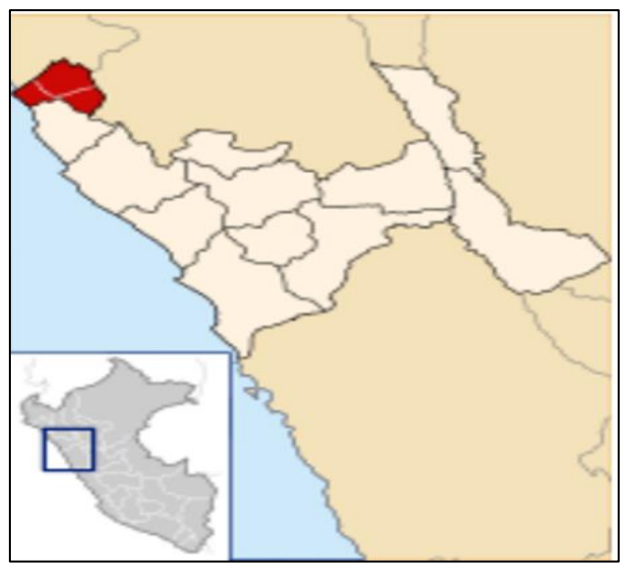

*Figura 10:* Ubicación del distrito de Pacanga

*Fuente:* Maps strategic

#### **Clima y altitud**

Se define el clima y la altitud del centro poblado Pacanguilla.Tiene el clima árido, la temperatura durante el día es de cálida, mientras que también puede ser fría durante la noche. La temperatura media anual en Pacanguilla es 23°.

## **2.3.2.2 Estudio de suelos**

Se realizo el estudio de mecánica de suelos con el objetivo de disponer con los resultados de laboratorio para el proyecto "Modelamiento hidráulico de la red de agua potable usando el software WaterCAD en el centro poblado de Pacanguilla- La Libertad 2021". Se ha predispuesto realizar una investigación técnicamente geológica con trabajos tanto en campo como en laboratorio, las cuales definen la capacidad portante, estritografia, resistencia de esfuerzos cortantes y se analizo el grado de agresión sel suelo para la construcción del reservorio que se propone en el presente trabajo de investigación.

Este estudio de suelos considera estructuras tales como redes de agua potable y una estructura de concreto como es el reservorio propuesto.

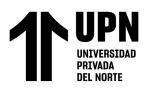

# **Sismicidad:**

Tomando en cuenta las normas sismo resistentes del RNE y presentando su utima actualización, el centro poblado de Pacanguilla se encuentra en la zona 4 (Fig. 12), el cual corresponde una sismicidad de magnitud alta y tiene como factor Z 0.45 (Fig. 11).

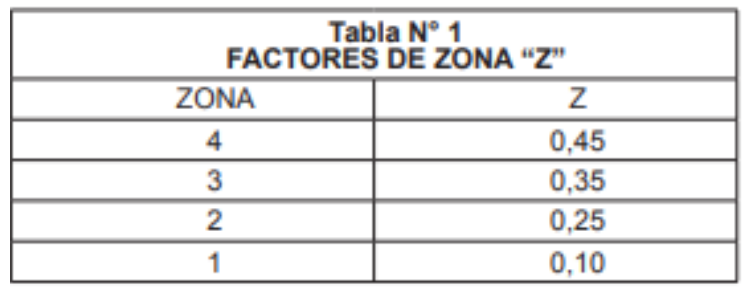

*Figura 11: Fraccion de aceleración de la gravedad (Z) Fuente: Reglamento Nacional de Edificaciones del Peru*

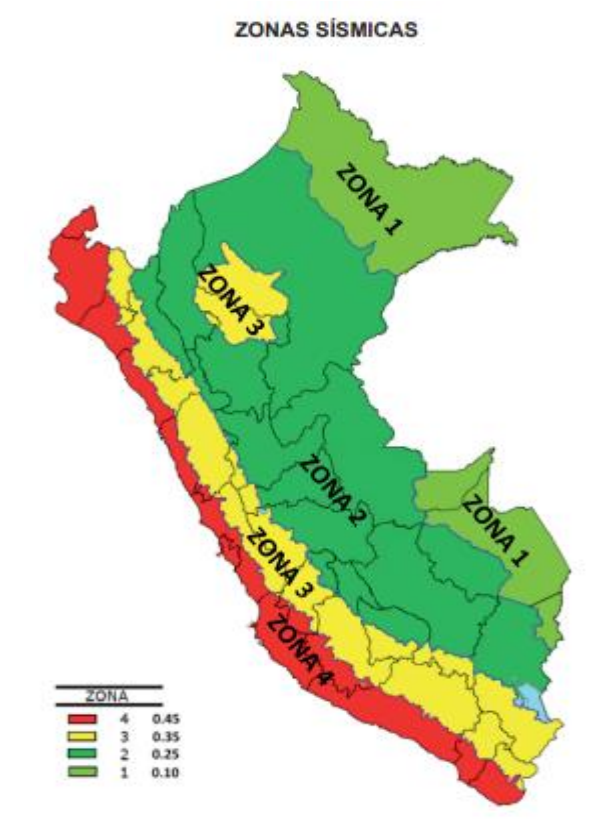

*Figura 12:* Zonas sísmicas del Peru *Fuente:* Reglamento Nacional de Edificaciones del Peru

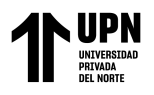

# **Muestras de interés para el ensayo de suelos:**

## • **Calicatas:**

Se realizaron 06 excavaciones a cielo abierto o mejor llamadas calicatas ubicadas estratégicamente para analizar los distintos estratos de la zona y a una profundidad minima de 1.5 m

| <b>CALICATA</b> | <b>PROFUNDIDAD</b> |
|-----------------|--------------------|
| $(N^{\circ})$   | (m)                |
| $C-00$          | $0,00 - 1,50$      |
| $C-01$          | $0,00 - 1,50$      |
| $C-02$          | $0,00 - 1,50$      |
| $C-03$          | $0,00-1,50$        |
| $C-04$          | $0,00-1,50$        |
| $C-05$          | $0,00 - 1,50$      |
| $C-06$          | $0,00-1,50$        |

 Tabla 4:  *Profundidad de calicatas*

**Fuente:** Propia

## • **Muestreo de suelo:**

Luego de haberse realizado las calicatas, se tomaron muestras inalteradas representativas de los estratos que se observaban en la excavación, tales muestras suficientes para la realización de los ensayos que se iniciaran en el laboratorio.

## • **Enasayos de laboratorio:**

Las muestras extraidas de las calicatas realizadas en campo se someten a los ensayos de laboratorio pertinentes:

-Granulometria

-Limite liquido

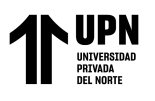

Usando el Softwawre Watercad en el Centro Poblado de Pacanguilla – La Libertad 2020 -Limite plástico

-Humedad

# **2.3.2.2 Estudio de impacto ambiental**

Los estudios de Evaluación de Impacto Ambiental (EIA) son herramientas cuya instrucción contiene una descripción de la operación prevista y las consecuencias directas o indirectas previsibles de estos operando en el entorno físico y social, evaluación a corto y largo plazo y evaluación técnica del mismo. Deberán indicarse las medidas necesarias para prevenir o reducir el daño a un nivel aceptable e incluya una breve descripción o un resumen del estudio con fines promocionales.

## **Descripcion del proyecto:**

A modo de inspección y estudio no se han identificado impactos ambientales negativos pronunciados en ninguna de las estapas de construcción; sin embargo se evaluaran en los distintos aspectos y etapas de la operación.

Recomendaciones: Para llevar a cabo las medidas de mitigación recomendamos realizar estas actividades:

## **Aspectos físicos:**

El presente estudio de impacto ambiental es referente al proyecto "Modelamiento hidráulico de la red de agua potable usando el software WaterCAD en el centro poblado de Pacanguilla- La Libertad 2021". Para estudiar y elaborar el impacto ambiental del area de influencia, hemos tomado en cuenta factores físicos, biológicos y socio-economicos, los cuales servirán para evaluar y describir los impactos tanto positivos como negativos que se generaran en el ambiente, desde la primera etapa de construcción, hasta la etapa de operación.

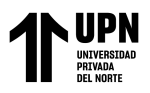

Factores socioeconómicos relacionados con la información fue recolectada durante los recorridos de campo en el área de impacto.

#### **a) Superficie:**

El centro poblado Pacanguilla, ubicado en el distrito de Pacanga, provincia de Chepén, abarca una extensión territorial de 0.85 km2.

#### **b) Clima y temperatura:**

Pacanguilla tiene el clima árido, la temperatura máxima promedio en Pacanguilla es 26°C en febrero y de 21°C en julio. La temperatura del agua se encuentra entre los 17°C y 24°C.

#### **c) Hidrologia:**

El centro poblado Pacanguilla tiene como fuente principal los acuíferos subterráneos de la zona, también tiene cerca el cruce y pase del río Chamán conocido también como el "Rio Loco".

## **d) Calidad del suelo:**

El área en la que se realizara el proyecto ha sido afectada ya que hay registro de que hayan utilizado esta zona como área de cultivo; por lo tanto, se considera que es un suelo alterado.

## **Aspectos biológicos:**

#### **a) Flora y fauna:**

La presencia de flora y fauna en el hábitat se debe a diferentes factores que dan cuenta de la diversidad de especies y su frecuencia, con una relación directa de la fauna con su hábitat natural.

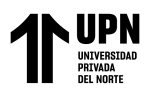

El clima, la vegetación que se desarrolla de forma natural y se nutre de la mano del hombre son las causas directas de la existencia de la fauna, ya que crean hábitats para diferentes animales. Otro aspecto directamente responsable del desarrollo de la flora y la fauna es la influencia humana.

La interferencia humana se manifiesta a lo largo de todo el camino de la esfera de influencia. Durante este recorrido, puede ver áreas donde se cultivan tallas, plátanos, uvas, maracuyá, naranjas y más. También encontramos residentes que crían cerdos y cabras para vender y utilizar para sus propios fines. La flora local se puede observar algo vagamente en las partes más altas de los cerros alrededor de Pacanguilla.

## **b) Especies de flora y fauna en peligro de extinción:**

En el entorno delproyecto, no hay presencia de especies vegetales y animales que se encuentren amenazadas de extinción según lo define la legislación de conservación del Perú.

# **Aspectos socio-economicos, demográficos y culturales:**

El proyecto se realizara en la zona agrícola del centro poblado de Pacanguilla, ubicado en el distrito de Pacanga, provincia de Chepen, región La Libertad, el cual cual tiene una extensión territorial de 0.85 km2

El núcleo de la población de Pacanguilla ha experimentado un rápido crecimiento demográfico debido a su proximidad a las tierras de cultivo de Cerro Prieto; auge económico. Muchos trabajadores vienen a instalarse en este lugar, lo que genera una creciente demanda de servicios. Actualmente basándonos en el calculo que hizo SEDALIB el año 2018 y teniendo en cuenta su tasa de crecimiento expuesta, para el

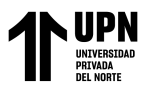

año 2022 hay 12500 habitantes aproximadamente, lo cual se demostrara en los cálculos

que nosotros expondremos.

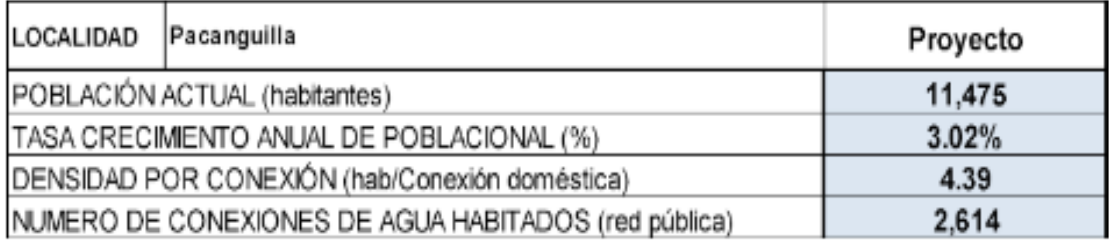

*Figura 13:* Lotización y densidad de habitantes por vivienda de Pacanguilla

*Fuente:* SEDALIB-Expediente técnico del proyecto "MEJORAMIENTO REDES DE AGUA PARA CONSUMO HUMANO Y SISTEMA DE ALCANTARILLADO SANITARIO CENTRO POBLADO PACANGUILLA - DISTRITO DE PACANGA - PROVINCIA DE CHEPEN"

## **Actividades económicas**

Chepén tiene su base económica en la agricultura, actividad que da ocupación al 43.1% de la PEA provincial, siendo sus principales cultivos el arroz, el maíz y la caña de azúcar, que 57 representan el 94.0% de la superficie cosechada. Las actividades comerciales y de servicios, después de la agricultura, ocupan a la PEA provincial (34.7%). La industria está en proceso de desarrollo, predominando la agroindustria (molinera, alimentos balanceados, panificación). (Quispe Tejada, 2021)

En tanto, en Pacanguilla, las principales actividades económicas son la agricultura y la ganadería; sin embargo, no mejoró significativamente la situación de pobreza de los habitantes de esta zona. El empleo gira en torno a dos actividades principales, a saber, la agricultura y la ganadería, actividad que utiliza tecnología agrícola y ganadera tradicional, caracterizada por el uso de mano de obra familiar, herramientas agrícolas tradicionales, sin un manejo adecuado de semillas, fertilizantes y uso de cultivos y

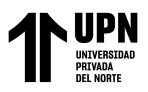

sanidad animal, problemas donde los fabricantes no invierten en mejorar la calidad de vida.

# **Agricultura y ganadería:**

La agricultura y ganadería son fuentes principales de la economía del centro poblado de Pacanguilla, teniendo como cultivos principales la producción de Arroz, frijol grano seco, maíz choclo, papa, trigo, el mismo que no solo es expuesto a la venta, sino también para consumo propio familiar. Por otro lado en el sector ganadero se pueden ver la crianza de aves, caprinos, porcinos, vacunos y animales menores, los cuales son alimentados de manera criolla y son criados en alrededores, con la finalidad de servir como proyecto económico y alimento familiar.

## **Identificación y evaluación de impactos ambientales potenciales:**

## **Metodologia:**

El método a usar en el presente proyecto es el matricial, el cual se utiliza para evaluar el impacto ambiental. Adaptarlo para analizar interacciones y factores ambientales en el que será la ejecución del sistema de agua potable. Esto permitirá la identificación y consideración de las actividades en los impactos ambientales.

Al considerar que el estudio de impacto ambiental se hara con el estilo matricial pues describe que permite analizar los componentes ambientales que van a ser afectados, principalmente los básicos como calidad del aire, agua y suelo y otras categorías relacionadas

La secuencia que se seguirá para el EIA se describe en la siguiente figura.

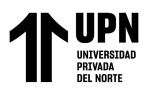

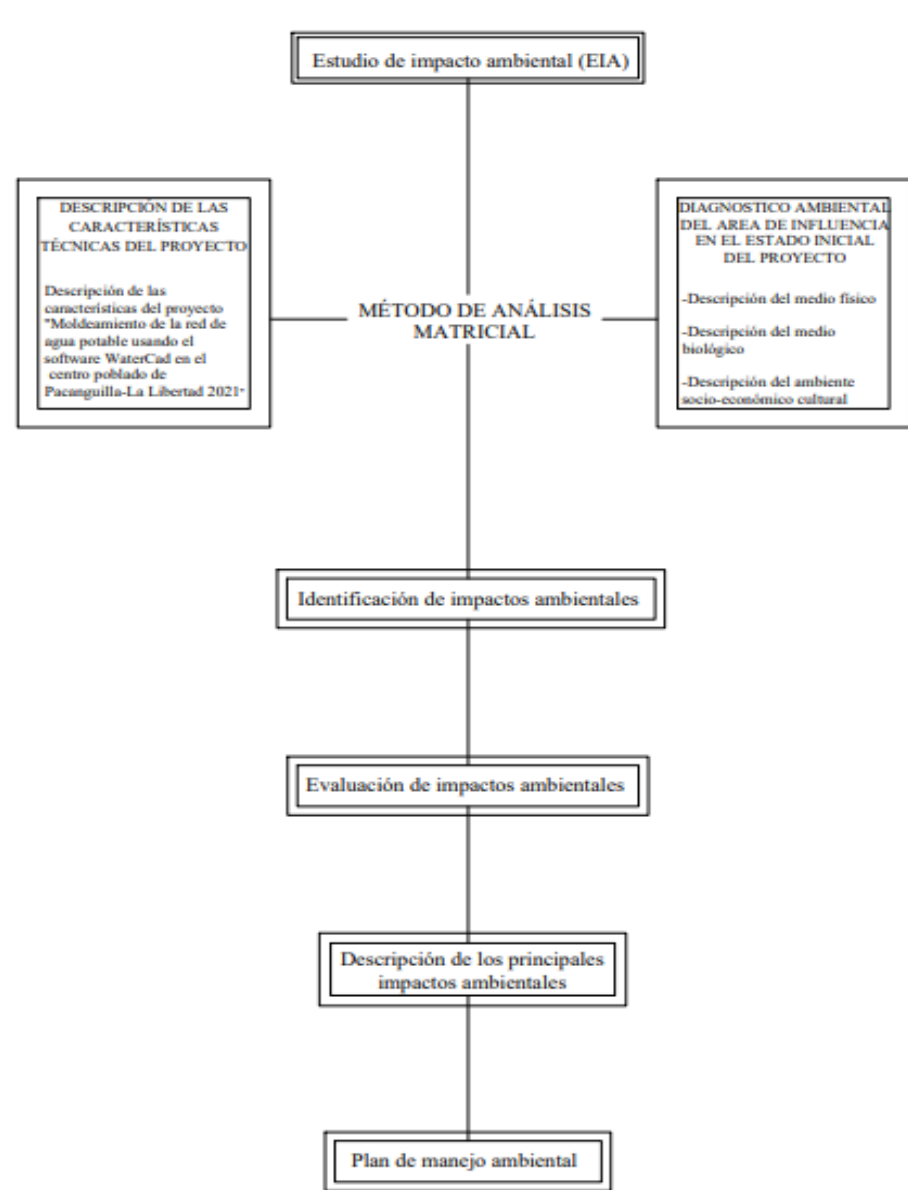

*Figura 14:* Secuencia matricial del análisis de impacto ambiental

# **Criterios de valoración:**

El manual técnico de estudios de impacto ambiental nos da lineamientos específicos según zonas, en este caso consideraremos los lineamientos generales para centro america, del cual vamos a basarnos para tomar los criterios de valoración.

Tenemos entonces las características siguientes:

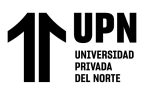

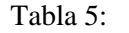

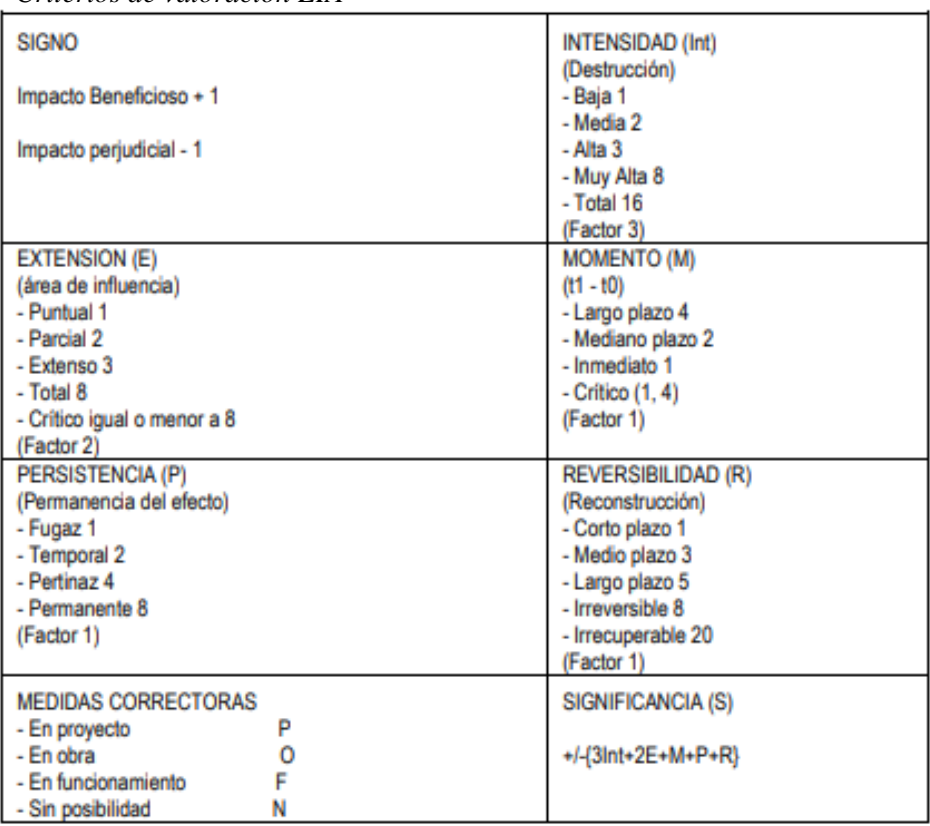

 *Criterios de valoración EIA*

*Fuente:* Manual técnico de EIA: lineamientos generales para Centroamérica / UICN; Allan Astorga. — San José, C.R.: UICN, 2003

# **2.3.2.3 DISEÑO DE LA RED DE AGUA POTABLE**

# **2.3.2.3.1 Parametros de diseño Tasa de crecimiento y densidad poblacional:**

El instituto nacional de estadística e informática (INEI) realizo una proyección desde

el año 2009 hasta el año 2015 en donde se obtuvo la tasa de crecimiento del centro

poblado Pacanguilla . Revisando esta información se logra obtener una tasa de

crecimiento del 3.02%, el cual se puede observar en la siguiente tabla.

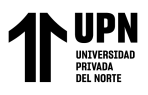

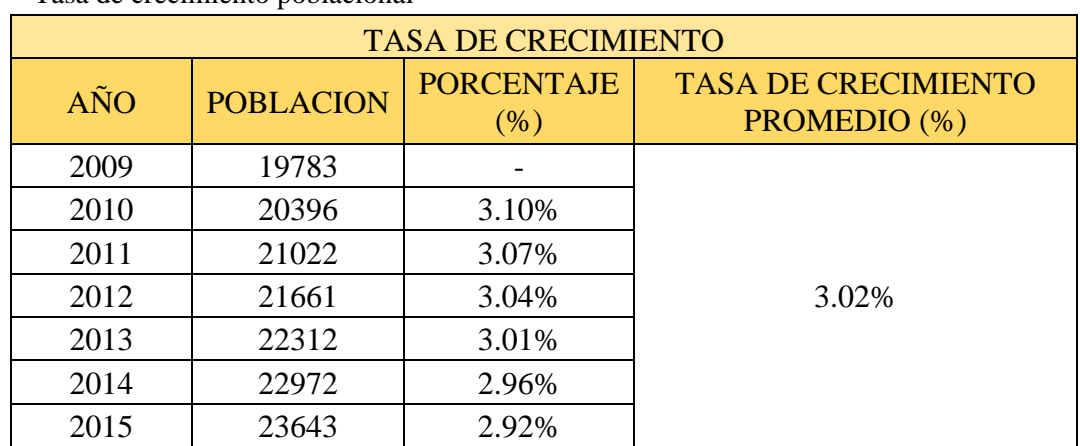

Tabla 6: Tasa de crecimiento poblacional

*Fuente: Recopilado del Instituto Nacional de Estadisticas e Informatica (INEI) 2009 al 2015*

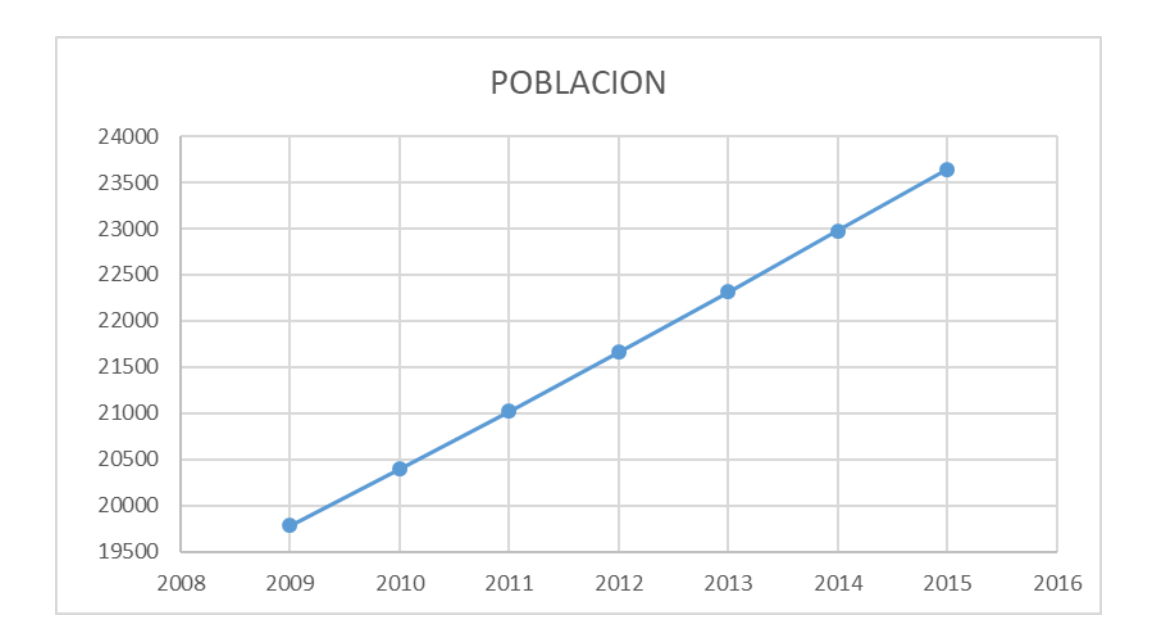

# *Figura 15:* Grafico estadístico de la población en Pacanguilla

*Fuente:* propia

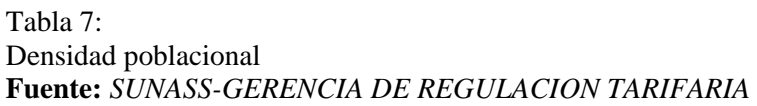

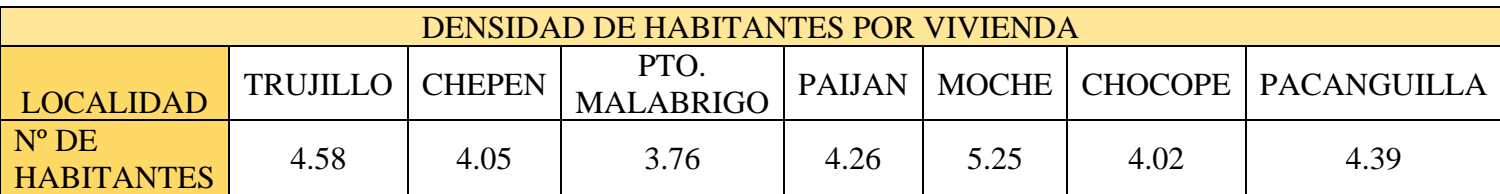

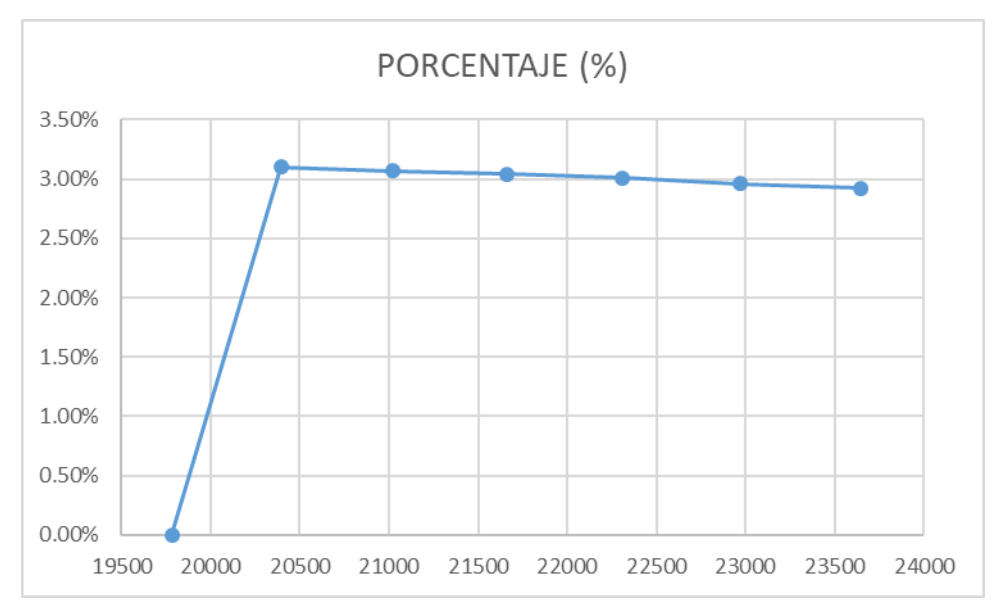

*Figura 16: P*orcentaje de la tasa de crecimiento poblacional en Pacanguilla

Entonces obtendremos la densidad poblacional tomando en cuenta el estudio tarifario SEDALIB S.A. entre los años 2014 – 2018. De esta manera obtenemos el cuadro y las graficas siguientes:

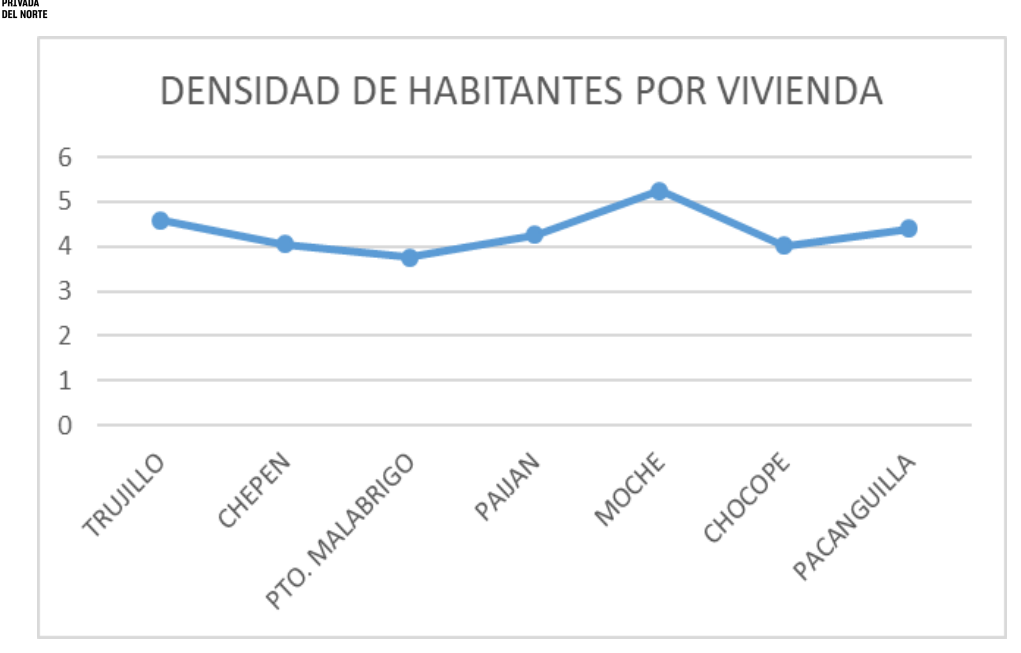

*Figura 17: Densidad de habitantes por vivienda Fuente: Elaboracion propia*

# **Tasa de crecimiento y densidad poblacional:**

Para este Estudio de Investigación nos centraremos en dos sectores nuevos El Milagro y Buenos Aires del Centro Poblado de Pacanguilla. se obtuvo de acuerdo a la información disponible de lotización del centro poblado y asimismo también de la densidad de vivienda. Teniendo en cuenta que el Nº de viviendas es 105, la densidad poblacional es 4.39, la población actual al 2015 es 461, el periodo de diseño según RNE es de 20 años:

- ➢ Obras de captación 20 años.
- $\triangleright$  Conducción 10 a 20 años.
- ➢ Reservorios 20 años.
- ➢ Redes 10 a 20 años (tubería principal 20 años, secundaria 10 años).

Según el Ministerio de Salud para proyectos de Abastecimiento de Agua en el medio Rural se recomienda un Periodo de Diseño de 20 años.

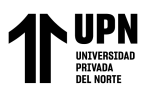

La tasa de crecimiento poblacional anual promedio es 3.02%. Calcularemos la tasa de crecimiento al 2042 por el hecho que el presente proyecto se esta dando durante el año 2022.

## **Poblacion de diseño:**

Considerando los factores anteriormente descritos, se hará un análisis de la vida útil de las estructuras e instalaciones que se tiene previsto construir y, además, constatando la realidad de la zona en estudio, se debe determinar para cada componente su período de diseño. Esto se puede realizar a través de cuadros comparativos, considerando la componente y su valor adoptado, para luego determinar el promedio de la vida útil determinando un período de diseño para el conjunto de obras. Para este tipo de diseños, es usual elegir un período de vida útil de estructuras entre 15 y 25 años.

## **Calculo de Poblacion Futura:**

Existen diversos métodos para el cálculo de la población futura, entre los que utilizaremos tenemos:

- ➢ Método Aritmético.
- ➢ Método Geométrico.

El método a utilizar es determinado de acuerdo a las características sociales, económicas y principalmente en base a la cantidad de población inicial. Cuando los proyectos son de urbanizaciones la población futura se calcula en base al número de viviendas y el número de habitantes por unidad habitacional.

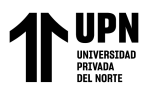

## **Por el método aritmético**

El método aritmético consiste en considerar que el crecimiento de una población es constante, es decir asimilable a una línea recta.

$$
Pf = Pi * (1 + \frac{r * t}{100})
$$

$$
Pf = 461 * (1 + \frac{3.02 * 27}{100})
$$

 $Pf(2042) = 837$  hab.

En donde:

Pf = Población Futura.

Pi = Población inicial.

 $t = Periodo de diseño.$ 

 $r =$ Tasa de incremento poblacional.

#### **Por el método geométrico o exponencial:**

Este método geometrico supone que el aumento de la población se produce en forma análoga supone que la población crece a una tasa constante, lo que significa que aumenta proporcionalmente lo mismo en cada periodo de tiempo, pero en número absoluto, las personas aumentan en forma creciente. al aumento de una cantidad colocada al interés compuesto, el gráfico producido está representado por una curva semilogarítmica.

$$
Pf = Pi * (1+r)^{(t-t_0)}
$$
  
 
$$
Pf = 461 * (1+0.0302)^{(2042-2015)}
$$
  
 
$$
Pf(2042) = 1029 \text{ hab}
$$

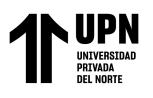

## **En donde:**

Pf = Población Futura.

Pa = Población Actual.

 $t = Periodo de diseño.$ 

 $r =$ Tasa de incremento poblacional.

# **Se utilizara el Método Aritmético de la población futura.**

# **Dotacion:**

La dotación representa la cantidad de agua necesaria para el desarrollo de las actividades de un núcleo urbano, y está dada en litros por habitantes por día (l/h/d); incluyendo en ella los consumos correspondientes al doméstico, comercial, industrial y otros usos.

- ➢ Los factores económicos sociales, la población consume más agua al mejorar su nivel de vida.
- ➢ Los factores climatológicos, en épocas de temperaturas altas la población consume más agua que en épocas de temperaturas bajas.
- ➢ El tamaño de la localidad, determinándose que el consumo de agua per cápita aumenta con el tamaño de la comunidad.
- ➢ Las medidas de control y medidas de agua, en viviendas que poseen medidor de agua el consumo es menor en comparación a las que no poseen medidor.

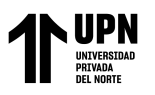

Usando el Softwawre Watercad en el Centro Poblado de Pacanguilla – La Libertad 2020

Tabla 8: Dotacion de Consumo

| Descripción                | Consumo        |
|----------------------------|----------------|
| Bebida 05                  | 05             |
| Preparación de Alimentos   | 15             |
| Lavado de utensilios       | 10             |
| Lavado de manos y cara     | 10             |
| Baños (ducha)              | 40             |
| Lavado de ropa             | 45             |
| Limpieza de recipientes    | 35             |
| sanitarios                 |                |
| Perdidas eventuales, otros | 20             |
| Total                      | 180 Lt/hab/Dia |

**Fuente:** *Municipalidad de Huanchaco*

Este valor de 180 lt/hab/día concuerda con la norma S-100 del Reglamento, y estamos dentro del requerimiento de factibilidad que considera 180 lt/hab/dia.

# **Calculo consumo medio diario: (Qm)**

El consumo medio diario de una población se calcula mediante la expresión siguiente, de la fórmula del (RNE).

$$
Qm = \frac{Pob * Dot}{24 * 3600}
$$

 $Qm = Poblacion(hab) * Dotacion(Lthab/dia) / 24(horas) * 3600 (seg)$  $Qm = 837 (hab) * 180 (Lt/hab/dia) / 24(horas) * 3600 (seg)$  $Qm = 1.74$  *L*/seg.

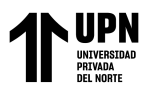

# **Calculo consumo máximo diario: (Qmd)**

El consumo máximo diario se obtiene multiplicando el caudal medio diario por un factor de aumento especificado en el Reglamento Nacional de Edificaciones (RNE).

$$
Qmd=1.3\;x\;Qp
$$

 $Qmd = Qm * K1$ 

 $K1 = 1.3$ 

 $Qmd = 1.74 * 1.3$ 

 $Qmd = 2.26 L/seg$ 

## **Calculo consumo máximo horario: (Qmh)**

Factor Máximo Horario (RNE): 1.8 – 2.5; se usará 2.0 por las mismas condiciones expuestas en la determinación del caudal máximo diario utilizaremos el límite medio es decir un factor máximo horario igual a 2.0 por ser una zona urbana.

 $Qmh = 2 x Qp$ 

 $Qmh = Qm * K2$ 

 $K2 = 2.00$ 

 $Qmh = 1.74 * 2.00$ 

 $Qmh = 3.48 L/seg$ 

# **Capacidad de Almacenamiento:**

De conformidad con la norma de diseño S-030 del R.N.E, se ha considerado las necesidades de almacenamiento con la finalidad de regular las variaciones de consumo, así como generar las presiones adecuadas de servicio en la red de distribución. El volumen o capacidad de regulación se determinará con la finalidad de:

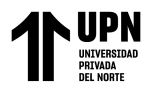

- Compensar las variaciones del consumo que se producen durante el día.
- Proporcionar las presiones de servicio necesarias para un buen funcionamiento en el sistema de distribución.
- Mantener almacenada cierta cantidad de agua para atender situaciones de emergencia como son los incendios e interrupciones por daños de tuberías de conducción o en las instalaciones de captación.

**Volumen se calcula por la siguiente expresión:**

$$
Vol = 0.25 * Qm * \frac{86400}{1000}
$$

## **2.3.2.3 Programa de diseño de agua potable WaterCad**

Según reporte de de SBSI (Software Bentley Systems Incorporated) , el programa WaterCAD es un software de diseño, modelado hidráulico y calidad el agua de uso fácil para sistemas de distribución que son a presión. Muchas entidades publicas y privadas del rubro construcción e ingeniería recomiendadn el uso de este software por su fiabilidad, ahorro de recursos y la estabilidad en toma de deciosones para todo tipo de infraestructura hidráulica.

WaterCAD V8i es un programa de ordenador que realiza simulaciones en periodos extensos del comportamiento hidráulico y de la calidad del agua en redes de suministro por gravedad y a presión, una red suele estar constituida por:

- Embalses (fuentes de abastecimiento como manantiales o pozos)
- Tuberías, nudos (uniones de tuberías)
- Bombas (Para sistemas que no funcionan por gravedad)
- Válvulas

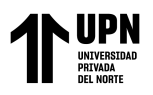

• Depósitos de almacenamiento (Tanques)

Con WaterCAD V8i se puede realizar un seguimiento de la evoluciónde los caudales en las tuberías, las presiones en los nudos, los nivelesen los depósitos, y la concentración de las especies químicas presentes en el agua, a lo largo de un periodo de simulación; además de simular el tiempo de permanencia del agua en la red y su procedencia desde las diversas fuentes de suministro.

## **Consideraciones para el diseño:**

Para un adecuado diseño de redes de agua potable se tomaron en cuenta las siguientes recomendaciones de la norma técnica OS. 050 (RNE).

- La presión estática no será mayor a 50 metros de columna de agua en cualquier punto de la red y en condiciones de demanda máxima horaria, la presión dinámica no será menor de 10 metros de columna de agua.
- El diámetro mínimo de las tuberías principales será de 50 mm.
- La velocidad de flujo mínima es de 0.60 m/s, para evitar la sedimentación por poca velocidad de arrastre y la velocidad máxima debe limitarse a 3.00 m/s, para evitar erosión por velocidades excesivas.
- Las conexiones domiciliarias de agua potable podrán instalarse en redes de distribución existentes o proyectadas en diámetros de hasta DN 300 mm, no permitiéndose efectuar en tuberías de diámetro mayor al señalado.
- El recubrimiento mínimo del relleno sobre la clave del tubo será de 1.00 m y en pasajes peatonales o calles angostas donde no existe tránsito vehicular se permitirá el recubrimiento mínimo de 0.60 m sobre la clave del tubo.

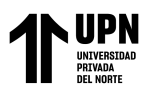

• Todos los diseños de Agua Potable se realizaron con el programa WaterCAD.

## **2.3.2.3.1 Capacidad para la elaboración de modelos hidráulicos**

WaterCAD V8i contiene un simulador hidráulico muy avanzado que ofrece las siguientes prestaciones:

- No existe límite en cuanto al tamaño de la red que puede procesarse.
- Las pérdidas de carga pueden calcularse mediante las fórmulas de Hazen Williams, de Darcy Weisbach o de Chezy-Manning.
- Contempla pérdidas menores en codos, accesorios, etc.
- Admite bombas de velocidad fija o variable.

<Medina Alvarado; A.& Vidal Cruz; L.>

- Determina el consumo energético y sus costes.
- Permite considerar varios tipos de válvulas, tales como válvulas de corte, de retención, y reguladoras de presión o caudal.
- Permite considerar diferentes tipos de demanda en los nudos, cada uno con su propia curva de modulación en el tiempo.
- Permite modelar tomas de agua cuyo caudal dependa de la presión.
- Admite leyes de control simples, basadas en el valor del nivel en los Depósitos o en la hora prefijada por un temporizador, y leyes de control más complejas basadas en reglas lógicas.

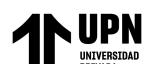

# **2.4.Aspectos Éticos**

El principio ético de la actual investigación se basa en poder desenvolvernos en un espacio ya profesional, que la única beneficiada sea la población de Pacanguilla, ofreciéndole una solución a su dificultad de la red de agua potable. Plasmando un diseño propio sin afectar a terceros ya sea en cuestión de imitación de textos y/o resultados logrando buenas experiencias de autoría. Los principios éticos más resaltantes son:

• Estar en la capacidad de desenvolver proyectos siempre y cuando ayudando la humanidad.

• Mejorar nuestro trabajo en gracia a la sociedad investigando el mejor procedimiento para su problemática.

• Brindar un buen esquema sin perjudicar el prestigio de autores ni mucho menos apoderarse de proyectos que no haya sido prosperado por sí mismo.

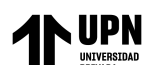

# **CAPÍTULO III: RESULTADOS**

## **3.1. Estudio de suelos**

## **3.1.1 Calicatas:**

Tabla 9: Detalles de calicatas

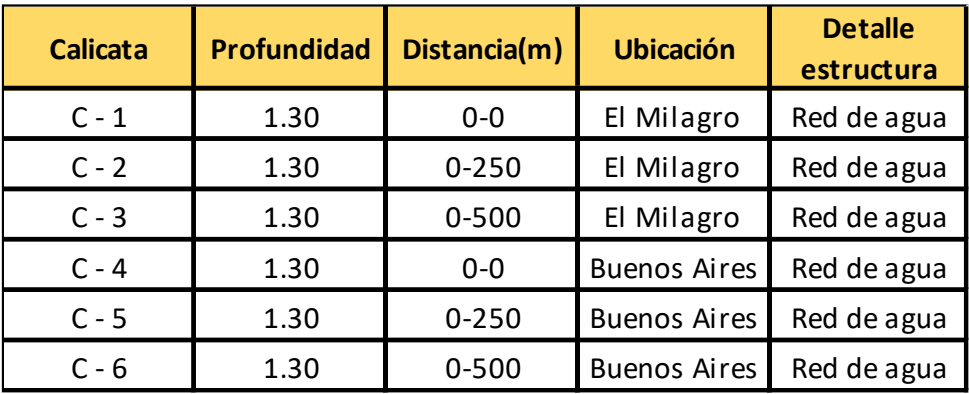

*Fuente: Elaboracion propia* 

## **Calicata Nº 1:**

Esta calicata es parte del sector El Milagro tomado en un primer punto de referencia, al cual llamaremos "Punto 0". La muestra tomada en esta calicata nos arroja que es un terreno caracterizado por una arcilla de baja plasticidad, con 81% de arena y 9% de finas.

# **Calicata Nº 2:**

Esta calicata fue tomada a 250 m del punto 0 en el sector El Milagro. La muestra tomada en esta calicata nos arroja que es un terreno caracterizado por una arena limosa, con un 97% de arenas y 3% de finos.

## **Calicata Nº 3:**

Esta calicata fue tomada a 500 m del punto 0 en el sector El Milagro. La muestra tomada en esta calicata nos arroja que es un terreno con limo de baja plasticidad, contiene un 86% de arena con 14% de finas.

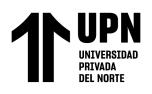

# **Calicata Nº 4:**

Esta calicata es parte del sector Buenos Aires, tomado en un primer punto de referencia, al cual también llamaremos "Punto 0". La muestra tomada en esta calicata nos arroja que es un terreno caracterizado por ser una arena limosa, con 90% de arena 1% de grava y 9% de finas.

## **Calicata Nº 5:**

Esta calicata fue tomada a 250 m del punto 0 en el sector Buenos Aires. La muestra tomada en esta calicata nos arroja que es un terreno limoso de baja plasticidad, con un 86% de arena y 14 % de finos.

# **Calicata Nº 6:**

Esta calicata fue tomada a 500 m del punto 0 en el sector Buenos Aires. La muestra tomada en esta calicata nos arroja que es un terreno areno limosa, con un 83% de arena y 17 % de finos.

## **Importancia del estudio de suelos:**

Obteniendo estos resultados del estudio de suelos podemos tomar decisiones en las cuales intervienen el grado de suficiencia o deficiencia de los nutrientes del suelo; asi como, las condiciones adversas que pueden perjudicar en el modelamiento y a la población.

Tabla 10:

Modelamiento Hidaraulico de la Red de Agua Potable

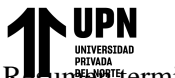

Usando el Softwawre Watercad en el Centro Poblado de Pacanguilla – La Libertad 2020

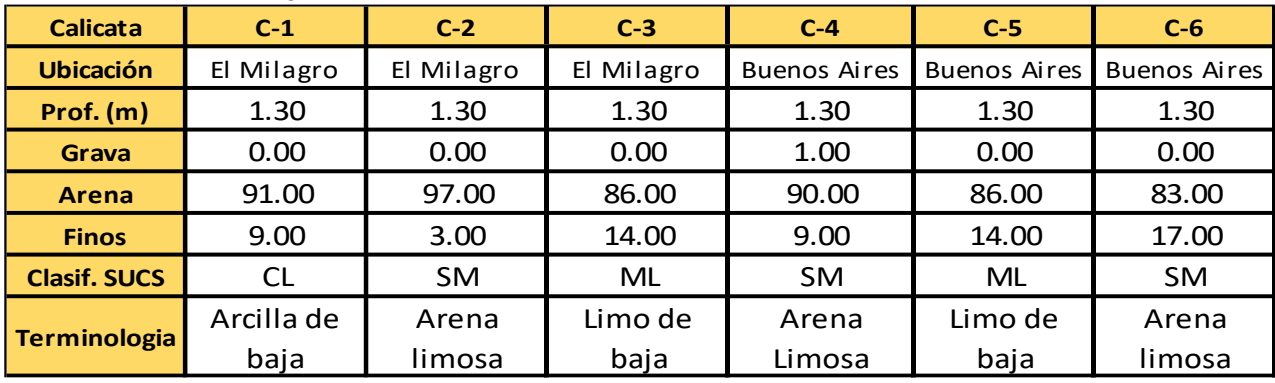

Resumente de calicatas de la calicatas de calicatas de calicatas de calicatas de calicatas de calicatas de calicatas de calicatas de calicatas de calicatas de calicatas de calicatas de calicatas de calicatas de calicatas d

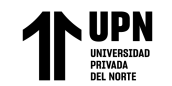

#### **Tabla 11:**

*Resumen de estudio de mecánica de suelos*

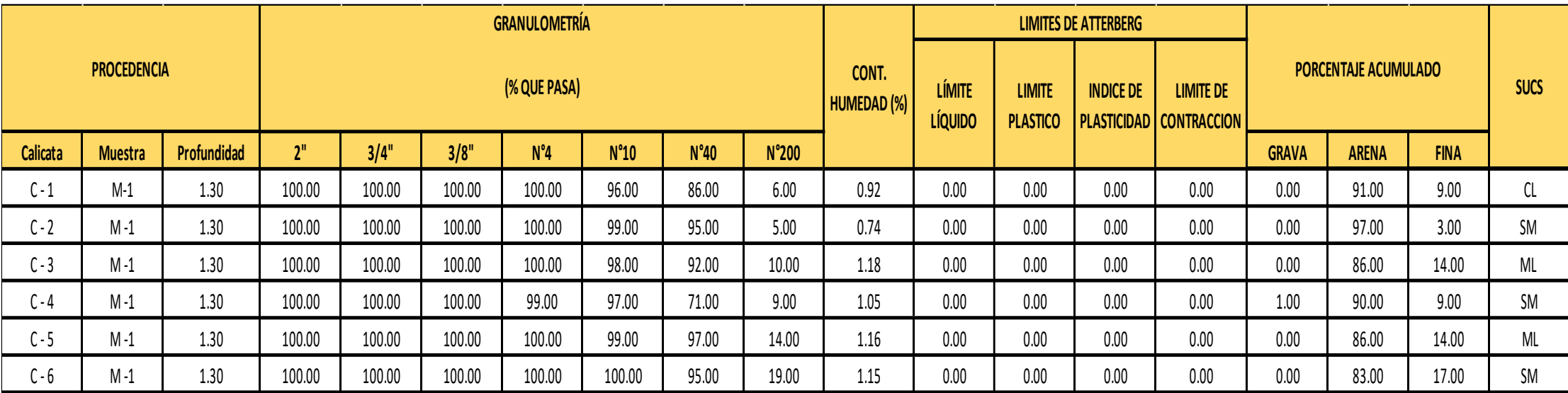

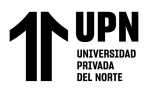

# **3.2. Topografia**

Se han hallado las coordenadas, distancias, ángulos, cotas para luego dichas puntos ser procesados en gabinete y elaborar los planos. Se adjunta resultados en la siguiente tabla:

| $c$ and $c$ are actions are DM is Let minage $\sigma(1)$ |             |              |                  |              |  |
|----------------------------------------------------------|-------------|--------------|------------------|--------------|--|
| <b>ITEM</b>                                              | <b>ESTE</b> | <b>NORTE</b> | <b>ELEVACION</b> |              |  |
| 6696.00                                                  | 672332.50   | 9209133.56   | 118.36           | L            |  |
| 7844.00                                                  | 672510.54   | 9209047.00   | 120.94           | M            |  |
| 7847.00                                                  | 672515.97   | 9209057.94   | 120.90           | Q            |  |
| 7848.00                                                  | 672517.69   | 9209056.92   | 120.80           | Q            |  |
| 7849.00                                                  | 672531.93   | 9209081.64   | 120.83           | <b>TN</b>    |  |
| 7850.00                                                  | 672529.88   | 9209082.96   | 121.06           | <b>TN</b>    |  |
| 7851.00                                                  | 672557.46   | 9209143.23   | 121.28           | M            |  |
| 7852.00                                                  | 672561.43   | 9209141.68   | 121.27           | M            |  |
| 7853.00                                                  | 672559.35   | 9209141.82   | 121.15           | <b>TN</b>    |  |
| 7854.00                                                  | 672501.68   | 9209051.64   | 120.80           | L            |  |
| 7855.00                                                  | 672490.57   | 9209057.18   | 120.77           | L            |  |
| 7856.00                                                  | 672490.17   | 9209057.04   | 120.57           | <b>VE</b>    |  |
| 7857.00                                                  | 672490.31   | 9209057.34   | 120.52           | <b>VE</b>    |  |
| 7858.00                                                  | 672481.29   | 9209061.45   | 120.38           | <b>VE</b>    |  |
| 7859.00                                                  | 672481.69   | 9209062.06   | 120.43           | <b>VE</b>    |  |
| 7860.00                                                  | 672481.54   | 9209062.18   | 120.38           | M            |  |
| 7862.00                                                  | 672481.15   | 9209061.61   | 120.37           | <b>TN</b>    |  |
| 7863.00                                                  | 672477.41   | 9209056.45   | 120.08           | TN           |  |
| 7864.00                                                  | 672494.14   | 9209054.29   | 120.79           | TN           |  |
| 7865.00                                                  | 672511.92   | 9209043.65   | 120.80           | $\mathbf{P}$ |  |
| 7868.00                                                  | 672438.65   | 9209078.51   | 119.56           | <b>TN</b>    |  |
| 7869.00                                                  | 672443.93   | 9209081.98   | 120.27           | $\mathbf{P}$ |  |
| 7870.00                                                  | 672444.03   | 9209081.83   | 120.23           | <b>TN</b>    |  |
| 7871.00                                                  | 672438.43   | 9209086.22   | 120.23           | L            |  |

Tabla 12: *Cuadro de datos de BM`s El Milagro (1)*

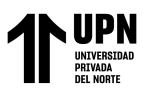

| <b>ITEM</b> | <b>ESTE</b> | <b>NORTE</b> | <b>ELEVACION</b> |            |
|-------------|-------------|--------------|------------------|------------|
| 7872.00     | 672433.05   | 9209089.40   | 120.15           | L          |
| 7873.00     | 672426.37   | 9209091.90   | 120.28           | L          |
| 7874.00     | 672417.64   | 9209096.67   | 120.04           | L          |
| 7876.00     | 672408.80   | 9209101.69   | 119.76           | L          |
| 7877.00     | 672403.59   | 9209104.63   | 119.46           | M          |
| 7879.00     | 672393.22   | 9209103.78   | 119.00           | <b>TN</b>  |
| 7880.00     | 672390.28   | 9209111.44   | 119.76           | <b>TN</b>  |
| 7883.00     | 672342.29   | 9209131.57   | 118.32           | <b>TN</b>  |
| 7884.00     | 672332.39   | 9209133.60   | 118.40           | M          |
| 7885.00     | 672331.68   | 9209136.09   | 118.39           | M          |
| 7886.00     | 672476.53   | 9209064.22   | 120.54           | <b>TN</b>  |
| 8648.00     | 672337.13   | 9209135.68   | 118.28           | TN         |
| 8655.00     | 672346.64   | 9209136.47   | 118.68           | M          |
| 8656.00     | 672336.69   | 9209142.32   | 118.42           | M          |
| 9140.00     | 672448.80   | 9209339.50   | 118.62           | <b>ESQ</b> |
| 9141.00     | 672437.14   | 9209344.35   | 118.62           | <b>TN</b>  |
| 14229.00    | 672412.93   | 9209293.66   | 118.57           | <b>TN</b>  |
| 14228.00    | 672424.17   | 9209288.79   | 118.57           | <b>TN</b>  |
| 14225.00    | 672388.27   | 9209242.11   | 118.52           | <b>TN</b>  |
| 12348.00    | 672400.04   | 9209238.11   | 118.52           | <b>TN</b>  |
| 14227.00    | 672362.81   | 9209192.80   | 118.47           | TN         |
| 14226.00    | 672374.39   | 9209188.03   | 118.47           | TN         |
| 14232.00    | 672477.50   | 9209169.50   | 119.82           | <b>TN</b>  |
| 14231.00    | 672485.89   | 9209165.02   | 119.82           | <b>TN</b>  |
| 14230.00    | 672541.85   | 9209287.99   | 120.22           | <b>TN</b>  |

 *Tabla 13: Cuadro de datos de BM`s El Milagro (2)*

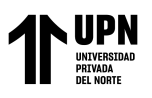

| <b>ITEM</b> | <b>ESTE</b> | <b>NORTE</b> | <b>ELEVACION</b> |              |
|-------------|-------------|--------------|------------------|--------------|
| 7724.00     | 672605.00   | 9208982.51   | 121.82           | $E_{13C}$    |
| 7725.00     | 672511.61   | 9209038.40   | 120.63           | $E_14C$      |
| 7726.00     | 672511.31   | 9209032.75   | 120.77           | L            |
| 7727.00     | 672516.28   | 9209043.16   | 120.81           | $\mathbf{M}$ |
| 7729.00     | 672525.31   | 9209037.75   | 120.98           | L            |
| 7730.00     | 672530.74   | 9209034.54   | 121.03           | L            |
| 7732.00     | 672535.55   | 9209031.57   | 121.18           | L            |
| 7734.00     | 672541.59   | 9209027.91   | 121.22           | L            |
| 7736.00     | 672545.77   | 9209025.22   | 121.17           | L            |
| 7738.00     | 672550.84   | 9209022.02   | 121.14           | L            |
| 7739.00     | 672555.88   | 9209018.78   | 121.15           | L            |
| 7741.00     | 672566.19   | 9209012.15   | 121.70           | L            |
| 7742.00     | 672571.50   | 9209008.96   | 121.67           | L            |
| 7743.00     | 672567.48   | 9208997.44   | 121.76           | L            |
| 7745.00     | 672595.59   | 9208994.81   | 122.05           | L            |
| 7747.00     | 672599.29   | 9208992.67   | 121.98           | M            |
| 7748.00     | 672601.69   | 9208993.31   | 121.96           | M            |
| 7749.00     | 672609.85   | 9208987.63   | 122.12           | M            |
| 7751.00     | 672615.24   | 9208984.82   | 122.06           | L            |
| 7752.00     | 672620.53   | 9208982.10   | 122.06           | L            |
| 7755.00     | 672625.88   | 9208979.37   | 122.06           | L            |
| 7756.00     | 672632.70   | 9208975.94   | 122.21           | L            |
| 7757.00     | 672638.11   | 9208973.15   | 122.29           | L            |
| 7758.00     | 672643.42   | 9208970.42   | 122.41           | L            |
| 7759.00     | 672648.79   | 9208967.69   | 122.39           | L            |
| 7760.00     | 672654.26   | 9208964.91   | 122.45           | L            |
| 7761.00     | 672671.64   | 9208956.06   | 122.71           | L            |
| 7762.00     | 672671.95   | 9208956.55   | 122.81           | Q            |
| 7763.00     | 672681.36   | 9208951.07   | 122.59           | $\mathbf M$  |
| 7766.00     | 672683.10   | 9208937.75   | 122.71           | L            |

Tabla 14: *Cuadro de datos de BM`s Buenos Aires (1)*

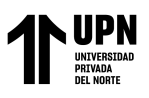

| Chauro de autos de DM-s Daenos Atres (2) |             |              |                  |              |  |
|------------------------------------------|-------------|--------------|------------------|--------------|--|
| <b>ITEM</b>                              | <b>ESTE</b> | <b>NORTE</b> | <b>ELEVACION</b> |              |  |
| 7774.00                                  | 672614.81   | 9208984.10   | 122.06           | <b>TN</b>    |  |
| 7775.00                                  | 672620.16   | 9208981.33   | 122.03           | <b>TN</b>    |  |
| 7777.00                                  | 672620.02   | 9208981.24   | 122.01           | <b>VE</b>    |  |
| 7778.00                                  | 672620.49   | 9208982.11   | 122.09           | <b>VE</b>    |  |
| 7779.00                                  | 672614.91   | 9208984.00   | 122.09           | <b>VE</b>    |  |
| 7780.00                                  | 672615.23   | 9208984.77   | 122.10           | <b>VE</b>    |  |
| 7839.00                                  | 672692.80   | 9208946.44   | 122.94           | <b>TN</b>    |  |
| 7842.00                                  | 672687.69   | 9208960.96   | 123.02           | ${\bf P}$    |  |
| 7845.00                                  | 672516.29   | 9209043.23   | 120.79           | $\mathbf{M}$ |  |
| 7846.00                                  | 672525.12   | 9209061.36   | 120.70           | L            |  |
| 7861.00                                  | 672591.35   | 9208994.80   | 122.19           | ${\bf P}$    |  |
| 18948.00                                 | 672625.65   | 9209025.24   | 122.37           | <b>ESQ</b>   |  |
| 18951.00                                 | 672628.95   | 9209031.26   | 122.37           | <b>ESQ</b>   |  |
| 14479.00                                 | 672648.61   | 9209066.10   | 122.62           | <b>ESQ</b>   |  |
| 14478.00                                 | 672652.65   | 9209073.22   | 122.62           | <b>ESQ</b>   |  |
| 14468.00                                 | 672701.64   | 9209161.46   | 123.12           | <b>ESQ</b>   |  |
| 14469.00                                 | 672709.89   | 9209155.68   | 123.17           | <b>ESQ</b>   |  |
| 14477.00                                 | 672661.41   | 9209068.95   | 122.62           | <b>ESQ</b>   |  |
| 14480.00                                 | 672657.80   | 9209061.47   | 122.62           | <b>ESQ</b>   |  |
| 18950.00                                 | 672637.78   | 9209026.80   | 122.37           | <b>ESQ</b>   |  |
| 18949.00                                 | 672634.19   | 9209020.18   | 122.37           | <b>ESQ</b>   |  |
| 18944.00                                 | 672704.62   | 9208984.18   | 124.06           | <b>ESQ</b>   |  |
| 18945.00                                 | 672708.88   | 9208991.53   | 124.06           | <b>ESQ</b>   |  |
| 18946.00                                 | 672712.21   | 9208980.01   | 124.06           | TN           |  |
| 18947.00                                 | 672717.04   | 9208987.78   | 124.06           | <b>TN</b>    |  |
| 18309.00                                 | 672728.42   | 9209025.69   | 124.19           | <b>ESQ</b>   |  |
| 14973.00                                 | 672773.27   | 9209108.00   | 124.44           | <b>ESQ</b>   |  |

Tabla 15: *Cuadro de datos de BM`s Buenos Aires (2)*

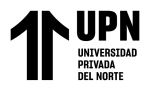

# **3.3. Diseño de la red de agua potable**

Tabla 16:

*Cuadro de detalle para diseño de la red de agua*

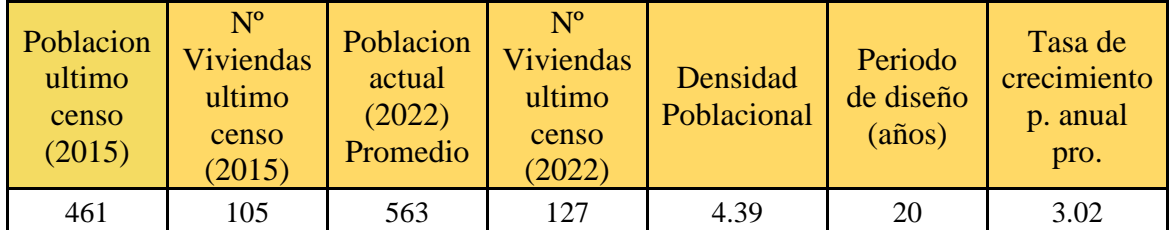

**Fuente:** Elaboracion propia

Tabla 17:

*Población proyectada para el diseño de las redes de agua potable*

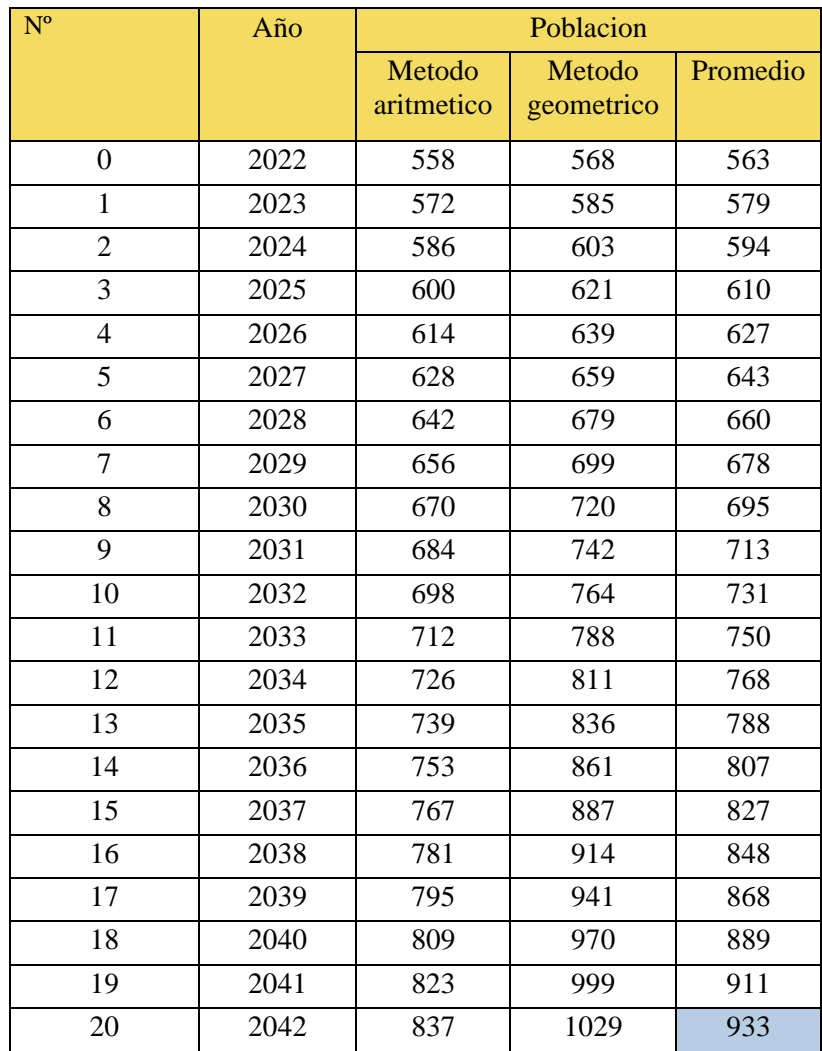
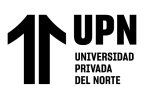

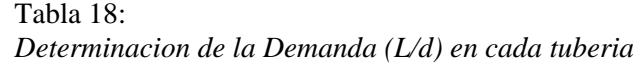

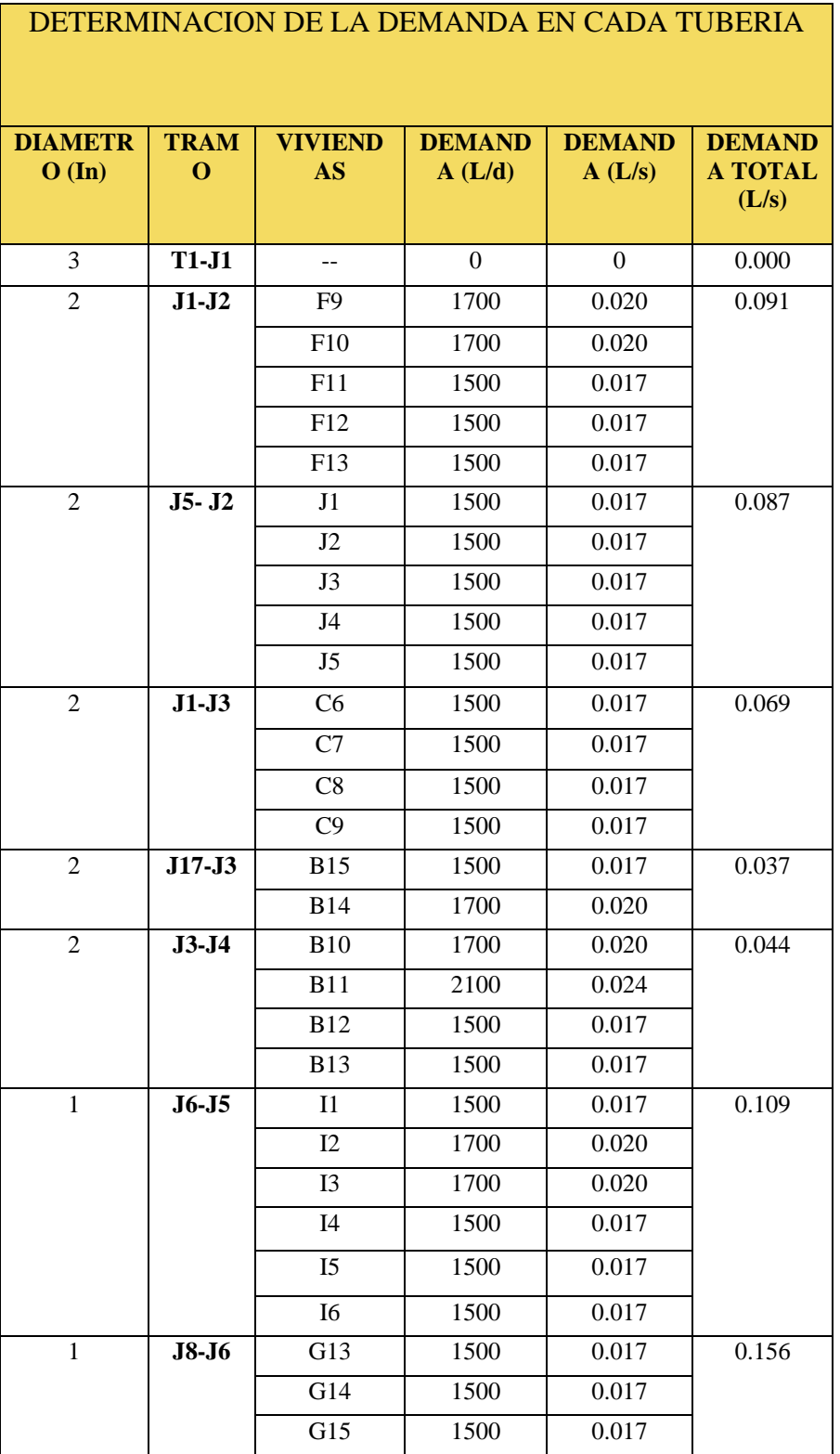

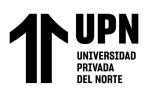

Usando el Softwawre Watercad en el Centro Poblado de Pacanguilla – La Libertad 2020

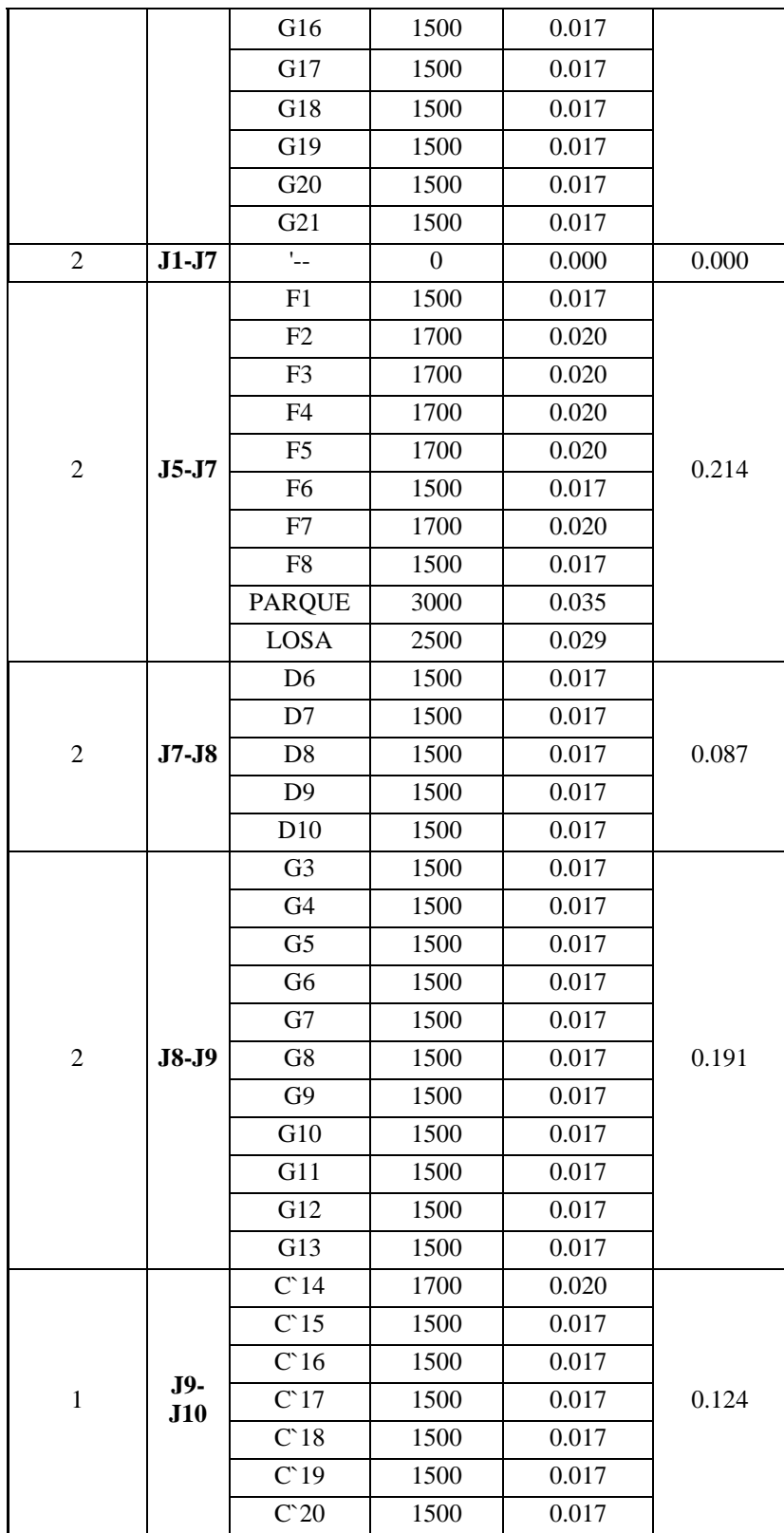

UPN 1

Usando el Softwawre Watercad en el Centro Poblado de Pacanguilla – La Libertad 2020

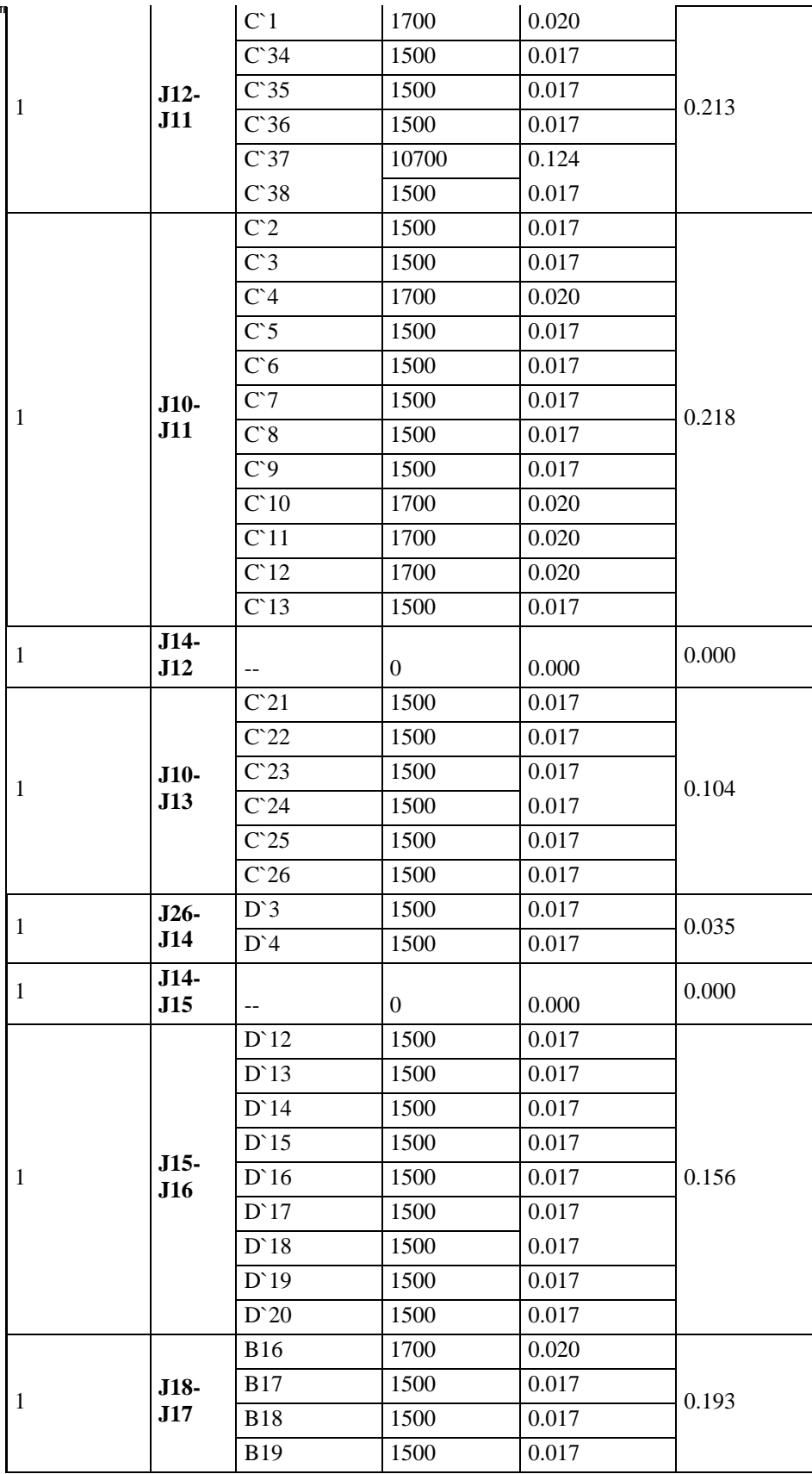

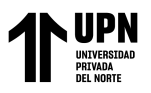

Usando el Softwawre Watercad en el Centro Poblado de Pacanguilla – La Libertad 2020

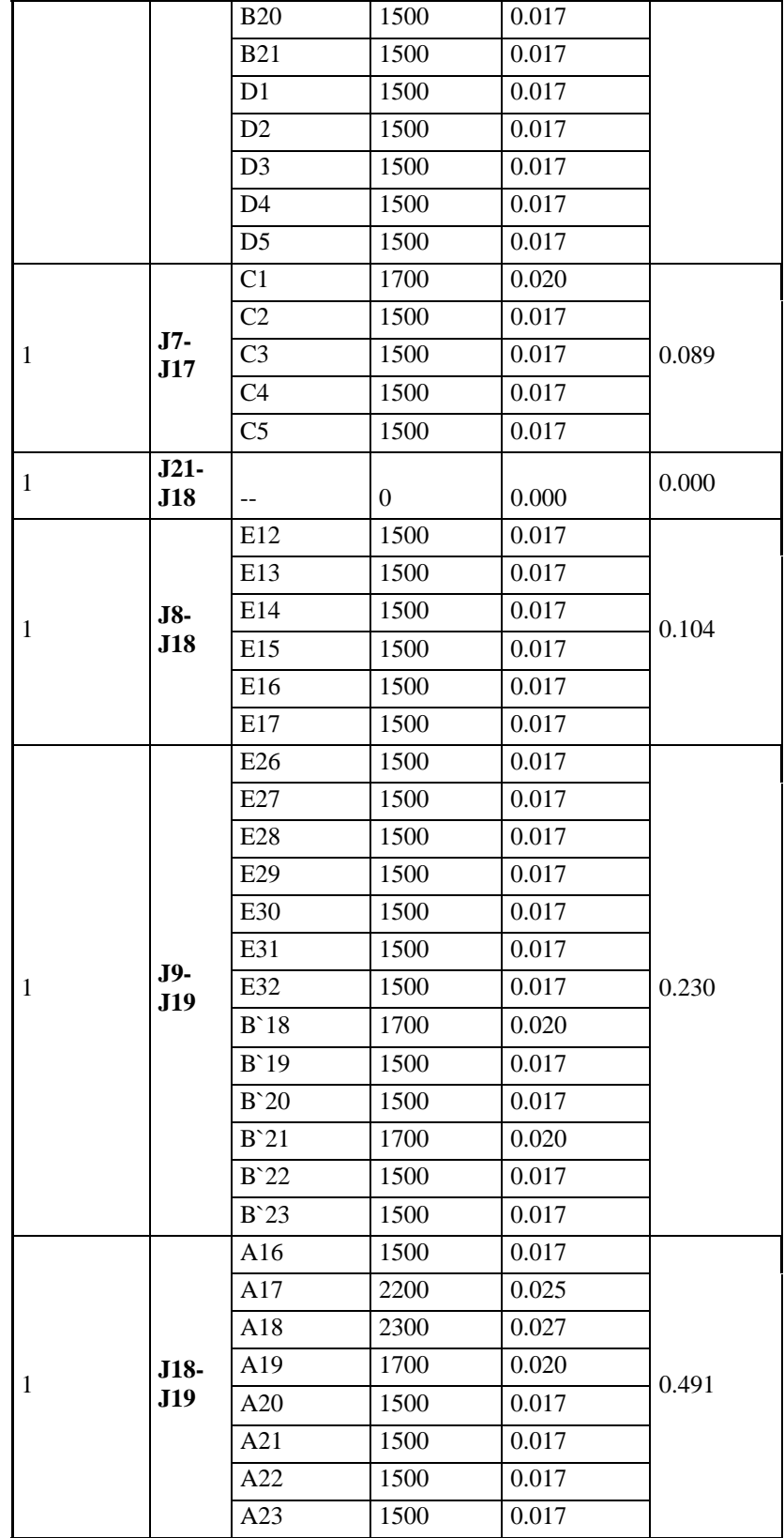

UPN 1

Usando el Softwawre Watercad en el Centro Poblado de Pacanguilla – La Libertad 2020

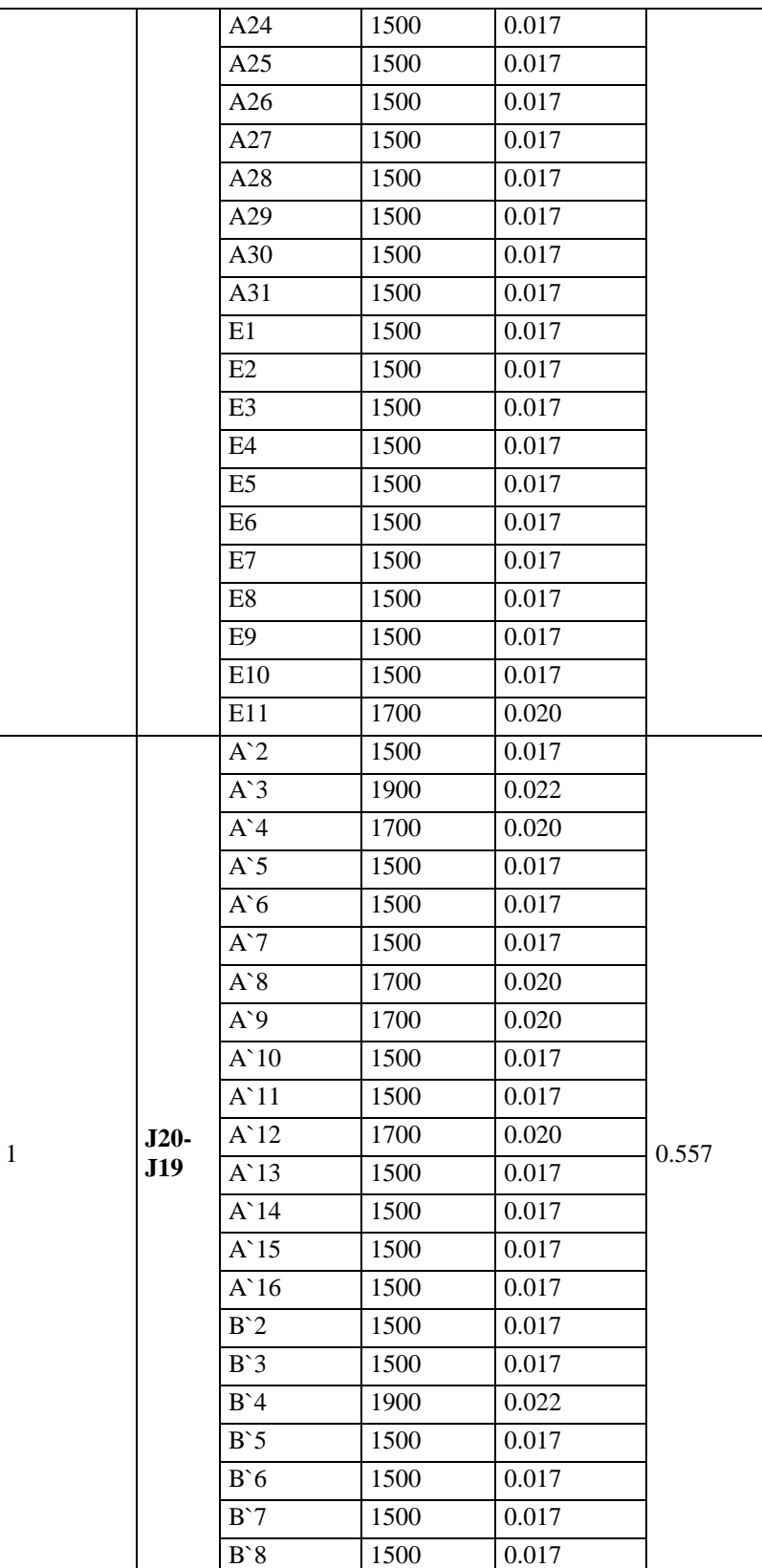

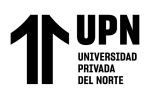

Usando el Softwawre Watercad en el Centro Poblado de Pacanguilla – La Libertad 2020

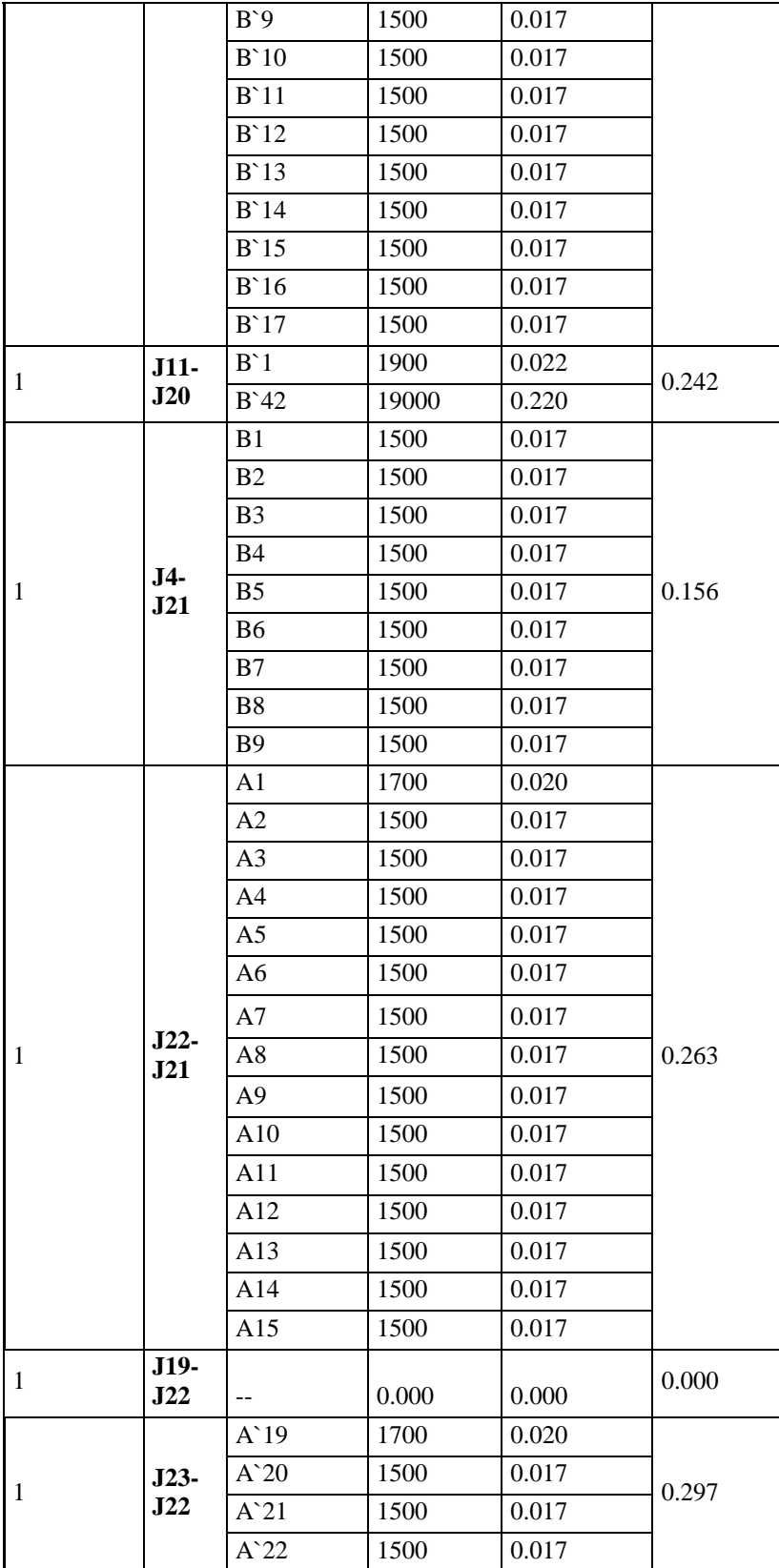

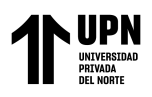

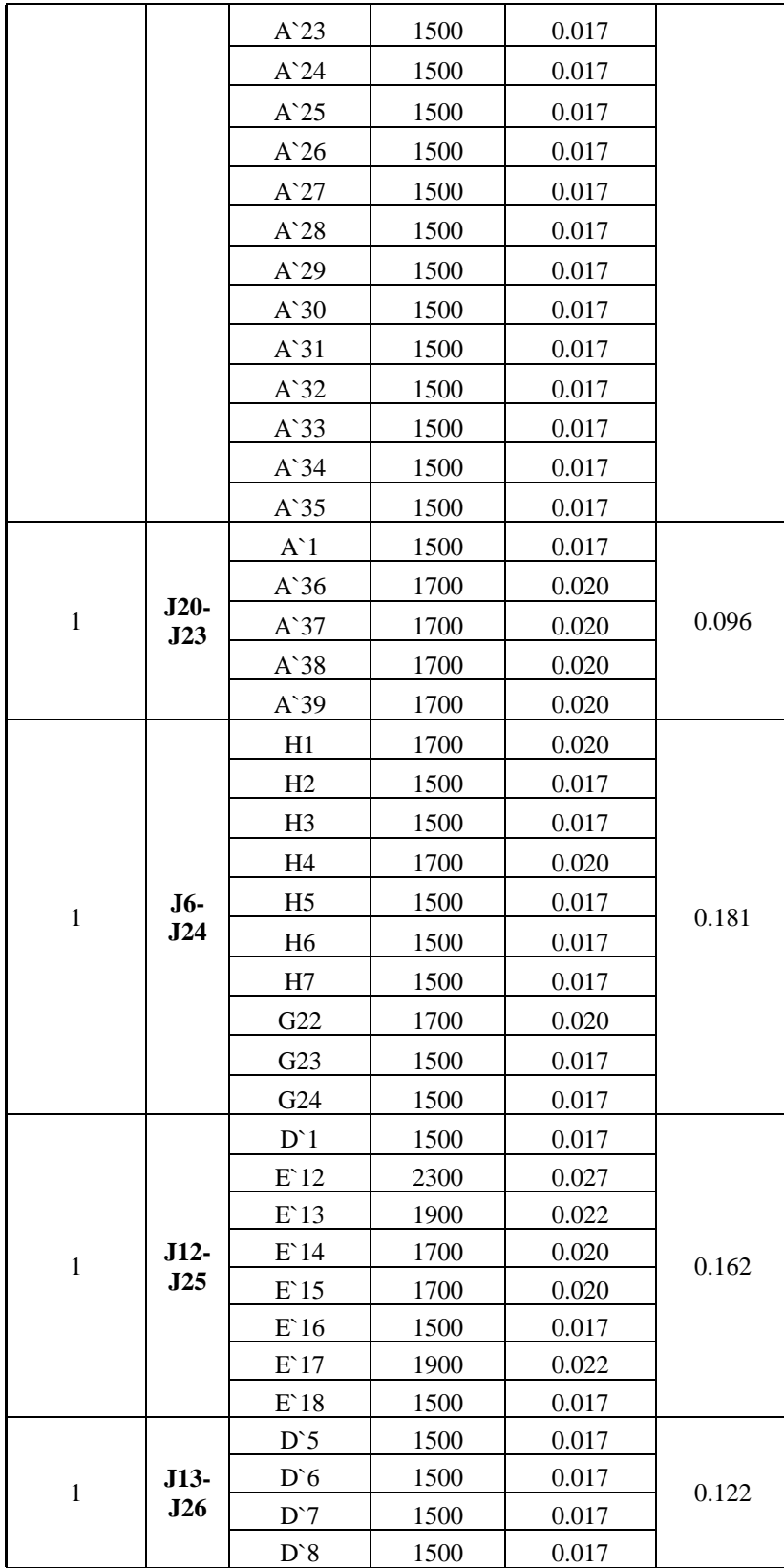

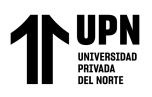

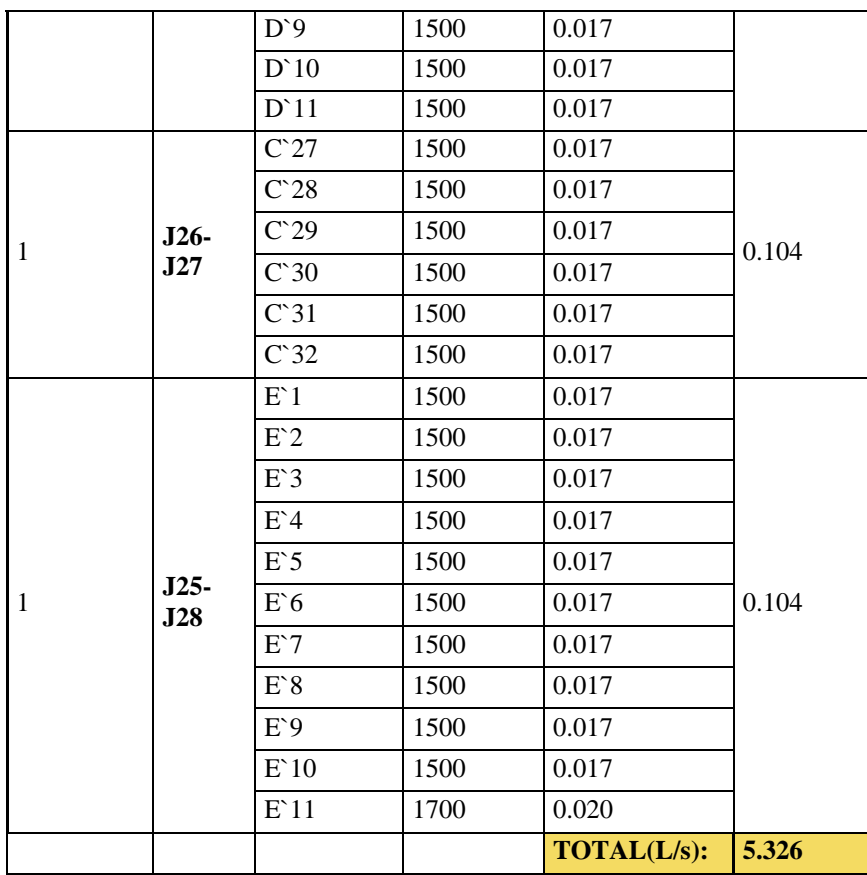

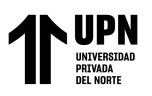

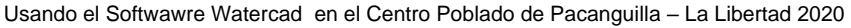

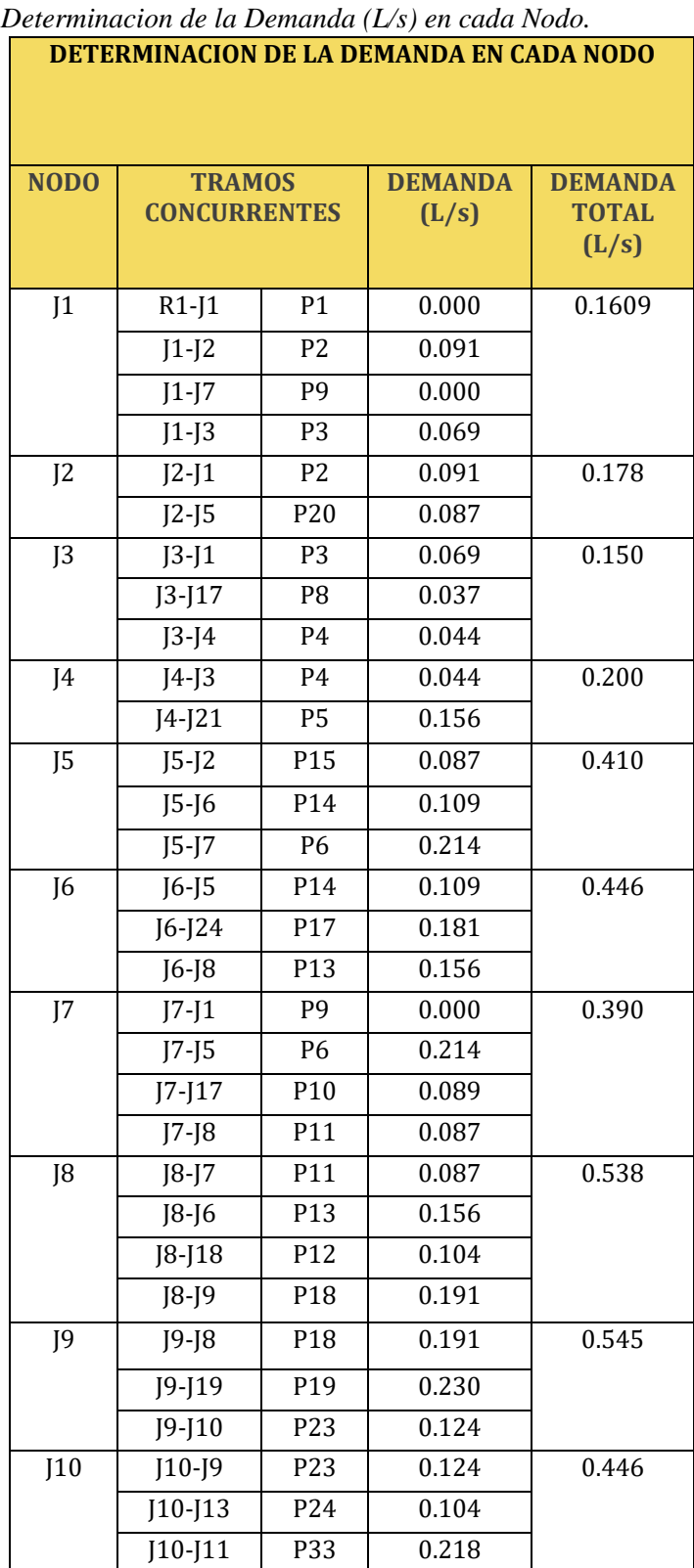

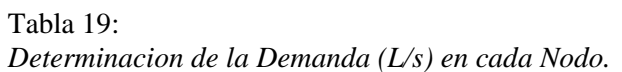

# **THE UPN**

#### Modelamiento Hidaraulico de la Red de Agua Potable

Usando el Softwawre Watercad en el Centro Poblado de Pacanguilla – La Libertad 2020

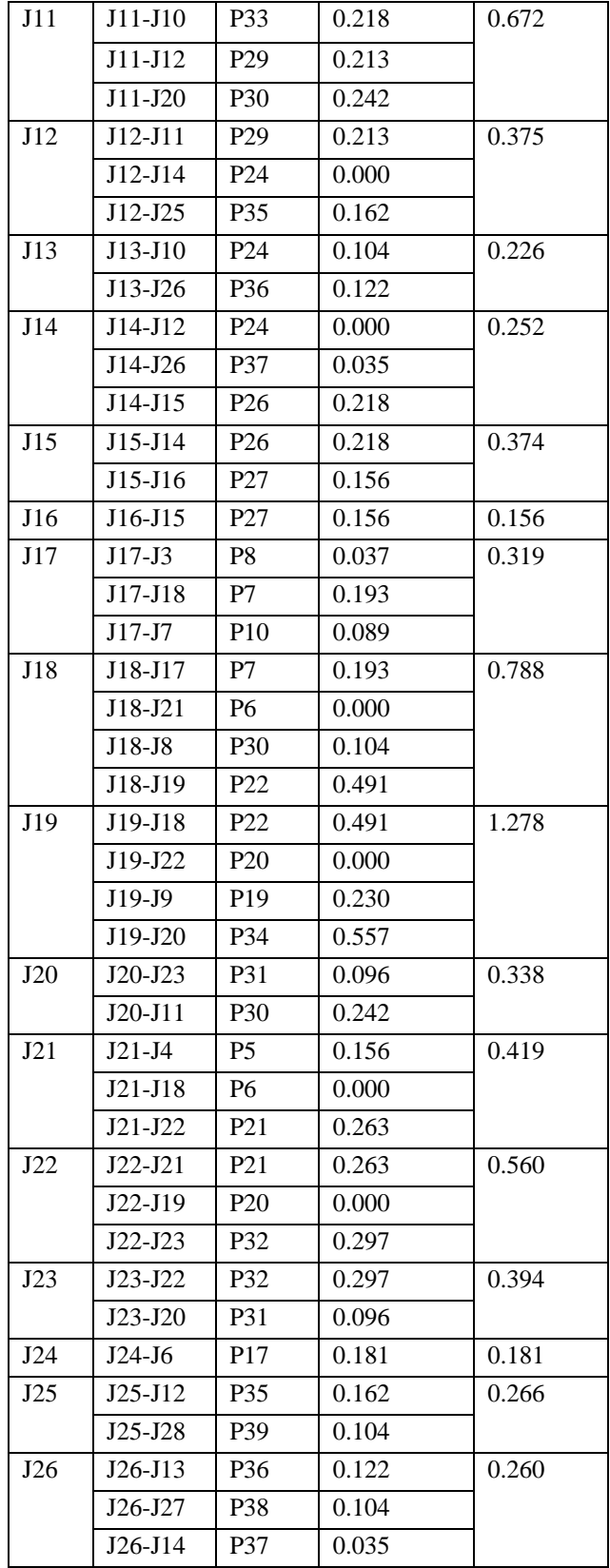

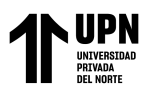

Usando el Softwawre Watercad en el Centro Poblado de Pacanguilla – La Libertad 2020

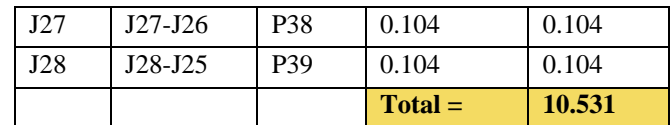

# **Fuente:** Elaboracion propia

Tabla 20:

| Datos arrojados por el programa WaterCAD (Nodos). |  |  |  |
|---------------------------------------------------|--|--|--|
|---------------------------------------------------|--|--|--|

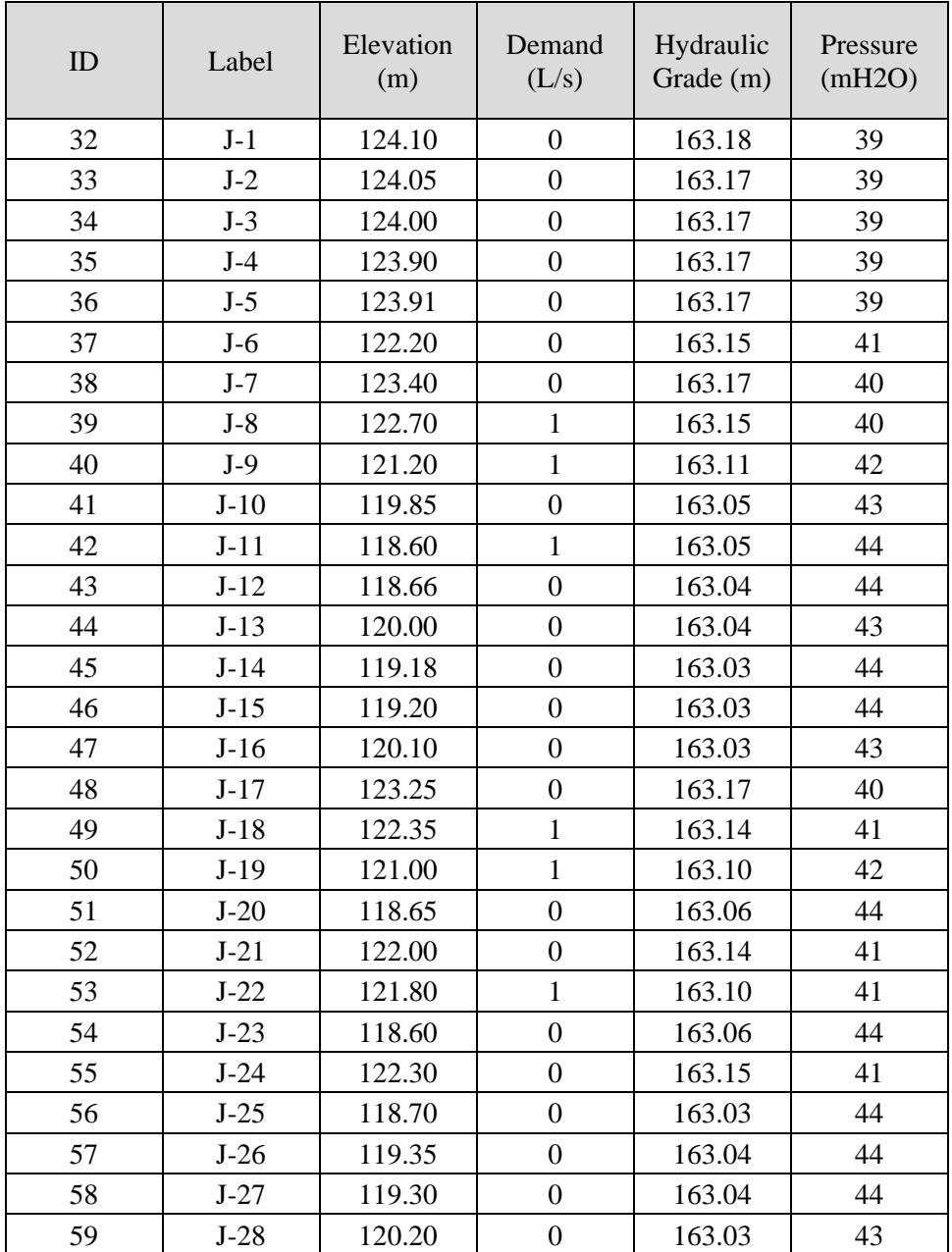

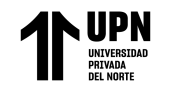

#### Tabla 21:

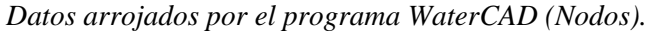

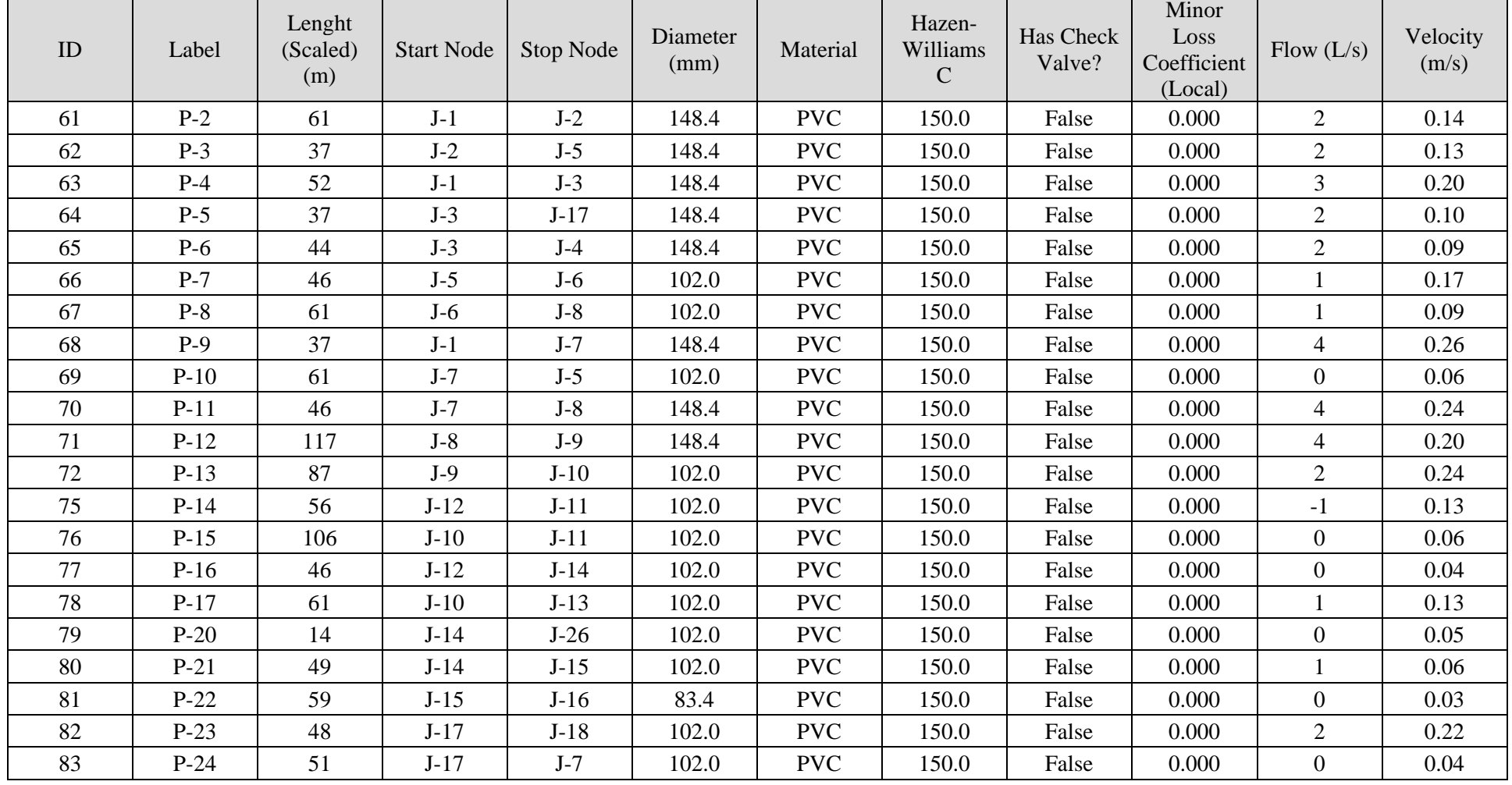

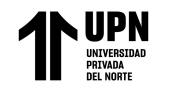

de Pacanguilla – La Libertad 2020

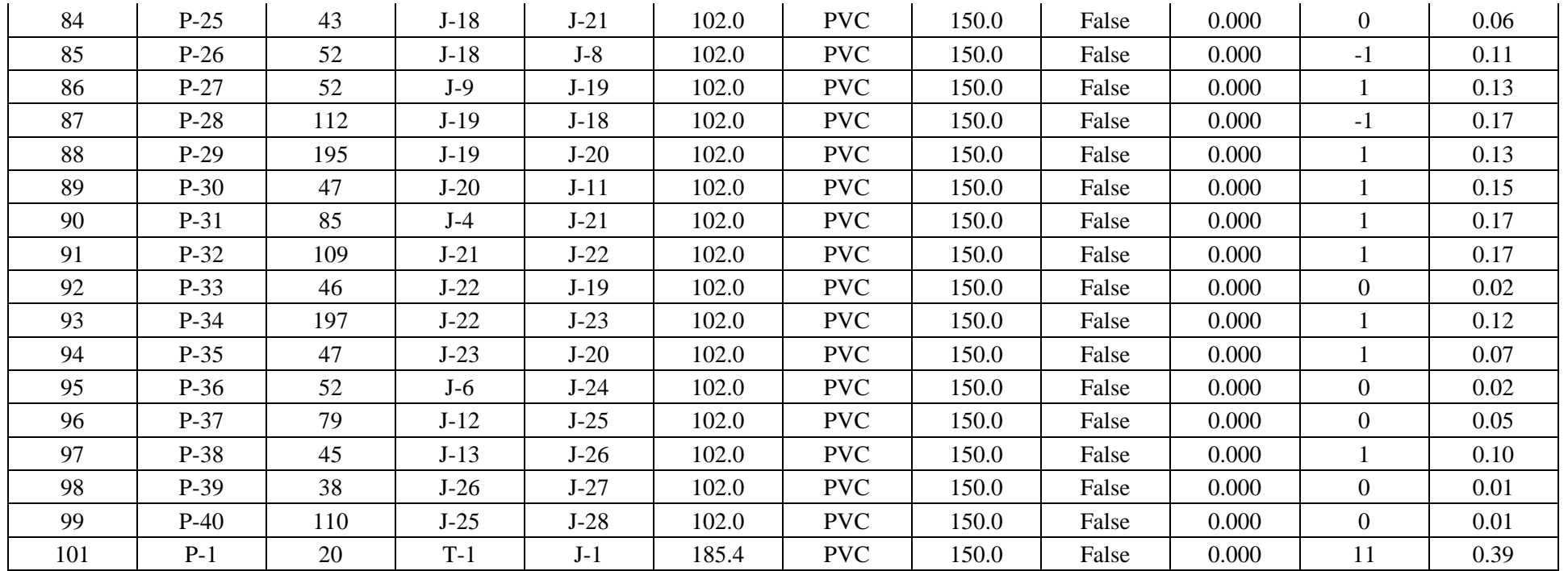

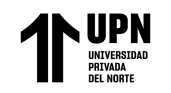

Modelamiento Hidaraulico de la Red de Agua Potable Usando el Softwawre Watercad en el Centro Poblado de Pacanguilla – La Libertad 2020

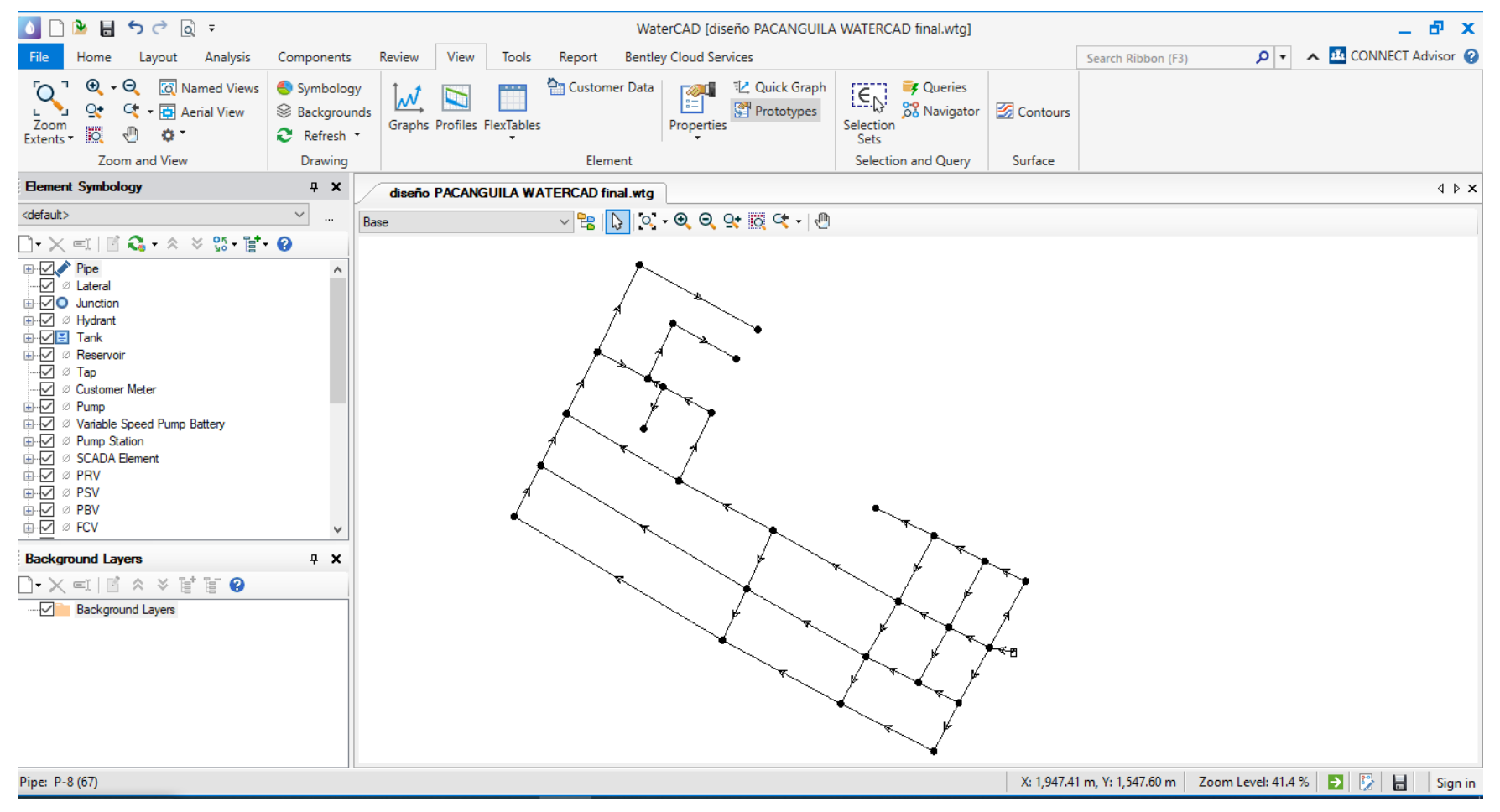

**Figura 18:** Modelamiento en WaterCAD (1)

 *Fuente: Elaboracion propia*

<Medina Alvarado; A.& Vidal Cruz; L.>

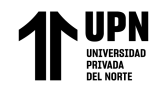

Modelamiento Hidaraulico de la Red de Agua Potable Usando el Softwawre Watercad en el Centro Poblado de Pacanguilla – La Libertad 2020

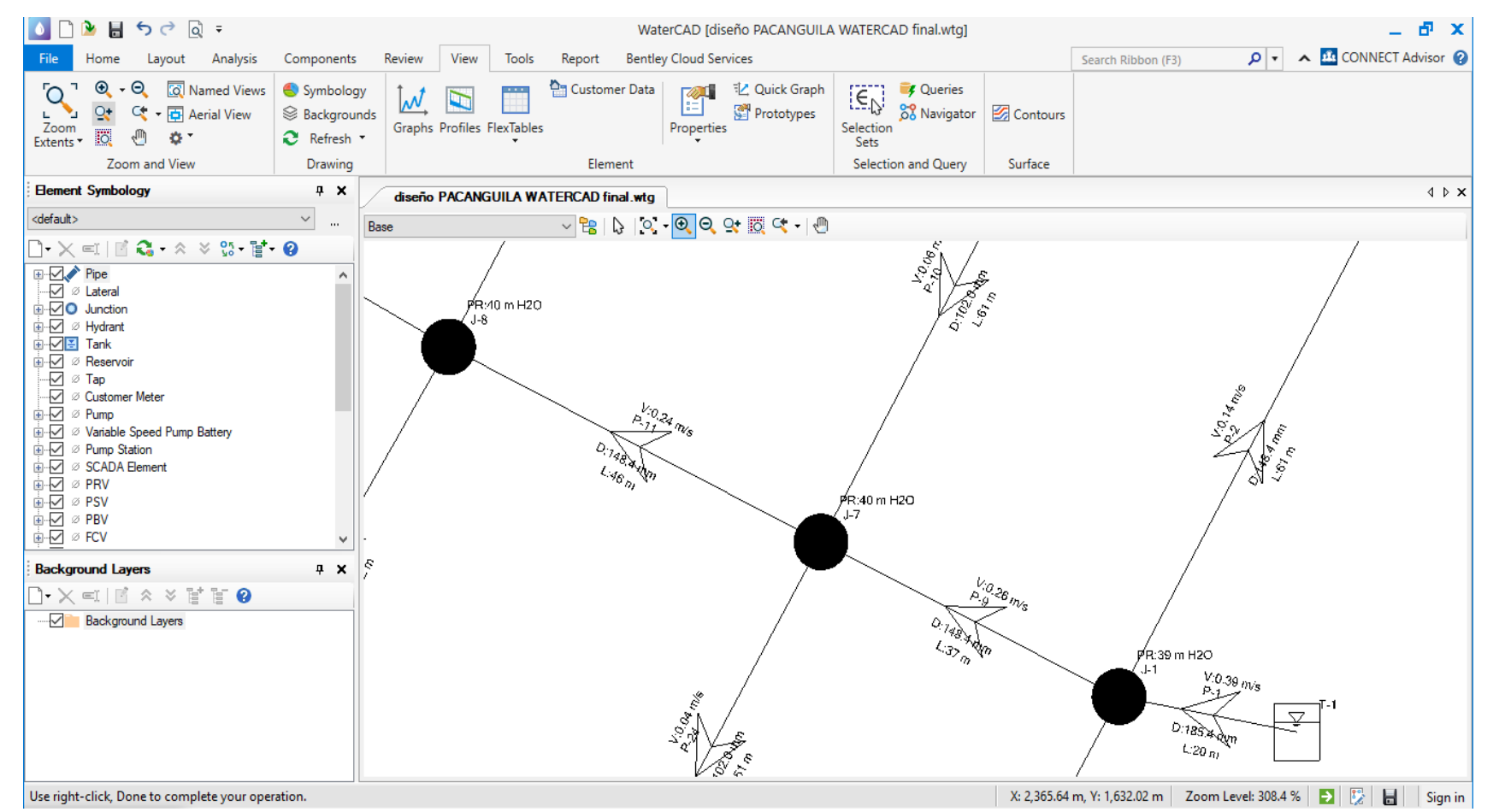

#### **Figura 19:** Modelamiento en WaterCAD (2)

*Fuente: Elaboracion propia*

<Medina Alvarado; A.& Vidal Cruz; L.>

# **CAPÍTULO IV: DISCUSIÓN Y CONCLUSIONES**

Usando el Softwawre Watercad en el Centro Poblado de Pacanguilla – La Libertad 2020

#### **4.1.Discusión**

Con respecto al estudio básico de topografía, se han hallado las coordenadas, distancias, ángulos, cotas para luego dichas puntos ser procesados en gabinete y elaborar los planos topográficos de los sectores a investigar del centro poblado de la Ciudad de Pacanguilla-2022.

De esta manera podemos concluir que se realizó la monumentación de 49 BM's en el sector El Milagro y 59 BM's en el sector de Buenos Aires, que observamos en las tablas 12 y 13 en los cuales están georreferenciados y servirán para su replanteo en ejecución, también se analizaron los planos de elevación y alturas en AutoCAD y Civil3D y la delimitación de los sectores y su lotización.

Los resultados del estudio de suelo en la presente tesis obtenemos en la tabla 10, 11 y 12 el análisis granulométrico detallando el tipo de suelo ya que mediante la clasificación en función de su tamaño se tuvo un SUCS ASTM-D2487 (Sistema Unificado de clasificación de Suelos) en la calicata C-1 un tipo CL ( Arcilla baja) terreno caracterizado por arcilla de baja plasticidad con 81% de arena y 9% de finas, en la calicata C-2, C-4 y C-6 un tipo SM (Arena Limosa) presenta un terreno caracterizado por una Arena Limosa de 83% a 97% de arena y 3% a 17% de finos y en la calicata C-3 y C-5 un tipo ML (Limo de baja) nos presenta un terreno caracterizado por Limo de baja plasticidad de 86% de arena y 14% de finas, siendo el tipo de suelo de arena pobremente gradada con limo SP-SM.

En comparación con el estudio de (Vargas Vásquez, 2020), su estudio de suelo obtuvo un SUCS de un tipo SM y en clasificación AASHTO A-1-b siendo un suelo de arena limosa con grava con un índice de plasticidad de 1 el cual es un suelo poco

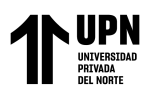

arcilloso, en esta comparación se definió la importancia de conocer el tipo de suelo para poder edificar nuestro Reservorio.

Con respecto al estudio de impacto ambiental, las áreas del proyecto no cuentan con servicios de agua y alcantarillado adecuados ya que toda la población emplea agua de subsuelo y letrinas o pozos ciegos los cuales no presentan ningún tipo de control, en cuanto al impacto negativo que producen. En la etapa de construcción existirá una contaminación en la calidad del aire por el producto del polvo y gases generados y también contaminación sonora por las maquinarias.Estos impactos generados son de tipo temporal, por lo tanto, al culminar el proyecto, dichos impactos se verán completamente mitigados.

En la etapa de operación y mantenimiento el principal impacto positivo es la mejora de la calidad de vida y disminución de riesgo a la salud por la operación correcta de los sistemas de distribución de agua, ya que reducirán las enfermedades gastrointestinales de origen hídrico y desabastecimiento de agua. En comparación con el estudio de (Paniagua Carty, A. A., & Quispe Serpa, H. E. 2017), sus métodos y técnicas empleados están de acuerdo con las disposiciones transitorias del D.S. N° 085-2003-PCM, estos nos presentan criterios para los ensayos tomados, el equipo debe estar a una altura de 1.5 metros aproximadamente, el micrófono del equipo es orientado a favor de la dirección del viento y con una inclinación de 45° y la medición en cada uno de los puntos fue de 5 minutos y en horas de la mañana y en la tarde. Con esta comparación podemos guiarnos de su modelo de identificar los impactos ambientales que son genrados por este tipo de proyecto y asi poder disminuir los impactos negativos que este genera a los pobladores.

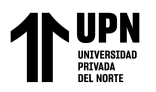

Con respecto a la población proyectada a 20 años (desde el 2022 hasta el 2044) se promedio un total de 837 habitantes (se calculó con el método aritmético, geométrico). Se calculó el caudal máximo diario y horario necesario para consumo doméstico y otros usos, siendo 2.26 lt/s y 3.48 lt/s respectivamente. Con respecto al diseño Hidráulico de la red de agua con el software WaterCAD, Obtuvimos que el diámetro nominal de las tuberías de PVC es de 83.4 mm, 102.0 mm, 148.4 mm y 185.4 mm es los diversos tramos de tubería. La pendiente máxima 0.95% y la velocidad máxima es de 0.39 m/s.

Por otro lado, los resultados del WaterCAD cumple con la normativa OS.050, siendo la velocidad máxima de 0.40 m/s y con una presión mínima y máxima de 39 m y 44 m respectivamente.

En comparación con el estudio de (Llanos Chanta, E., & Mera Vargas, L. 2020), al realizar el Diseño Hidráulico del Sistema de Agua Potable en el Centro poblado San Juan de Pacayzapa, se contemplará la mejora del caudal y la presión con la que llegara el agua potable a las viviendas del proyecto, así mismo se podrá garantizar el consumo de agua salubre y apta, incrementando la calidad de agua que consumen los pobladores. Gracias a estos datos obtenidos de los estudios realizados por Llanos Chanta, E., & Mera Vargas, L. podemos asumir que nuestro Diseño Hidraulico en el centro Poblado de Pacanguilla dara una mejor calidad de vida con el agua potable para sus pobladores.

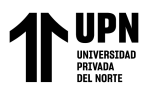

#### **4.1.1. Implicancias**

Con respecto a los resultados tenemos una implicancia practica ya que en la realización de los estudios de las calicatas en donde se obtuevieron un tipo de suelo SP-SM, siendo un suelo arenoso pobremente gradado con limo el cual implica que es un terreno inestable, las zanjas y los terraplenes deberán ser compactados en capas de espesor no mayor de 0.20 m. Eso se debe a que se debe alcanzar un grado de compacación en obra del 95% del Proctor modificado. El análisis de suelo indica que existe un contenido de sales en la zona de reservorio, por lo que utilizaremos cemento portland tipo I, en la preparación de concreto.

Por otro lado tenemos una implicancia teorica en el diseño de red de agua potable donde se diseño para un periodo de 20 años en donde no se tenía previsto que la edad de las tuberías provocaría una mayor rugosidad y un incremento de pérdidas de carga por fricción, por lo tanto, para tener un diseño más cercano a la realidad en se puese realizar un estudio y estimar un coeficiente de fricción "C" de la Fórmula de Hazen y Williams menor al considerado inicialmente según la Norma OS.050 del Reglamento Nacional de Edificaciones.

#### 4.1.2 **Limitaciones**

La limitaciones que se tuvieron para la obtención de algunos resultados fue la falta de acceso de libros físicos de bibliotecas publicas y privadas como nuestra Universidad, también el asesoramiento de expertos sobre nuestro tema de investigación todo esto debido a las restricciones sanitarias establecidas por el Gobierno Nacional debido a la pandemia del covid-19, también a la limitada información sobre el manejo y artículos de Tesis desarrollados con una antigüedad

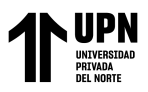

no mayor de 10 años por el software WaterCAD siendo este programa desarrollado por el país de USA.

#### **4.2.Conclusiones**

- Se realizó el estudio de Topografia en el cual encontramos un terreno llano y rodeado por terrenos ganaderos y de siembra, podemos concluir que se realizó la monumentación de 49 BM's en el sector El Milagro, 59 BM'sector de Buenos Arires los cuales están georeferenciados y servirán para el levantamiento topográfico y su replanteo.
- Con respecto al estudio básico de mecánica de suelos, podemos observar que las calicatas se clasificaron como suelos según clasificación SUCS siendo el tipo de suelo de arena pobremente gradada con limo SP-SM, según el análisis químico de sales, se recomienda usar Cemento Portland Tipo I en las estructuras de concreto.
- Con respecto a la población proyectada a 20 años (desde el 2022 hasta el 2044) es de 837 habitantes (se calculó con el método aritmético, geométrico,) pero se utilizo el aritmético. Se calculó el caudal máximo diario y horario necesario para consumo doméstico y otros usos, siendo 2.26 lt/s y 3.48 lt/s respectivamente. Con respecto a demanda de agua en Tuberías se calculó con la demanda de agua en cada lote desde J $1 - J28$  con un total de 5.326 L/seg y demanda de agua en Nodos desde J1 – J28 con un total de 10.531 L/seg, estos datos se usarán para el modelado de la red de agua potable en el centro poblado de Pacanguilla.

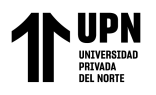

• Con respecto la red de distribución, encontramos que el diámetro nominal de las tuberías es de 83.4 mm, 102.0 mm, 148.4 mm y 185.4 mm es los diversos tramos de tubería; el material es de PVC. La pendiente máxima 0.95% y la velocidad máxima es de 0.39 m/s. Esto cumple con lo establecido por el REGLAMENTO NACIONAL DE EDIFICACIONES DS N° 011-2006- VIVIENDA en la Norma OS.050 Redes de distribución para consumo humano, lo cual indica que el diámetro mínimo es de 75 mm, la velocidad máxima es de 3 m/s, así mismo la presión estática no será mayor de 50m y la presión dinámica no será menor de 10 m. Por otro lado, los resultados del WaterCAD cumple con la normativa, siendo la velocidad máxima de 0.39 m/s y con una presión mínima y máxima de 39 m y 44 m respectivamente.

#### **4.3. Recomendaciones**

- Se recomienda a las próximas investigaciones con similitudes en este campo de la ingeniería que realicen más estudios básicos que los mencionados en esta tesis y un diseño de red de alcantarillado con diferente software.
- Se recomienda realizar el diseño de la red de distribución de agua potable con diferentes softwares a los utilizados en esta investigación, con la finalidad de comprender los resultados y la precisión de cada uno.
- Se recomienda siempre el uso del RNE para llegar a un diseño óptimo.
- Se recomienda en caso que las presiones no cumplan variar el diámetro de las tuberías y principalmente la línea que conecta el reservorio con la red.

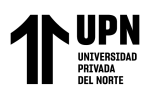

#### **REFERENCIAS**

- Acciona Bussiness as Unusual. (2022). *Resposotorio acciona as unusuaL.* Obtenido de potabilización del agua: https://www.acciona.com/es/tratamiento-deagua/potabilizacion/?\_adin=02021864894
- Alvarado Espejo, P. (2013). *Repositorio de la Universidad Técnica Particular de Loja.* Obtenido de estudios y diseños del sistema de agua potable del barrio San Vicente, parroquia Nambacola, Cantón: https://dspace.utpl.edu.ec/bitstream/123456789/654
- Aristegui Maquinaria. (2022). *Aristegui Maquinaria.* Obtenido de captación y almacenamiento de 'agua bruta': https://www.aristegui.info/como-funciona-unared-de-abastecimiento-de-agua-potable/
- Barahona Araya, A., & Obando Ojeda, C. (2021). *Repositorio Pontifica Universidad Catolica de Valparaiso.* Obtenido de ¿qué es el análisis granulométrico?: https://cftpucv.cl/que-es-el-analisis-granulometrico/
- Beat Stauffer, H., & Dorothee Spuhler, D. (2021). *Repositorio SSWM.* Obtenido de captación de ríos, lagos y embalses (reservorios): https://sswm.info/es/gass-perspectivees/tecnologias-de/tecnologias-de-abastecimiento-deagua/captacion/captaci%C3%B3n-de-r%C3%ADos%2C-lagos-y-embalses- %28reservorios%29#:~:text=La%20captaci%C3%B3n%20de%20aguas%20superfi ciales,del%20recurso%20a%20una%20po
- Bolivar Patricio, L. J. (2016). *Repositorio de la Pontifica Universidad Catolica del Ecuador. Facultad de Ingeniería Civil. Titulo sistema de agua potable.* Obtenido de diseño del

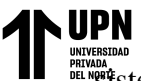

Usando el Softwawre Watercad en el Centro Poblado de Pacanguilla – La Libertad 2020 sistema de agua potable para Augusto Valencia, cantón Vinces, provincia de Los

Ríos http://repositorio.puce.edu.ec/handle/22000/13464

- Bravo Quezada, A. L. (2017). *Repositorio de Tesis de la utmach.* Obtenido de modelación hidráulica de la red de distribución de agua potable de la parroquia el retiro, cantón machala, provincia el oro.: http://repositorio.utmachala.edu.ec/handle/48000/11582
- Choy Bejar, V. D. (2018). *Repositorio Universidad Nacional Mayor de San Marcos*. Obtenido de diseño de una nueva línea de impulsión y selección del equipo de bombeo para la extracción de agua subterránea planes de expansión de mínimo costo de agua potable y alcantarillado EPS Chimbote: https://sisbib.unmsm.edu.pe/bibvirtual/tesis/ingenie
- DEFINICION.DE. (2021). *Monografia y recopilacion DEFINICION.DE.* Obtenido de Definicion de Topografia: https://definicion.de/topografia/
- Diez Costa, E. H., & Muñoz Chacón, W. M. (2019). *Repositorio Institucional de la Universidad Privada Antenor Orrego.* Obtenido de diseño comparativo técnicoeconómico entre sistemas de saneamiento con tuberías de pvc y de polietileno - C.P. pacanguilla - la libertad.: https://hdl.handle.net/20.500.12759/4764
- Gobierno Nacional del Peru. (2021). *Reglamento nacional de edificaciones*. Obtenido de RNE actualizado: https://ww3.vivienda.gob.pe/Direcciones/Documentos
- ICivil Agua Mark. (2020). *Repositorio de IC*. Obtenido de caudal: https://www.aguamarket.com/diccionario/terminos.asp?Id=427
- Instituto Nacional de Estadistica. (2019). *Repositorio del INEI.* Obtenido de poblacion y tasa de crecimiento .

<Medina Alvarado; A.& Vidal Cruz; L.>

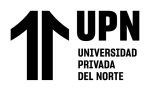

- Instituto Nacional de Estadística y Censos, Secretaria Nacional de Planificación y Desarrollo, Asosiación de Municpalidades Ecuatorianas. (2017). *Repositorio del Instituto Nacional de Estadística y Censos.* Obtenido de estadística de información ambiental económica en gobiernos aautónomos descentralizados municipales 2016, Agua Potable y Alcantarillado: https://anda.inec.gob.ec/anda/index.php/catalog/693
- Llanos Chanta, E., & Mera Vargas, L. (2020). *Repositorio Universidad Nacional de San Martin.* Obtenido de diseño del sistema de abastecimiento de agua potable con fines de mejoramiento de la calidad del agua que consumen los pobladores del centro poblado San Juan de Pacayzapa - Alonso de Alvarado – Lamas - San Martín: https://tesis.unsm.edu.pe/bitstream/handle/11458/3752
- Paniagua Carty, A. A., & Quispe Serpa, H. E. (2017). *Repositorio academico de la universidad san martin de porres.* Obtenido de estudio comparativo entre el método de excavación sin zanja y el método de excavación tradicional para el cambio de tuberías de agua potable y desagüe https://repositorio.usmp.edu.pe/handle/20.500.12727/3241
- Preciado Arce, G. R., & Cabrera Loja, D. A. (2021). *Repositorio institucional de DSpace en ESPOL.* Obtenido de diseño de una red de distribución de agua potable en la parroquia urbana San Pedro de Guanujo en el cantón Guaranda: http://www.dspace.espol.edu.ec/handle/123456789/52234
- Quispe Tejada, D. A. (2021). *Repositorio de la Universidad Nacional de Trujillo*. Obtenido de propuesta de diseño para el sistema de agua potable y alcantarillado en la localidad de Kawachi – Pacanga – La Libertad usando los programas Watercad y Sewercad: https://dspace.unitru.edu.pe/handle/UNITRU/16778

Usando el Softwawre Watercad en el Centro Poblado de Pacanguilla – La Libertad 2020

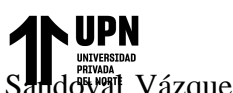

I<sub>d</sub>ival Vázquez, L. J. (2018). *TESIUNAM*. Obtenido de diseño hidráulico de la red de distribución de agua potable del área denominada Villa Residencial II y IV en el Municipio de Ensenada, baja California : https://tesiunam.dgb.unam.mx/F/KIG3C83RHKQ2E7KTFEMIDL77RF5DUE63JA PDU8YTFNPN9E67MD-10991?func=full-setset&set\_number=245182&set\_entry=000022&format=999

Serch Jimenez, M. (2017). *Hidraulica facil .* Obtenido de diseño agronómico e hidráulico de sistemas de riego presurizado: https://www.hidraulicafacil.com/2017/05/disenohidraulico-de-sistemas-deriego.html#:~:text=El%20dise%C3%B1o%20hidr%C3%A1ulico%20tiene%20com

o,bajo%20un%20criterio%20de%20optimizaci%C3%B3n.

TIC Ingnieria . (2021). *Repositorio TIC.* Obtenido de estimacion de poblaciones futuras: https://ingenieriacivil.tutorialesaldia.com/dos-metodos-para-la-estimacion-depoblaciones-

futuras/#:~:text=Estimaci%C3%B3n%20de%20Poblaciones%20Futuras%20con,ca da%20per%C3%ADodo%20en%20el%20futuro.

Vargas Vásquez, L. D. (2020). *Repositorio Institucional de la Pontifica Universidad Catolica del Peru .* Obtenido de diseño de redes de agua potable y alcantarillado de la comunidad campesina La Ensenada de Collanac distrito de Pachacamac mediante el uso de los programas Watercad y Sewercad: http://hdl.handle.net/20.500.12404/17207

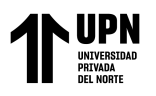

# **ANEXOS**

# **Anexo 01:** Cuadros de registros de documentos (I parte)

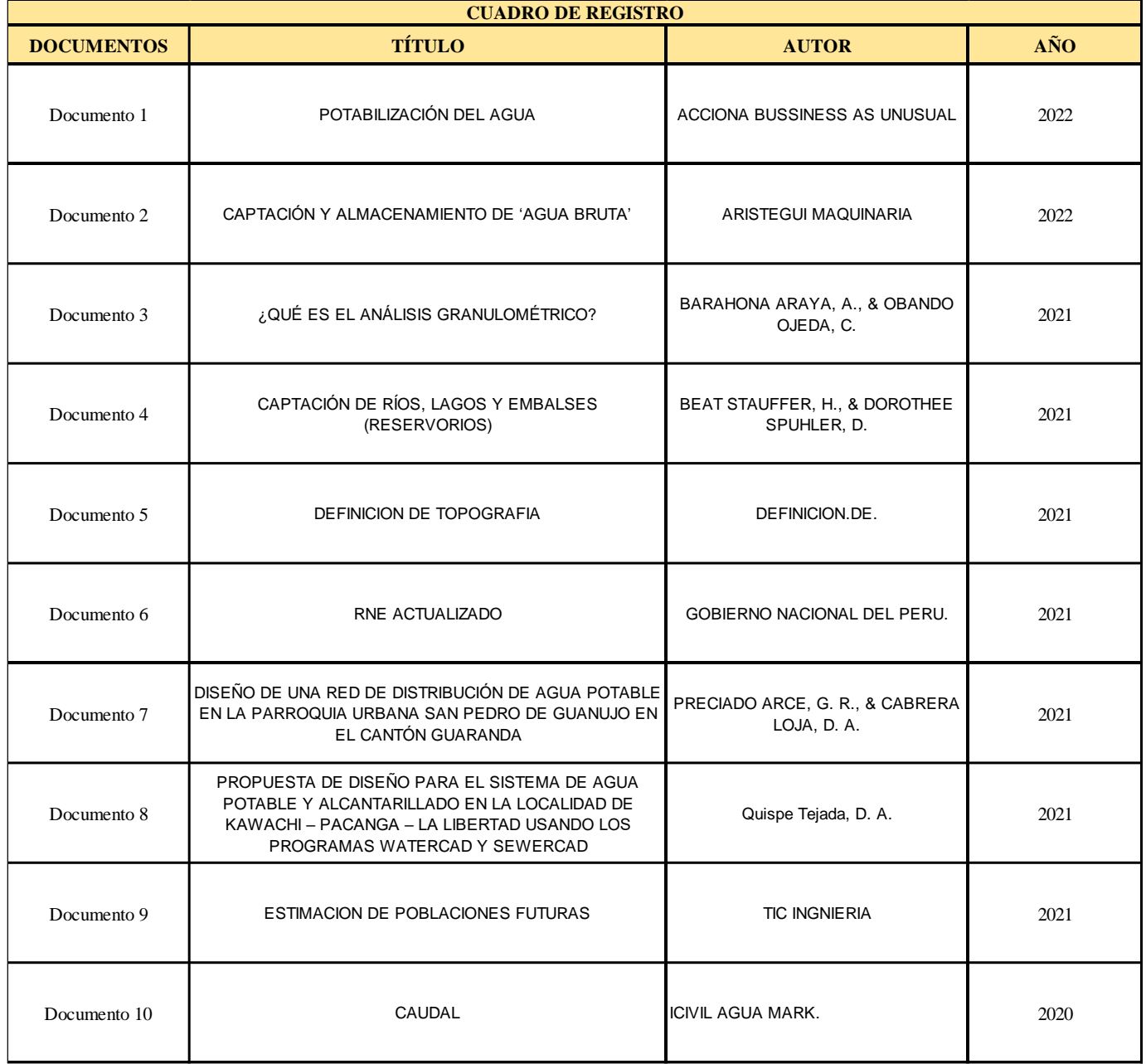

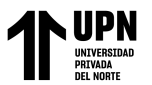

Usando el Softwawre Watercad en el Centro Poblado de Pacanguilla – La Libertad 2020

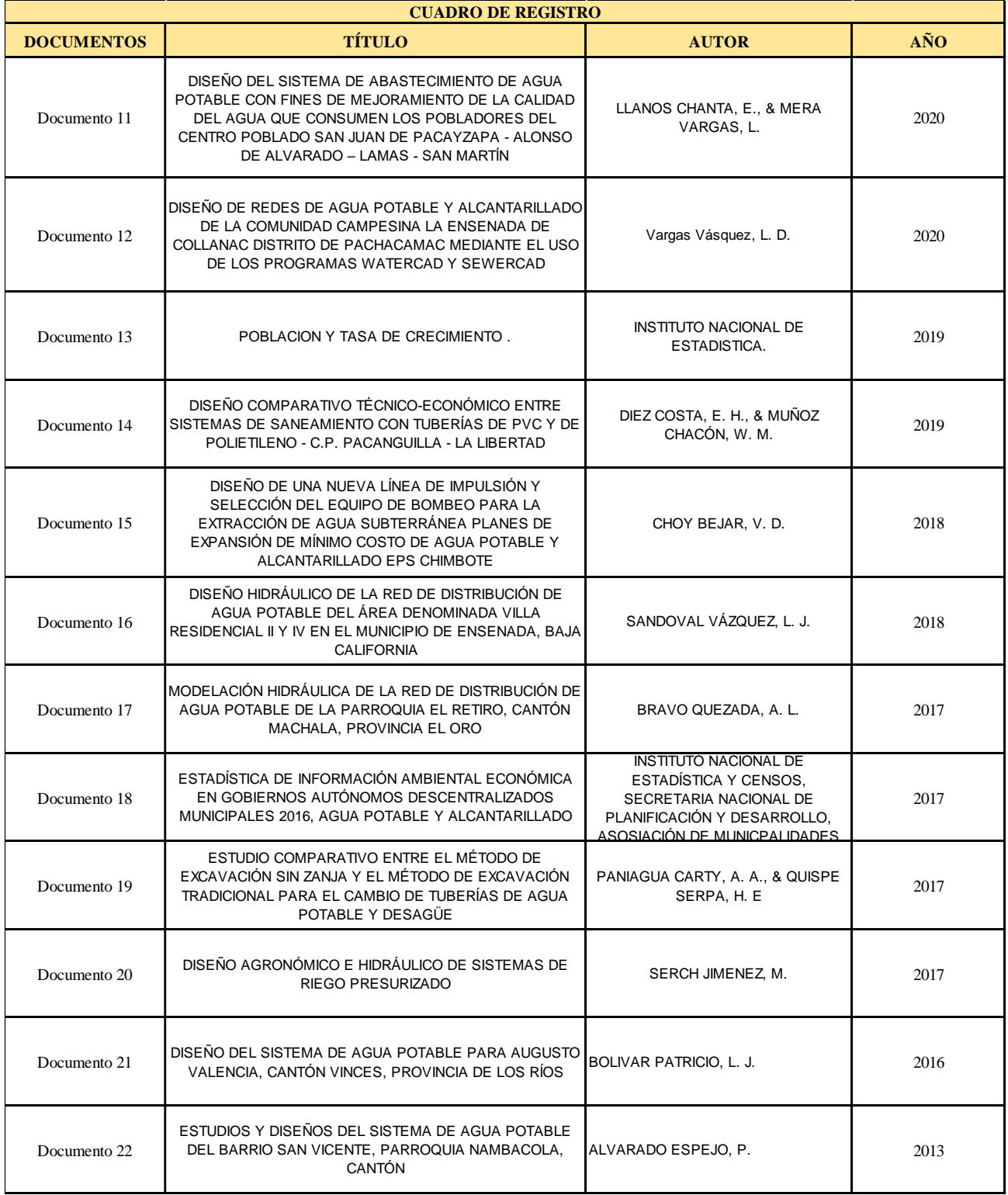

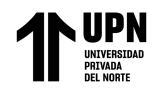

# **ANEXO 02:** Matriz de consistencia

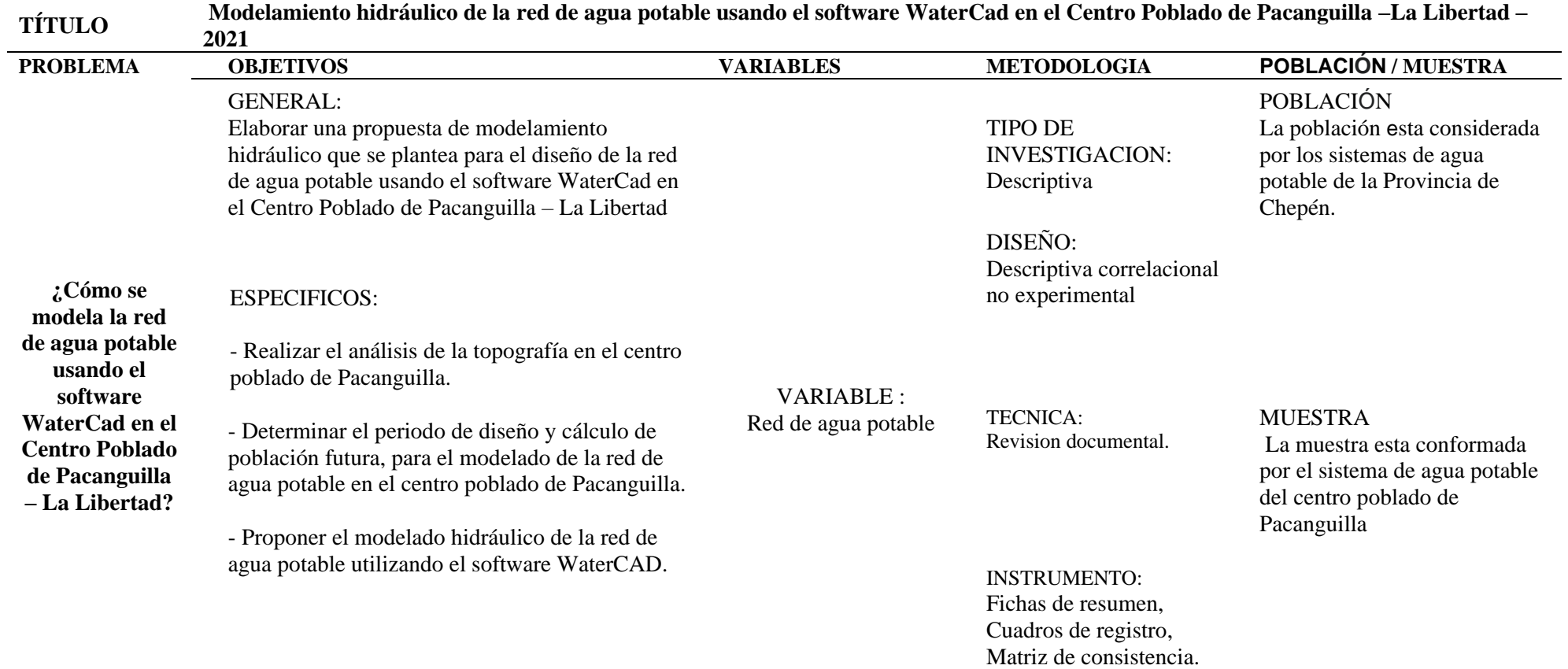

**Fuente:** Elaboraciòn Propia

<Medina Alvarado; A.& Vidal Cruz; L.>

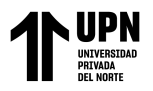

#### **ANEXO 03:** Ficha Resumen Del Estudio 01

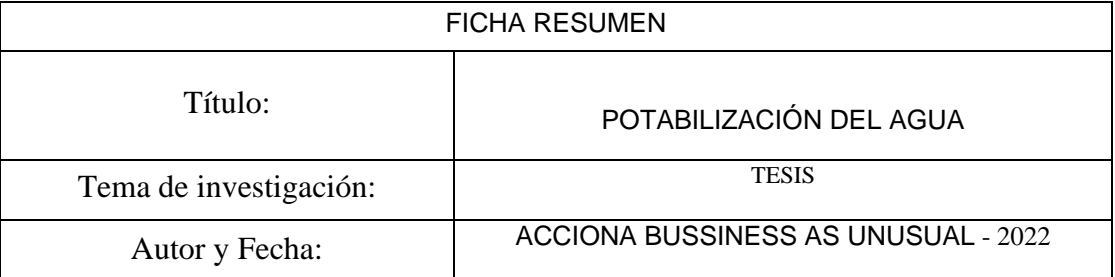

La potabilización del agua es el proceso por el cual se trata el agua para que pueda ser consumida por el ser humano sin que presente un riesgo para su salud. Se refiere tanto para beber como para preparar alimentos. La potabilización consiste principalmente en eliminar sustancias que resultan tóxicas para las personas, como el cromo, el plomo o el zinc, así como algas, arenas o las bacterias y virus que pueden estar presentes en el agua. En definitiva, eliminar cualquier potencial riesgo para la salud de las personas.

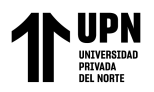

# **ANEXO 04:** Ficha De Resumen Del Estudio 02

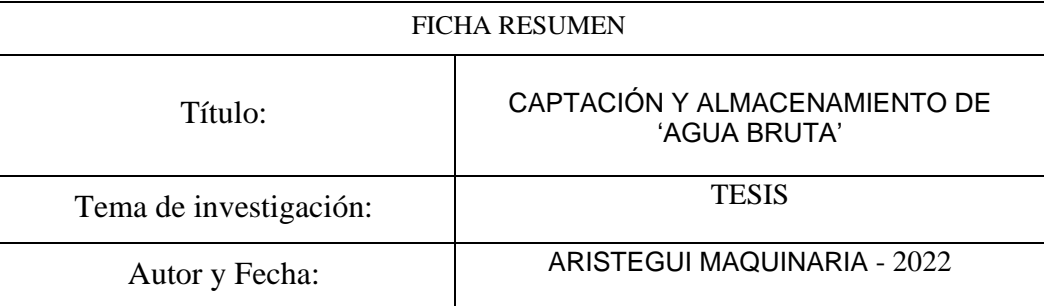

Una red de abastecimiento de agua potable es aquella que facilita que el agua avance desde el punto de captación hasta el punto de consumo en condiciones aptas para su consumo. Por aptas no solo se entiende en cuanto a condiciones sanitarias de calidad, sino también de cantidad.

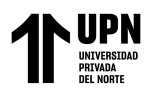

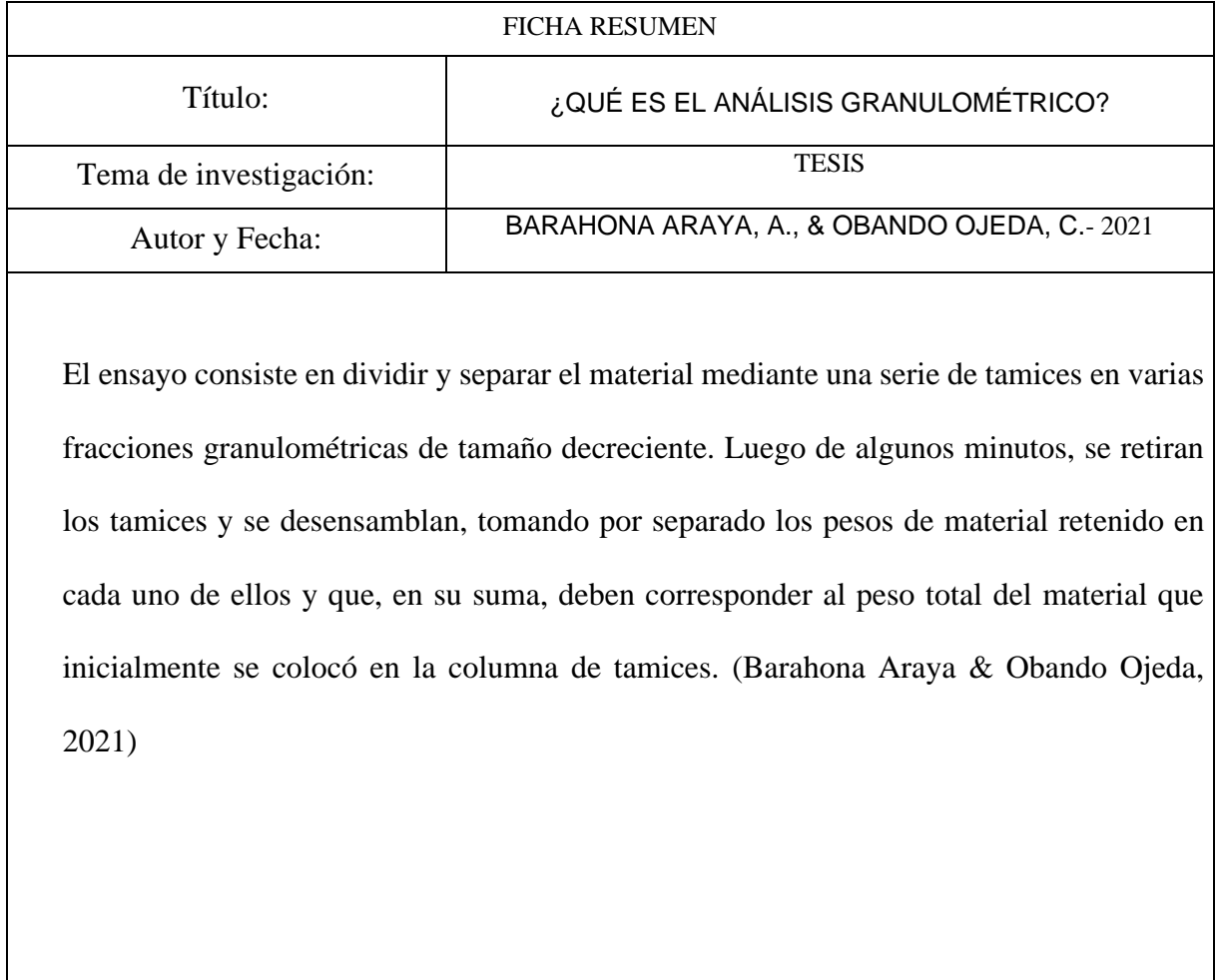

# **ANEXO 05:** Ficha De Resumen Del Estudio 03

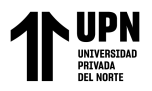

#### **ANEXO 06:** Ficha De Resumen Del Estudio 04

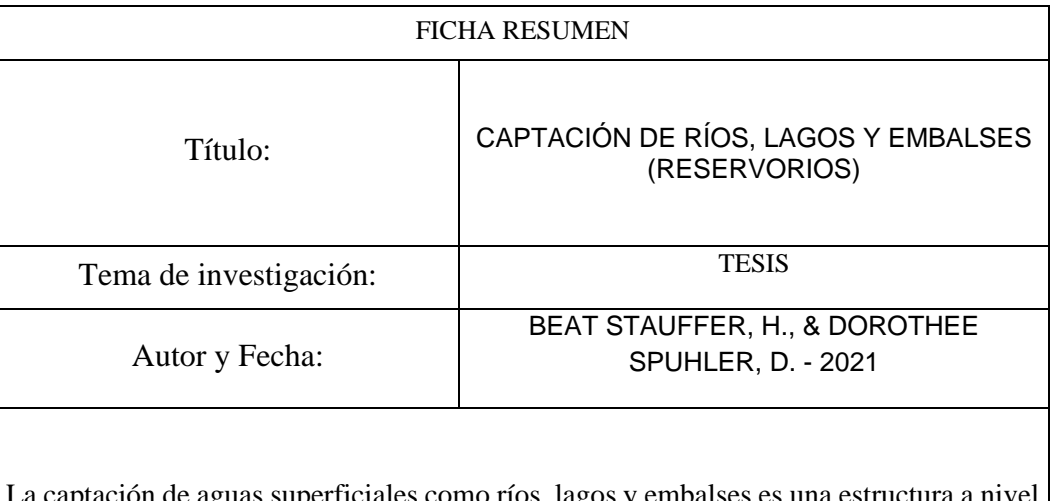

La captación de aguas superficiales como ríos, lagos y embalses es una estructura a nivel del terreno mediante la cual se hace uso y aprovechamiento del agua de la fuente que corresponda, ya sea por gravedad (nivel del terreno) o por bombeo, para garantizar el suministro del recurso a una población. (Beat Stauffer & Dorothee Spuhler, 2021)

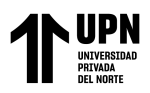

# **ANEXO 07:** Ficha De Resumen Del Estudio 05

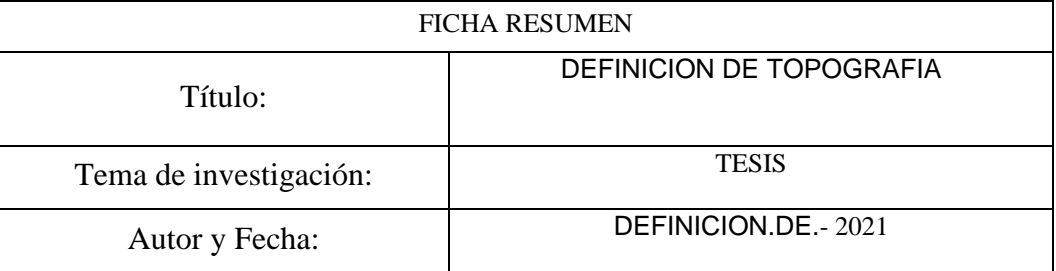

Se conoce con el nombre de topografía a la disciplina o técnica que se encarga de describir de manera detallada la superficie de un determinado terreno. Esta rama, según se cuenta, hace foco en el estudio de todos los principios y procesos que brindan la posibilidad de trasladar a un gráfico las particularidades de la superficie, ya sean naturales o artificiales.

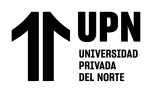

# **ANEXO 08:** Ficha De Resumen Del Estudio 06

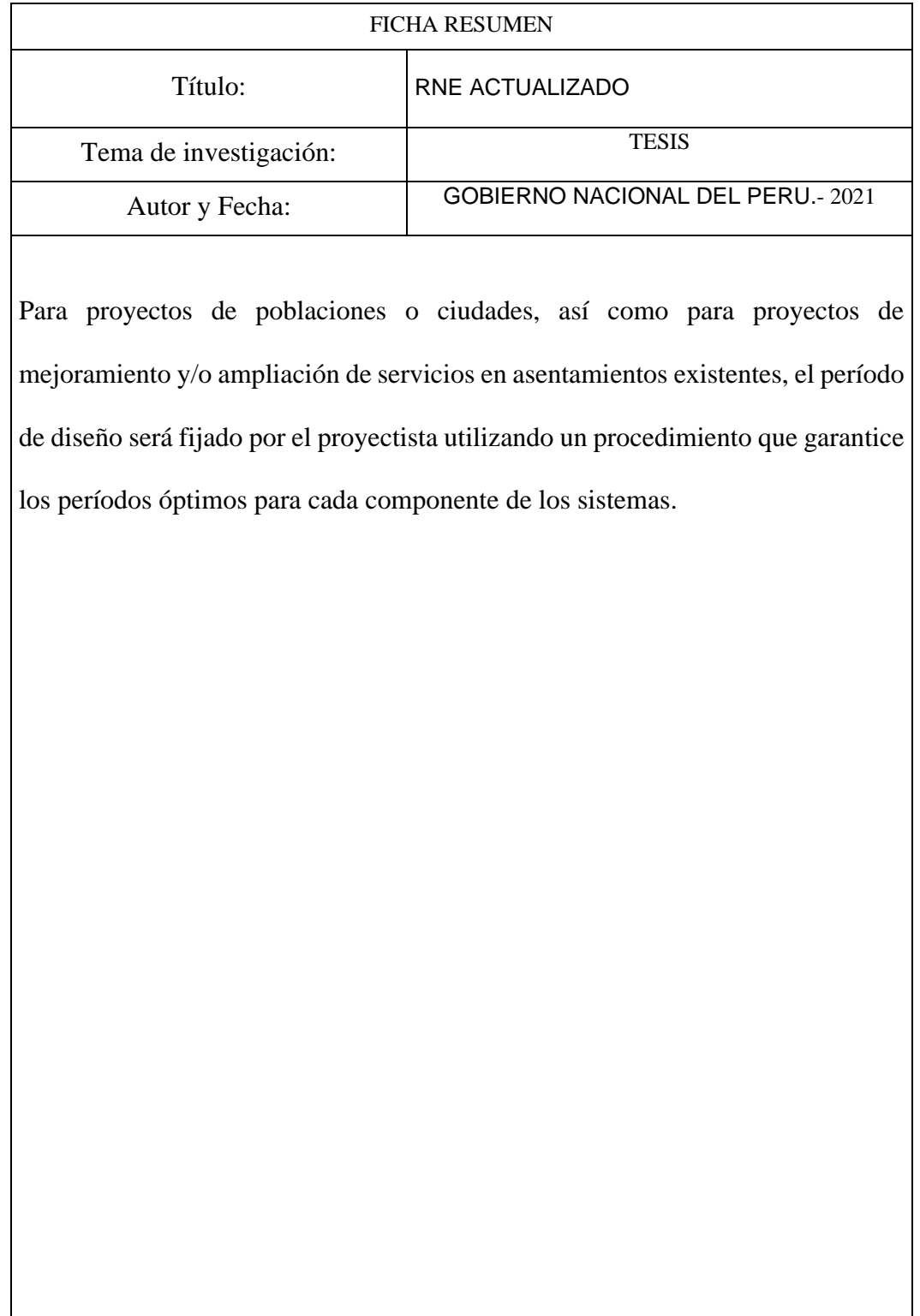

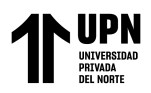

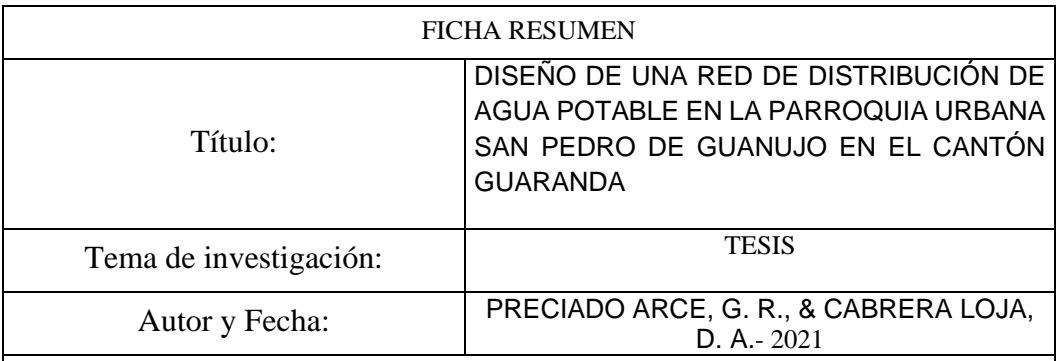

#### **ANEXO 09:** Ficha De Resumen Del Estudio 07

Esta trabajo de investigación es importante porque utiliza la tecnología para poder desarrolar el diseño de los distintos componentes del abastecimiento de agua y alcantarillado, y de esta manera nos da alcances que se usan para poder hacer diseños futuros como para trabajos parecidos. Aporta manera, forma y parámetros de diseño.

Preciado, G. y Cabrera, D. tiene como objetivo en su tesis "Diseño de una red de distribución de agua potable en la parroquia urbana San Pedro de Guanujo en el cantón Guaranda", plantear la elaboración de una red de distribución de agua potable para mejorar el abastecimiento y la calidad de vida de los pobladores que habitan en la zona de estudio, ademas tambien plantear diferentes propuestas para el diseño de una red de distribución de agua potable que cumpla con los requerimientos de las normativas vigentes del país, además que brinde calidad en el diseño y de presupuesto que sea para beneficio del cliente..

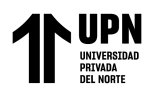

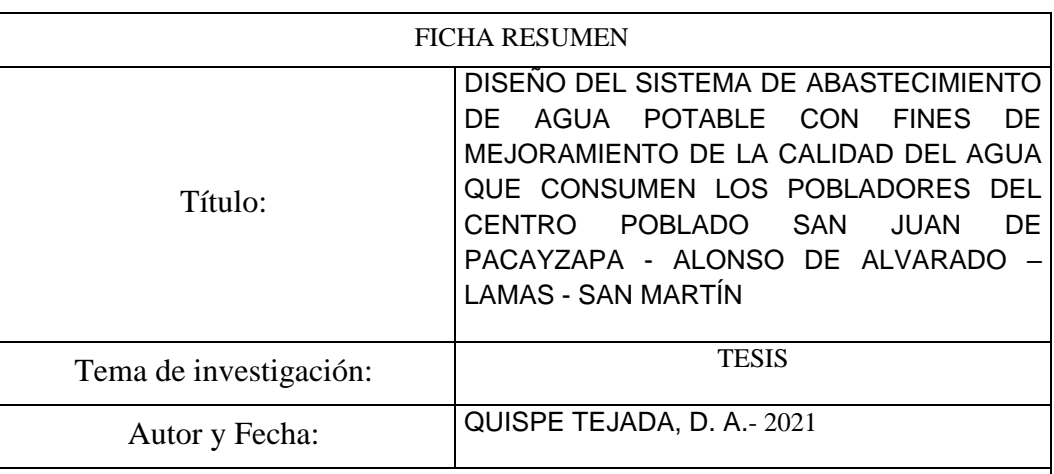

# **ANEXO 10:** Ficha De Resumen Del Estudio 08

Chepén tiene su base económica en la agricultura, actividad que da ocupación al 43.1% de la PEA provincial, siendo sus principales cultivos el arroz, el maíz y la caña de azúcar, que 57 representan el 94.0% de la superficie cosechada. Las actividades comerciales y de servicios, después de la agricultura, ocupan a la PEA provincial (34.7%). La industria está en proceso de desarrollo, predominando la agroindustria (molinera, alimentos balanceados, panificación).
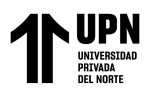

### **ANEXO 11:** Ficha De Resumen Del Estudio 09

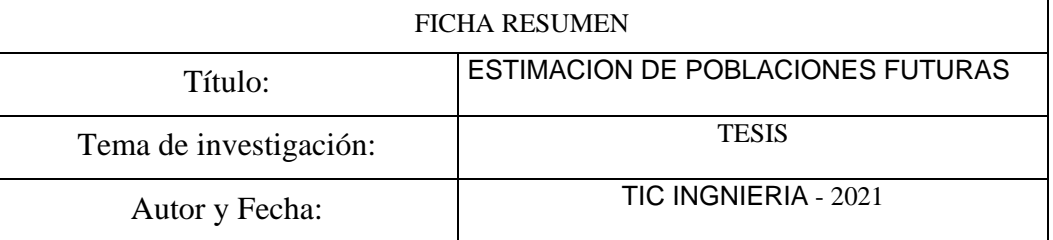

La presente tesis tiene como objeto realizar un óptimo diseño estructural del pavimento flexible utilizando y comparando entre las dos metodologías AASHTO 93 e Instituto del La Estimación de Poblaciones Futuras, dependerá en principio del grado de "estabilización" que ha alcanzado, para el momento de realizar la estimación, la comunidad o población en estudio, al igual que de las posibilidades de expansión (áreas de reserva urbana) que tiene el sector estudiado, lo cual podría convertirse en el mediano plazo en fuente de altos procesos migratorios hacia él.

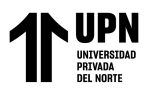

### **ANEXO 12:** Ficha De Resumen Del Estudio 10

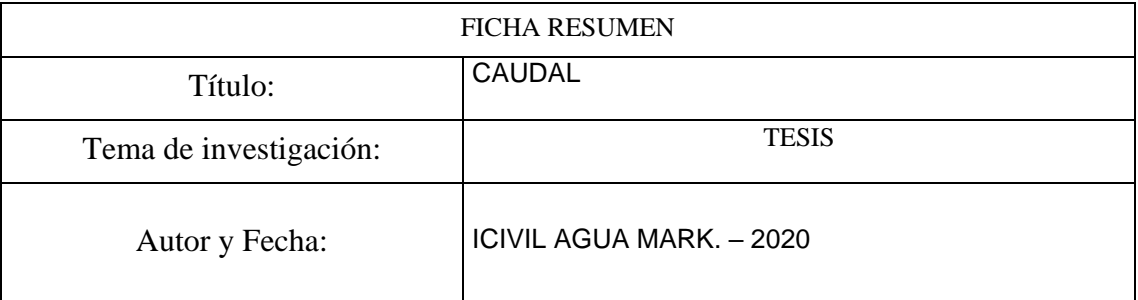

Según lo indicado y evaluado en distintos trabajos de invesigacion, se encuentra como definición mas certera que el caudal es el volumen de agua que fluye a través de una sección transversal de un río o canal en la unidad de tiempo.En dinámica de fluidos, caudal es la cantidad de fluido que pasa en una unidad de tiempo. Normalmente se identifica con el flujo volumétrico o volumen que pasa por un área dada en la unidad de tiempo. Menos frecuentemente, se identifica con el flujo másico o masa que pasa por un área dada en la unidad de tiempo.

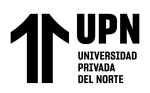

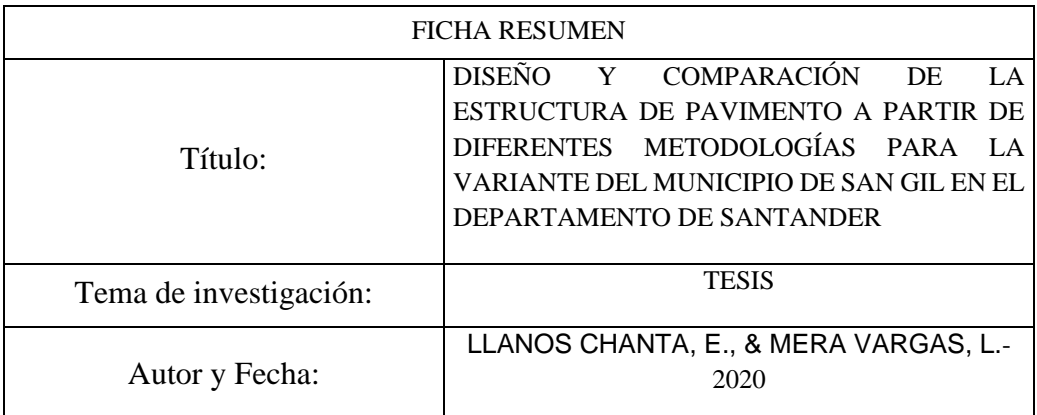

### **ANEXO 13:** Ficha De Resumen Del Estudio 11

El método Aritmetico es un método de proyección completamente teórico y rara vez se da el caso de que una población presente este tipo de crecimiento. En la estimación de la población de diseño, através de este método, sólo se necesita el tamaño de la población en dos tiempos distintos.Por lo general, este método se utiliza para proporciones en plazos de tiempo muy cortos,básicamente para obtener estimaciones de población a mitad de año.

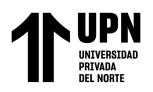

### **ANEXO 14:** Ficha De Resumen Del Estudio 12

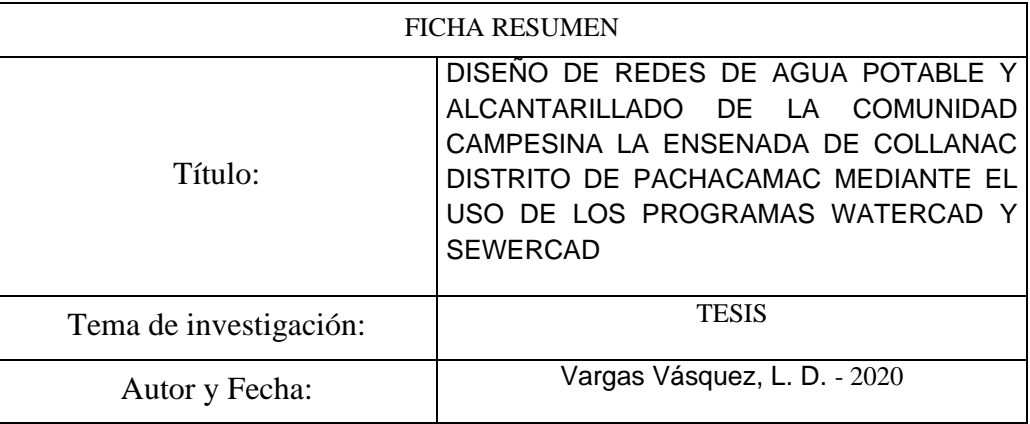

Esta investigación nos aporta un panorama comparativo tanto técnica como económicamente para determinar ventajas y desventajas en el momento de decidir que tipo de tubería se debe usar para cada tipo de obra distintas. Teniendo la certeza después de estudios comparativos de que material es mas resistente, económico y ductil para las obras civiles.

Vargas, L. desarrolla su tesis: "Diseño de redes de agua Potable y alcantarillado de la comunidad campesina la ensenada de collanac Distrito de Pachacamac mediante el uso de los Programas WaterCAD y SewerCad". Tiene como objetivo diseñar de la red de agua potable y alcantarillado utilizando los programas WaterCAD y SewerCAD respectivamente. El uso de los programas WaterCAD y SewerCAD para el diseño de redes de Agua Potable y Alcantarillado reduce el tiempo de los procesos iterativos y por lo tanto el tiempo del mismo diseño. Además, permite evaluar diferentes alternativas como el recorrido, material a utilizar, caudal, diámetro de las tuberías y así poder determinar la red más eficiente.

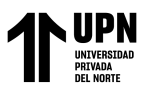

### **ANEXO 15:** Ficha De Resumen Del Estudio 13

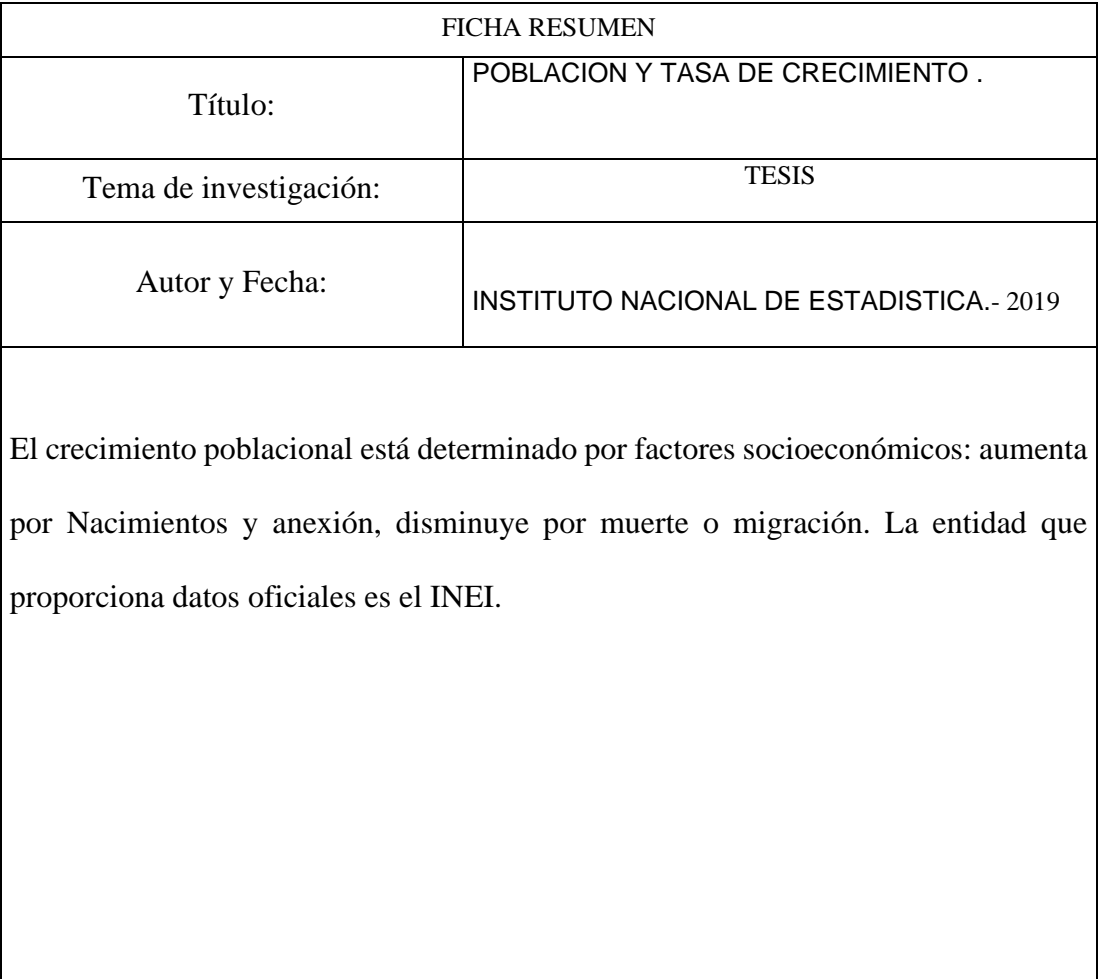

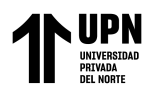

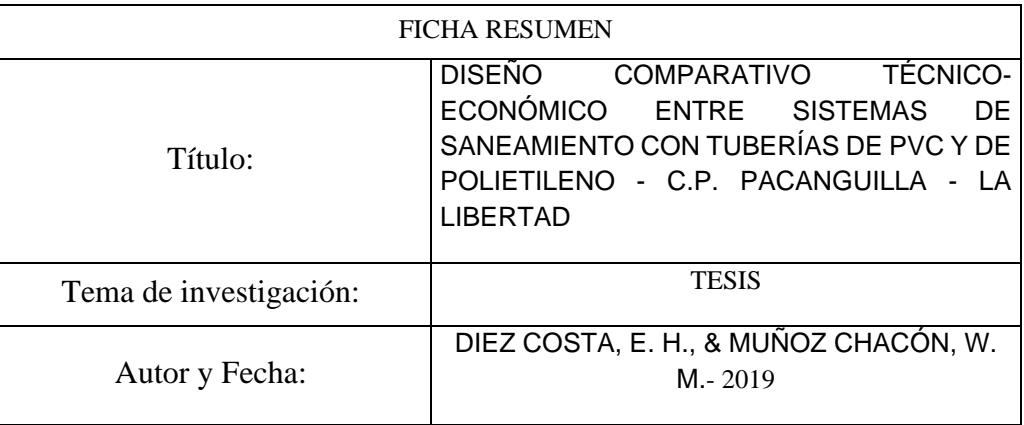

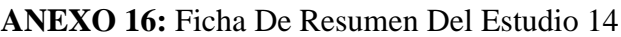

Diez, E. y Muñoz, W. desarrolla su tesis: "Diseño comparativo técnico-económico entre sistemas de saneamiento con tuberías de PVC y de polietileno - c.p. Pacanguilla-La Libertad". Tiene como objetivo comparar y determinar las ventajas técnicas, económicas y de tiempo entre el sistema de termo fusión y el sistema tradicional en las tuberías de conducción y aducción para el abastecimiento de agua potable.

Tiene una metodología 100% descriptiva. Los autores concluyen que es claro que las propiedades físicas o mecánicas de las tuberías de polietileno, son más beneficiosas que las de PVC para las líneas de conducción y redes de distribución. (Diez Costa & Muñoz Chacón, 2019)

Esta investigación nos aporta un panorama comparativo tanto técnica como económicamente para determinar ventajas y desventajas en el momento de decidir que tipo de tubería se debe usar para cada tipo de obra distintas. Teniendo la certeza después de estudios comparativos de que material es mas resistente, económico y ductil para las obras civiles.

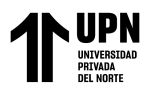

### **ANEXO 17:** Ficha De Resumen Del Estudio 15

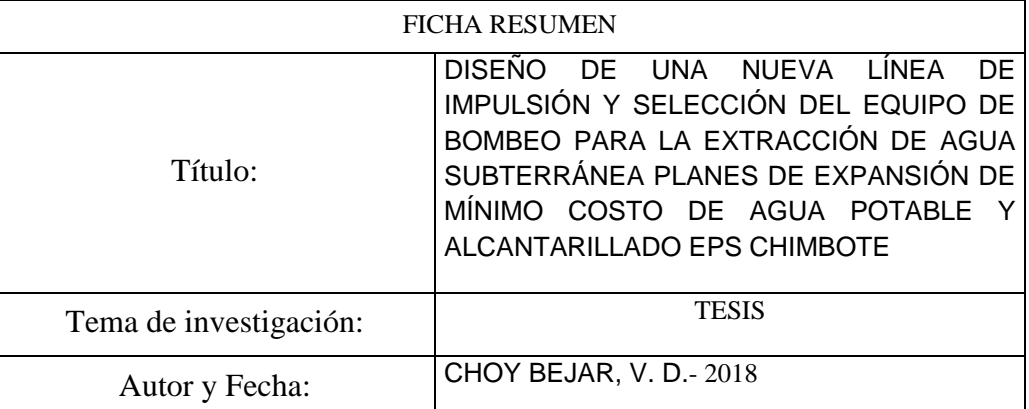

Es aquel caudal requerido para abastecer al reservorio y que es producido por el pozo con un cierto descenso en el nivel de agua respecto del nivel estático cuando se realiza la extracción del acuífero. A este nivel de descenso se le denomina nivel dinámico y se obtiene de las pruebas de bombeo que se realiza al pozo antes de la puesta en operación.

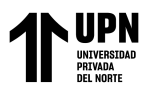

### **ANEXO 18:** Ficha De Resumen Del Estudio 16

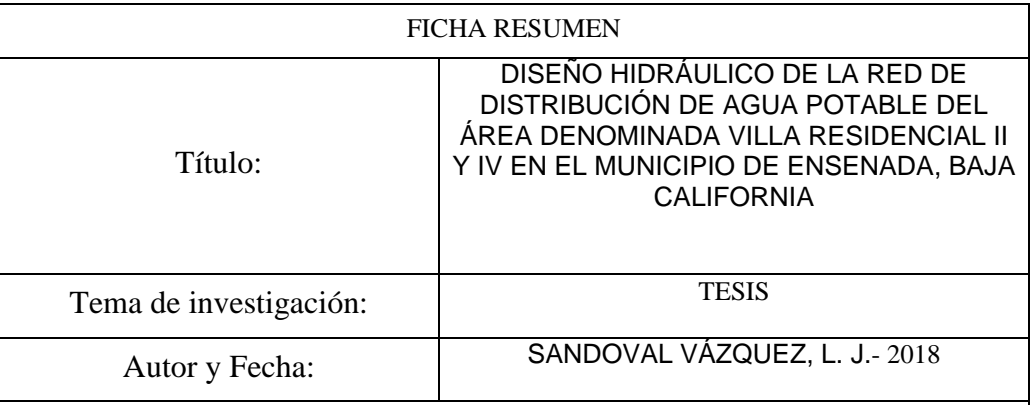

Sandoval, L. en su tesis "Diseño hidráulico de la red de distribución de agua potable del área denominada Villa Residencial II y IV en el Municipio de Ensenada, Baja California " propone Diseñar la red de distribución de agua potable de Villa Residencial II y IV, en Ensenada, Baja California, para analizar la simulación hidráulica y ajustarlos a los parámetros de velocidad, presión y perdidas unitarias que señala CONAGUA. El autor concluyo que el programa EPANET puede ser utilizado para determinar los parámetros de diseño de redes de agua potable por medio de simulaciones hasta obtener una que cumpla con los parámetros de diseño establecidos por CONAGUA. El programa tiene una gran variedad de formas para representar los resultados por lo que lo hace una herramienta grafica muy didáctica. La única desventaja de EPANET que no genera planos. La aportación de esta investigación es la comparación de datos en software internaciones con los nuestros en Peru, lo que nos va a ayudar a diferenciar estadísticas, datos numéricos, tipos de dieño, distintos tipos de materiales usados que permiten normas extranjeras y llevarlo a lo mas parecido mientras cumpla los estándares de la normativa nacional.

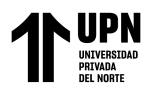

### **ANEXO 19:** Ficha De Resumen Del Estudio 17

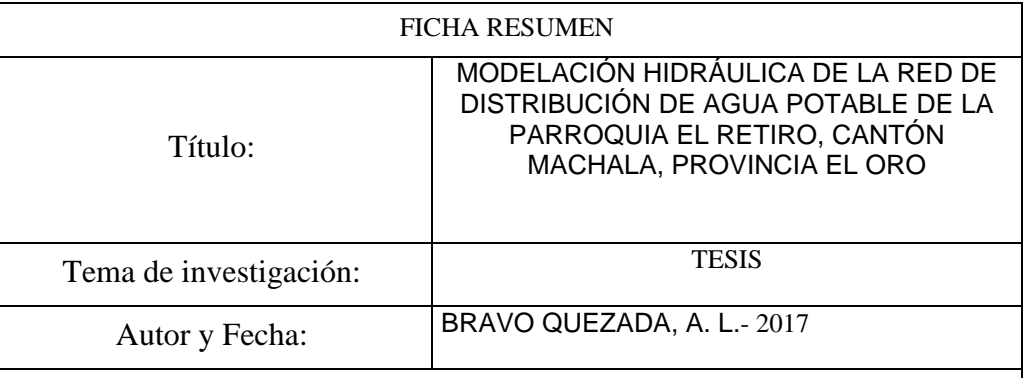

El centro poblado de Pacanguilla, que está situada en el norte del Perú, a 2 horas de Trujillo, está intentando tener un crecimiento y poder tener el título de distrito, por lo que en sus metas esta abastecer de agua a toda su población. Hasta el presente año 2021 solo disponen del servicio el 40% de las familias, y sus líneas de conducción y redes de distribución tienen una antigüedad promedio de 10 años. Las líneas de conducción, redes de distribución y en general el sistema de abastecimiento de agua y saneamiento es controlado por los gobiernos regionales de cada localidad, siguiendo normativas básicas de cada país.

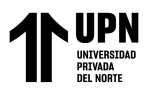

### **ANEXO 20:** Ficha De Resumen Del Estudio 18

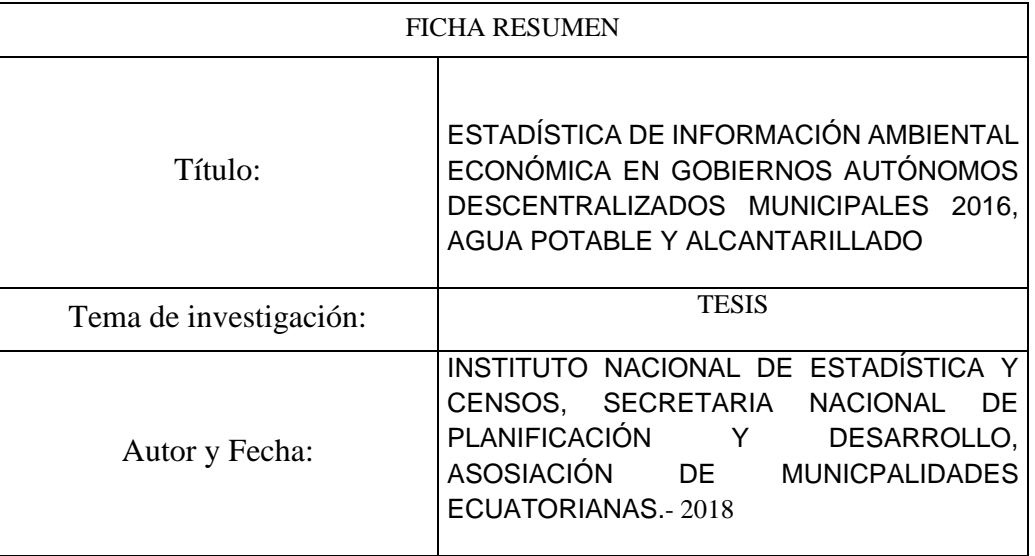

En Ecuador, durante el año 2016 la cobertura de agua potable aumento considerablemente, sin embargo, hay bajos niveles de servicio, en especial en zonas rurales. Los gobiernos municipales buscan erradicar la pobreza mediante la provisión de servicios de calidad de agua potable y saneamiento. Los sistemas de más uso en este país comprenden tanques de captación, líneas de conducción, tanques de reserva y redes de distribución; no obstante, su cobertura es limitada al 95% de la población por la antigüedad de más de 22 años en su sistema de abastecimiento.

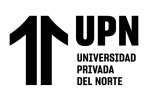

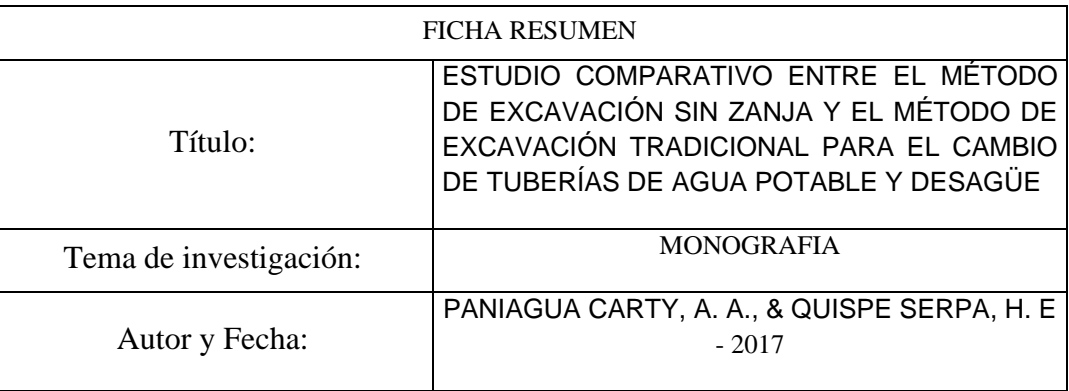

### **ANEXO 21:** Ficha De Resumen Del Estudio 19

En esta tesis: "Estudio comparativo entre el método de excavación sin zanja y el método de excavación tradicional para el cambio de tuberías de agua potable y desagüe"; tienen como objetivo encontrar los beneficios del método de excavación trencheless y compararlo con el método más usado para renovar las tuberías de agua y saneamiento. Esta tesis tiene una metodología descriptiva, ya que, básicamente es un expediente innovador. Los autores concluyen que, mientras antes de la fecha indicada sea la entrega de la obra, lleva a grandes ganancias para la empresa encargada, por eso a diferencia de los 44 días de construcción con el método convencional contra el método sin zanja que son 8 días de labor, traerá mayores utilidades. El aporte de esta investigación resalta en una comparación muy importante los distintos métodos de excavación, ya que se necesita hacer el experimento para definir el método más económico, accesible y pertinente para elaborar obras civiles de tipo hidráulica. Además aporta a nuestro trabajo de investigación en parámetros comparativos para el diseño y construcción de las zanjas usadas en la elaboración de obras de agua y saneamiento.

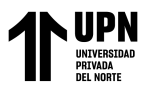

### **ANEXO 22:** Ficha De Resumen Del Estudio 20

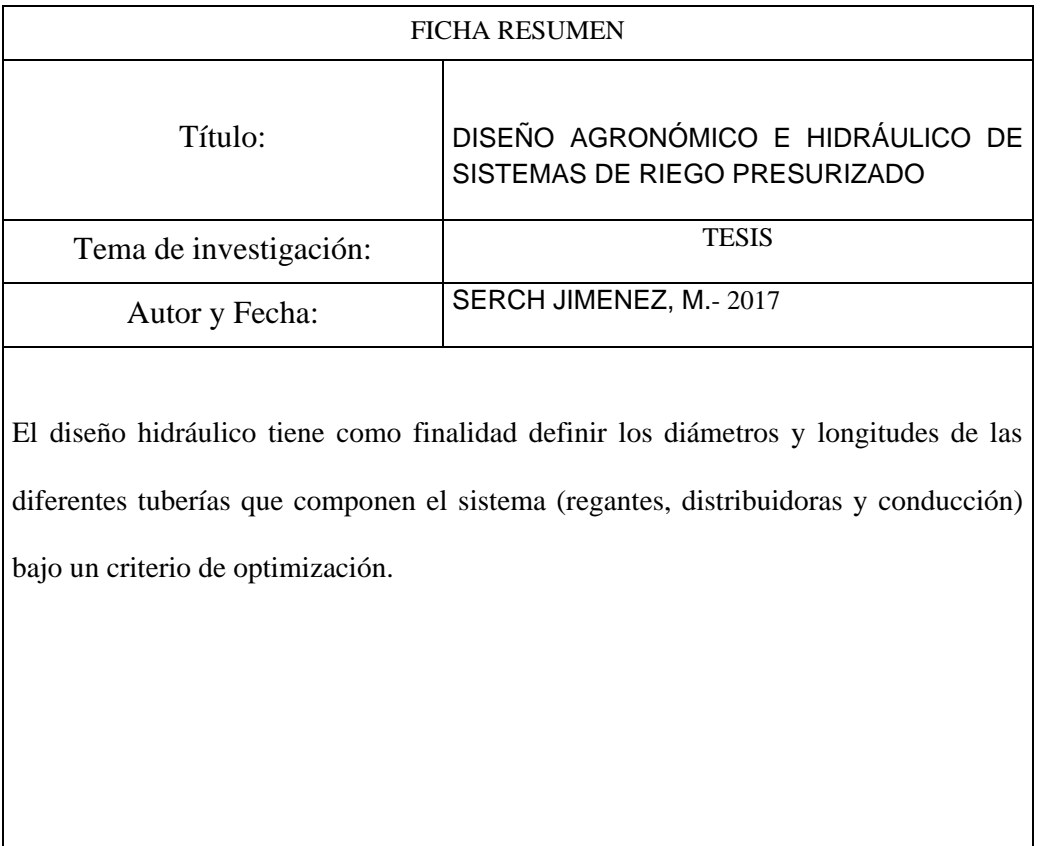

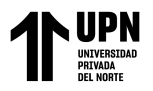

### **ANEXO 23:** Ficha De Resumen Del Estudio 21

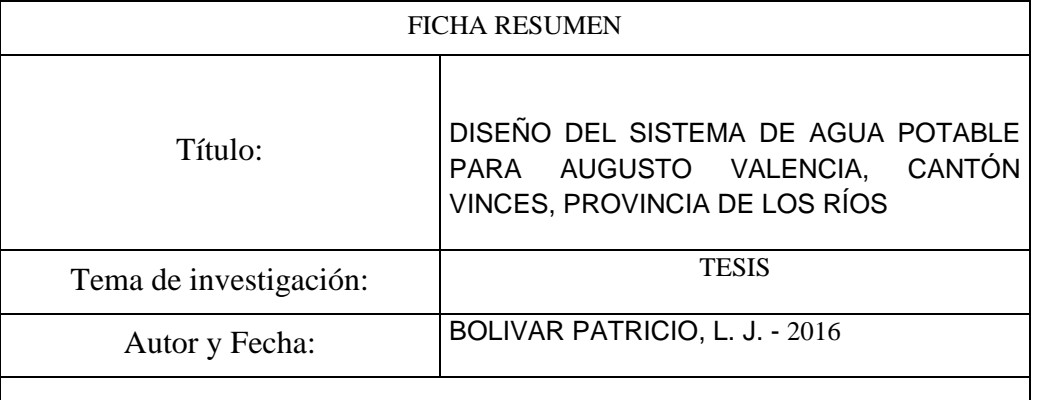

En España, la evolución del abastecimiento de agua ha sido increíble, en 1962 todas las viviendas recurrían a pozos propios para el abastecimiento de agua potable. A partir de 1986, debido al crecimiento poblacional, se diseñaron líneas de conducción diferentes que pasarían de tener como fuente pozos, a suministrar el agua mediante osmosis inversa, el cual los pobladores usaban mediante una tarjeta magnética.

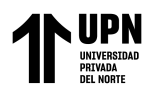

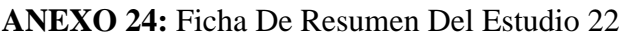

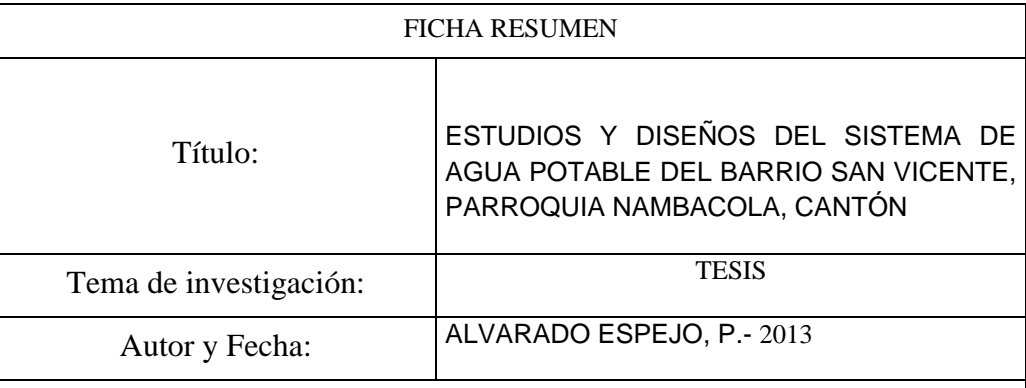

Alvarado, P. en su tesis "Estudios y diseños del sistema de agua potable del barrio San Vicente, parroquia Nambacola, Cantón" propone Calcular y establecer criterios de diseño para el sistema de agua potable, analizar física, química y bacteriológicamente el agua de la captación y aforar la fuente de abastecimiento en Canton. Su tesis consiste en la construcción de un Sistema de Agua Potable que brindará el servicio a 55 familias que viven en la comunidad indicada. Para esto se ha realizado los diseños del sistema de infraestructura hidrológica, ambiental, económica e hidráulica proyectada a 20 años, actualmente la comunidad cuenta con 202 habitantes y en la vida útil del sistema se tendrá una población final de 251 habitantes. El autor llego a la conclusión de que la línea de aducción del sistema de abastecimiento de agua potable se diseñó con tubería de Policloruro de vinilo (PVC) de diámetro de 1" (32 mm), la velocidad se encuentra en el rango recomendados por la normativa ecuatoriana de 0.45 – 2.5 m/s.

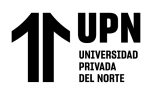

### **ANEXO 25: Levantamiento Topografico con Estacion Total**

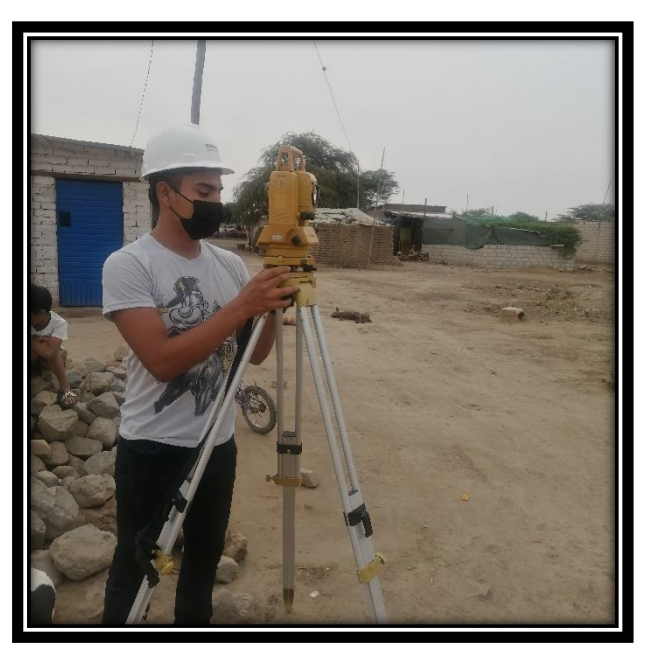

 **Fuente:** Propia

### **ANEXO 26: Sector Buenos Aires**

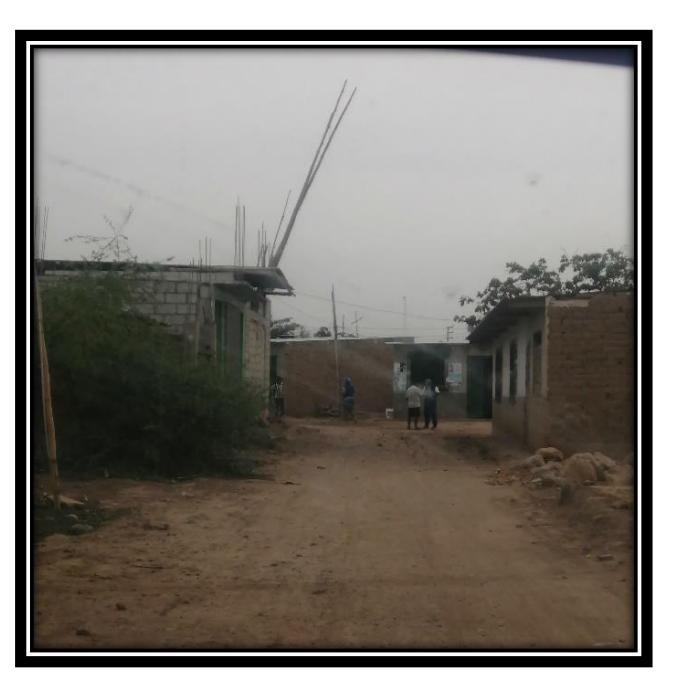

**Fuente:** Propia

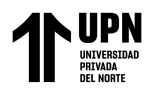

### **ANEXO 27: Sector El Milagro**

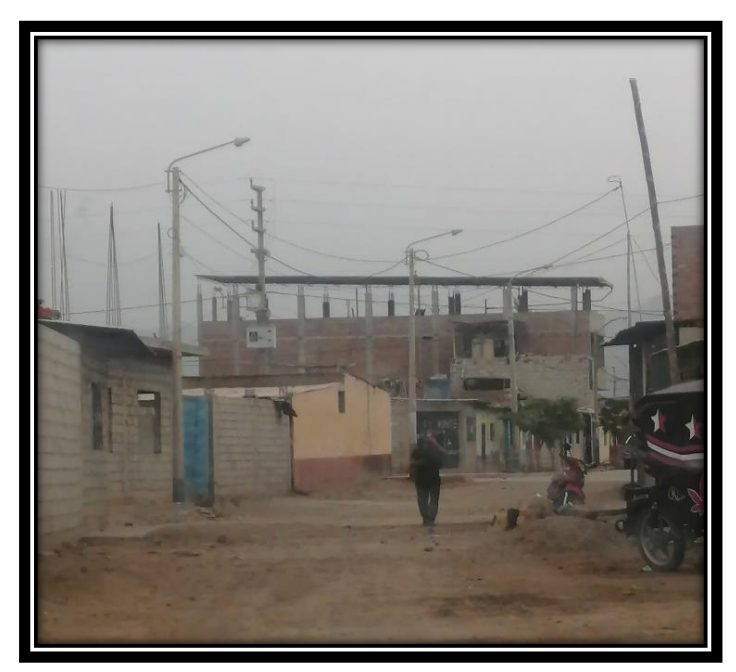

**Fuente:** Propia

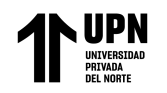

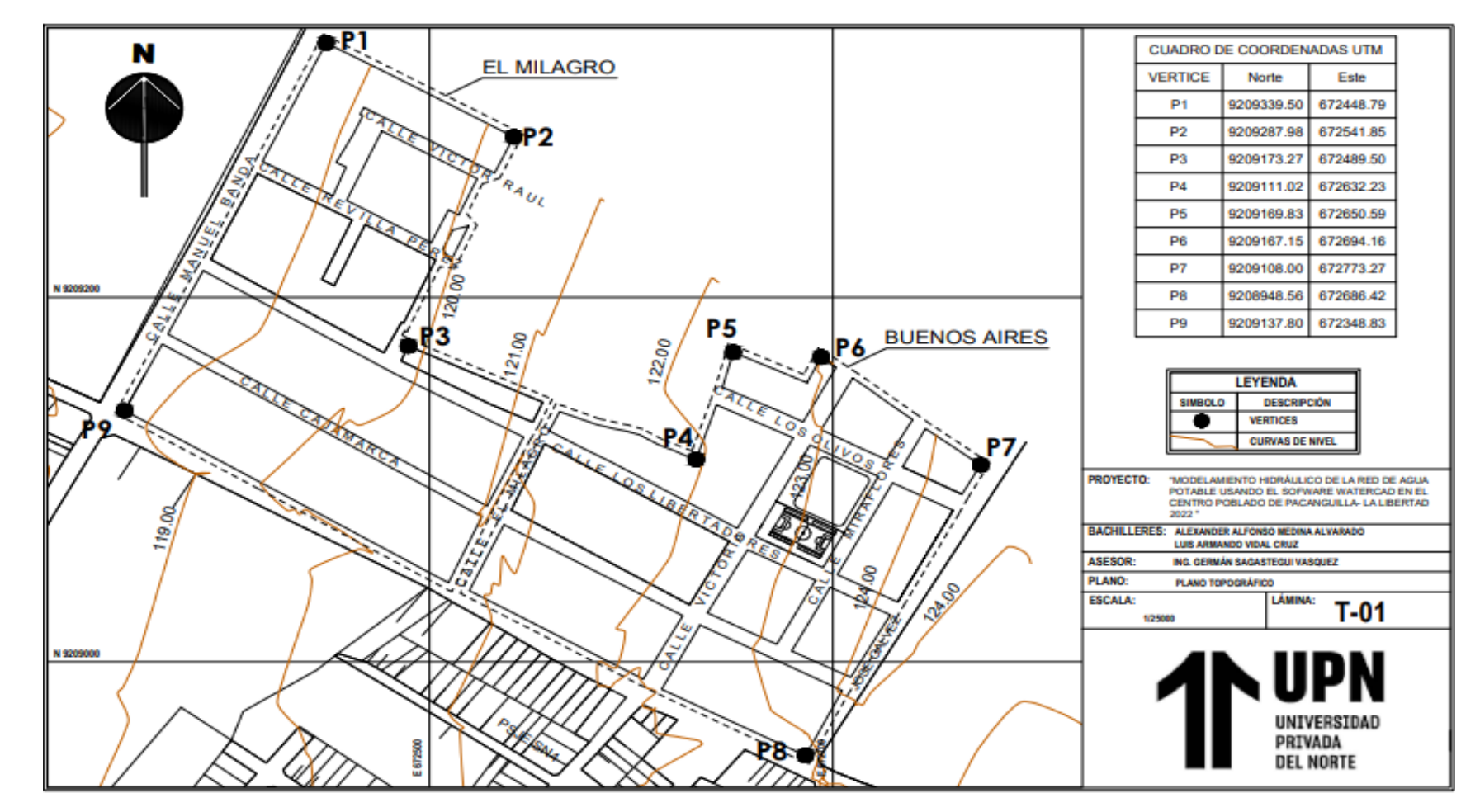

**ANEXO 28: Plano de Topografico de los sectores – zona de estudio.** 

**Fuente:** Propia

<Medina Alvarado; A.& Vidal Cruz; L.>

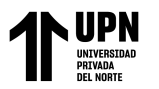

Modelamiento Hidaraulico de la Red de Agua Potable Usando el Softwawre Watercad en el Centro Poblado de Pacanguilla - La Libertad 2020

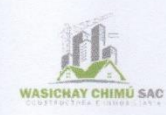

# **INFORME GEOTÉCNICO**

### " MODELAMIENTO HIDRÁULICO DE LA RED DE AGUA POTABLE USANDO EL SOFTWARE WATERCAD EN EL CENTRO POBLADO DE PACANGUILLA-LA LIBERTAD 2022"

**SOLICITANTE:** 

Medina Alvarado, Alexander **Vidal Cruz, Luis** 

**UBICACIÓN:** 

**CENTRO POBLADO: PACANGUILLA DISTRITO: PACANGA PROVINCIA: CHEPEN DEPARTAMENTO: LA LIBERTAD** 

TRUJILLO, JULIO DEL 2022

NG. CIVI

**ASICHAY CHIMU S.A.C** Fanco D. Rodriguez Alvarado

**to @wasichay.chimu** Wasichay Chimu SAC 979907990

**Signal** 

<Medina Alvarado; A.& Vidal Cruz; L.>

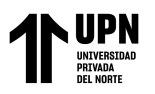

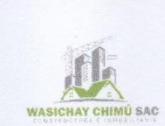

### Contenido

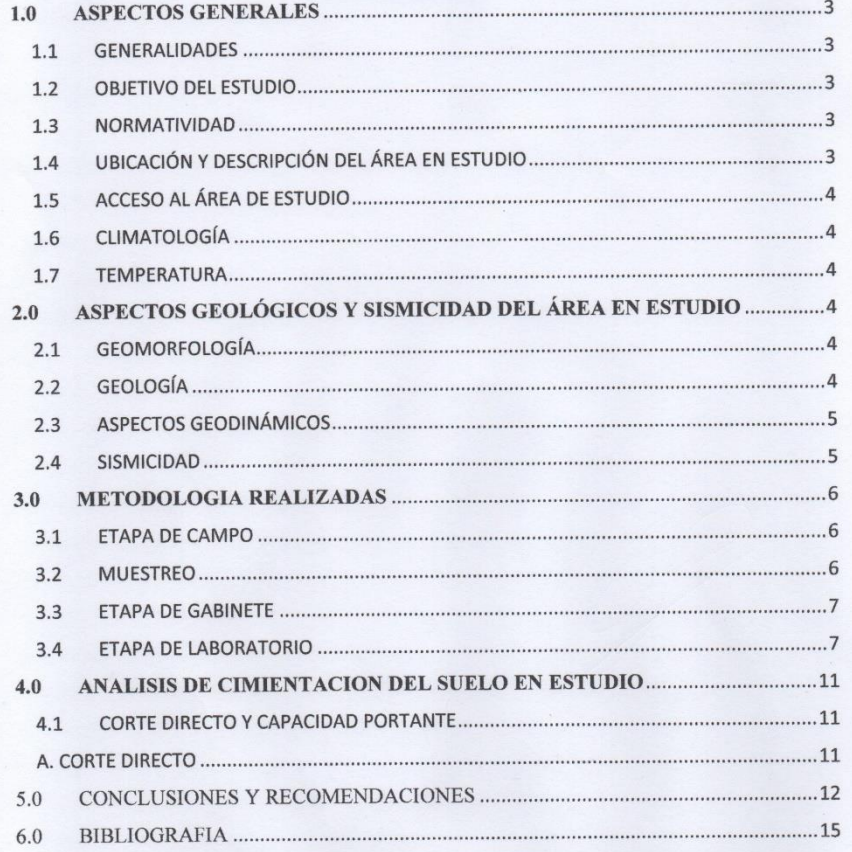

 $\circ$ 

**MAR** 

Santos Medina Orti<br>ING. CIVIL<br>R. CIP. N° 87244

WASICHAY CHIMU S.A.C.<br>Gianfranco D. Rodrigue: Abarado<br>Gerente

**to** @wasichay.chimu Wasichay Chimu SAC 979907990

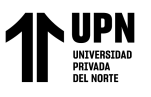

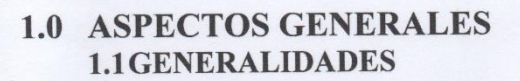

En base a los requerimientos técnicos solicitados por los bachilleres: Medina Alvarado Alexander y Vidal Cruz Luis, se efectúa el presente Estudio de Mecánica de Suelos (EMS), en el área destinada para la ejecución del proyecto denominado: "MODELAMIENTO HIDRÁULICO DE LA RED DE AGUA POTABLE USANDO EL SOFTWARE WATERCAD EN EL CENTRO POBLADO DE PACANGUILLA-LA LIBERTAD 2022" con la finalidad de conocer y establecer con claridad las características de capacidad portante actual de los suelos subyacentes y cuánto pueden deformarse debido a la aplicación de las cargas que impondrá la estructura civil proyectada proponiendo especificaciones para construcción y las recomendaciones complementarias para la cimentación, a fin de que el ingeniero proyectista tome sus propias conclusiones acerca de los tipos de suelos con los que va a trabajar.

#### **1.2 OBJETIVO DEL ESTUDIO**

El objetivo principal de esta investigación es determinar las características físicas y de resistencia actuales del terreno de sustentación, debiendo realizar la clasificación unificada de suelos (SUCS) para luego definir el tipo de cimentación apropiada y emitir recomendaciones que garanticen la estabilidad del proyecto.

#### **1.3NORMATIVIDAD**

El estudio realizado, en cuanto a su alcance y procedimiento, se encuentra referido principalmente a la Norma Técnica E-050 de "Suelos y Cimentaciones", correspondiente Reglamento Nacional de Edificaciones. Y Norma Técnica E-030 Diseño Sismo Resistente del RNE-2019.

### 1.4UBICACIÓN Y DESCRIPCIÓN DEL ÁREA EN **ESTUDIO**

El terreno a intervenir donde se desarrollará el proyecto, se ubica en el centro poblado de Pacanguilla, del distrito Pacanga, provincia Chepén, departamento La Libertad. Zonas referidas como "El milagro" y "Buenos Aires".

El área en estudio en la actualidad se encuentra lotizado, con presencia de alguna viviendas y calles en mal estado, la cual va a ser el área de estudio para la realización del sistema de agua potable, esto para que la

@wasichay.chimu Wasichay Chimu SAC 979907990

280

 $\overline{O}$  $4101$ s Medina Ortiz ING. CIVIL **R. CIP. N° 87244** 

WASICHAY CHIMU S.A.C franco D. Rodriguez Alvarado Gerente General

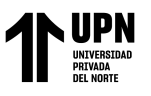

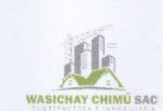

estructura civil cuente con adecuadas condiciones físicas, ambientales y funcionales.

La zona tratada no cuenta con los servicios básicos tales como: agua potable, alcantarillado.

#### **1.5 ACCESO AL ÁREA DE ESTUDIO**

Considerando como eje de partida el centro de la ciudad de Chepen, mediante vía asfaltada se toma la siguiente ruta:

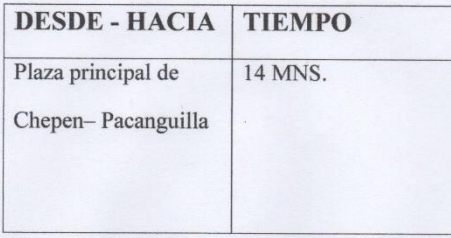

Contándose con movilidad local como combis, moto-taxis, autos y/o unidad vehicular más frecuente.

### 1.6CLIMATOLOGÍA

Pacanguilla presenta un clima cálido, característico de la zona costera; la presencia de la corriente de Humbolt provoca frecuentes neblinas, mismas que se ven disipadas por los vientos alisios.

#### **1.7TEMPERATURA**

La temperatura generalmente varía de 16°C A 27°C y rara vez baja a menos de 14°C o sube a más de 29°C.

### 2.0 ASPECTOS GEOLÓGICOS Y SISMICIDAD DEL ÁREA **EN ESTUDIO**

#### 2.1 GEOMORFOLOGÍA

Destaca una amplia zona costera, donde se imponen extensas pampas aluviales y las dunas próximas al litoral.

### 2.2GEOLOGÍA

La conformación estratigráfica de toda el área en estudio y en general todo el valle Chancay están apoyados sobre un depósito de suelos finos de origen SEDIMENTARIO, HETEROGÉNEO de unidades

**to** @wasichay.chimu **Wasichay Chimu SAC** 979907990  $\circ$ 

CHIMIIS A nco D. Rodriguez Alva

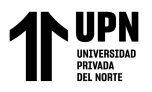

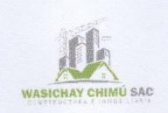

geológicas: Era CENOZOICA, sistema: CUATERNARIO, serie: **RECIENTE.** 

### 2.3 ASPECTOS GEODINÁMICOS

La inspección realizada en áreas adyacentes a la zona de estudio se desprende que no existe acción geodinámica alguna que ponga en riesgo su estabilidad. Encontrándose, expuesta a la ocurrencia del Fenómeno "El Niño"

En su condición actual la superficie del terreno seleccionado se encuentra estable y no presenta problemas geo-dinámicos de inestabilidad. Sin embargo, cuando se excaven las zanjas o a medida que se profundicen porque pueden estar expuestas al deslizamiento o socavamiento de las paredes por su pérdida de humedad natural, por lo que requerirán protección tipo encofrado.

No se han observado fallas geológicas o problemas estructurales cuya existencia afectaría la seguridad de la obra en sí.

#### 2.4SISMICIDAD

De acuerdo a la Información Sismológica la ciudad de Chepen, se han producido sismos de intensidades promedio III -IV, según la Escala de MM. Por otra parte, la ciudad de Chepen se encuentra ubicado en la ZONA 4 del Mapa de Zonificación Sísmica del Perú con suelos clasificados como "flexibles" del tipo S3 de acuerdo a la Norma Técnica de Edificación E.030-Diseño Sísmico Resistente, del RNE-2019.

Las Fuerzas Sísmicas Horizontales pueden calcularse de acuerdo a las Normas de Diseño Sismo Resistente según la siguiente relación:

$$
V = \frac{Z \times U \times S \times C \times P}{R}
$$

#### Dónde:

S es el factor de amplificación del suelo con un valor de . 1, para un periodo de vibración de .0; TL(s)=1.6, U=1.5 y Z es el factor de zona con un valor de Z=0.45g.

awasichay.chimu Wasichay Chimu SAC 979907990

**CHIML** 

co D. Rodriguez / nte General

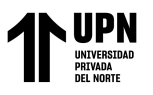

### **3.0 METODOLOGIA REALIZADAS 3.1 ETAPA DE CAMPO**

Los trabajos de capo se realizaron por el personal responsable del laboratorio "Wasichay Chimú SAC"

La investigación de campo realizada consistió básicamente en visitas in situ al terreno con objeto de ubicar los puntos de excavación de las calicatas, aprobándose la ejecución de (06) sondajes a cielo abierto según Norma Técnica ASTM D-420(NTP 339.162); de acuerdo a la extensión total del terreno proyectada, denominadas como:

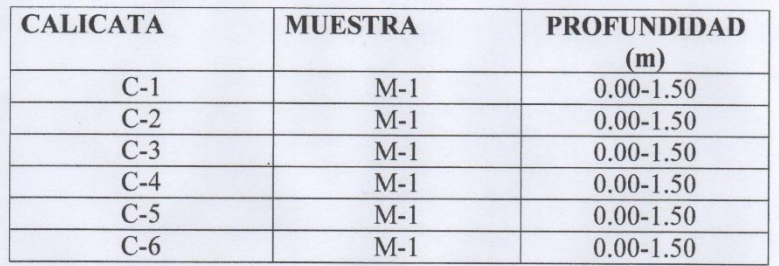

La profundidad alcanzada de las (06) calicatas es de: 1.50m de largo x 1.50m de profundidad a partir de la corta de terreno de tal manera que cubran estratégicamente toda el área destinada a la realización del proyecto civil y que nos permita obtener con bastante aproximación la conformación litológica de los suelos.

Para profundizar las (06) exploraciones ensayadas, se utilizó la posteadora.

Nivel freático: En paralelo al trabajo de muestreo de las (06) calicatas, no se ubicó la posición el nivel freático, a partir de la cota actual del terreno.

#### **3.2MUESTREO**

Concordantemente a esta fase se han recolectado muestras representativas del perfil natural del suelo debidamente identificadas y acondicionadas para ser remitidas al laboratorio "Wasichay Chimú SAC." En su mayoría de naturaleza alteradas del tipo Mab, por cada estrato variable y pararalelo en dichas calicatas en cantidades

**C**wasichay.chimu Wasichay Chimu SAC **879907990** 

**ING. CIVII** 

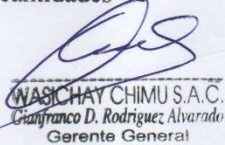

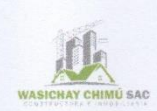

suficientes, para sus ensayos de propiedades físicas, con lo que determinamos la Clasificación del Suelo (SUCS) y los perfiles estratigráficos.

Las muestras de naturaleza inalterada tipo Mit fueron tomadas a una Df=1.50m x B=1.50m. de cada una de las (06) calicatas exploradas, se realizó el ensayo de propiedades mecánica como: Corte Directo (CD), con la finalidad de realizar el diseño de estructura civil.

#### **3.3 ETAPA DE GABINETE**

En el procesamiento de las muestras seleccionadas e identificadas tomadas durante la etapa de campo, para su procesamiento respectivo en el laboratorio "Wasichay Chimú SAC." Donde se han obtenido los resultados que nos permite investigar las características geo-mecánicas del subsuelo y así mismo confeccionar el perfil estratigráfico del suelo, correspondiente a los (06) sondeos practicando que se muestran en anexos y luego de la evaluación llevar a cabo la clasificación en la que se indican las diferentes características de los estratos subyacentes, tales como tipo de suelo, espesor del estrato, color, humedad, plasticidad y consistencia.

#### **3.4ETAPA DE LABORATORIO**

Las muestras extraídas de las (06) perforaciones fueron clasificadas y analizadas en el laboratorio "Wasichay Chimú SAC", obteniéndose los parámetros que nos permita deducir las condiciones de cimentación bajo las especificaciones normadas en el REGLAMENTO NACIONAL DE CONSTRUCCIONES-NORMA E-050, tales como:

#### **ENSAYOS ESTÁNDAR**

- · Análisis granulométrico ...... NTP 339. 128 (ASTM D422)
- Contenido de Humedad ...... NTP 339. 127 (ASTM D2216)
- Límite Líquido • Límite de Plástico
- ...... NTP 339. 129 (ASTM D423)
- ...... NTP 339. 129 (ASTM D424)
- Clasificación de Suelos (SUCS) ...... NTP 339. 134 (ASTM D2487) · Peso Volumétrico
	- ...... NTP 339. 139 (BS 1377)

#### **ENSAYOS ESPECIALES**

- Corte Directo
	-
	- **Sales Solubles Totales**

...... NTP 339.171 (ASTM D3080) ...... NTP 339.152 (BS 1377)

component chimu Wasichay Chimu SAC 979907990

CHIMU S.A.C **IPHA** franco D. Rodriguez Alvar Gerente General

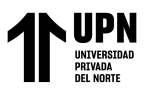

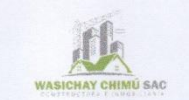

#### A. CLASIFIACIÓN E IDENTIFICACIÓN DEL SUELO

#### CLASIFICACIÓN

Se realiza en base al Sistema Unificado de Clasificación de Suelos (S.U.C.S), de acuerdo a la norma técnica ASTM D- 2487 (NTP 339.134)

#### **IDENTIFICACIÓN**

Se ha identificado que el suelo sobre el cual se apoyara la estructura civil, es un depósito de suelos finos trasportados de origen SEMIDENTARIO aluvial, HETEROGENEO de unidades geológicas: Era CENOZOICA, Sistema: CUATERNARIO, Serie: RECIENTE, de acuerdo al terreno en estudio, después de la capa superficial de material de relleno no calificado, presenta predominantes suelos del tipo SUCS: (CL) Arcilla de baja plasticidad, consistencia media, he intercalan con (SM) Arena limosa, semi - compacta con piedras sub - redondeadas de  $\varnothing$  > 1" producto del basamento disgregado del sector, considerados como suelos capaces de soportar las cargas de desplante, a medida que se profundizo alternan con (ML) Limo de baja plasticidad, considerados como suelos que no se vuelven plásticos en alto grado, volviéndolos incapaces de soportar las cargas de desplante ante eventos climáticos extraordinarios y/o de cualquier naturaleza.

#### **B. PERFIL ESTRATIGRAFICO**

En base al trabajo de campo en el área de estudio y resultados de los ensayos de Laboratorio, sean elaborado (06) perfiles estratigráficos correspondientes al área de influencia donde se proyectan las estructuras civiles, que se detallan a continuación, para su mejor apreciación.

**C**wasichay.chimu Wasichay Chimu SAC 979907990  $\overline{\mathbb{C}}$ 

CIP Nº 87244

**CHIMUS HAV** mco D. Rodriguez Alvarac

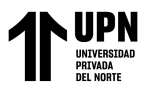

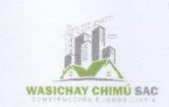

#### **CALICATA C-1**

#### Profundidad  $0.00 - 1.50$  m.

El perfil del suelo se encuentra representado por: Un suelo de color mostaza parte del sector El Milagro tomado en un primer punto de referencia, el cual esta denominado "CL". La muestra tomada en esta calicata nos arroja que es un terreno caracterizado por una arcilla de baja plasticidad, con 81% de arena y 9% de finas.

#### CALICATA C-2

#### Profundidad  $0.00 - 1.50$  m.

El perfil del suelo se encuentra representado por: Un suelo de color mostaza, esta calicata fue tomada a 250 m del punto 0 en el sector El Milagro, denominaremos el suelo "SM". La muestra tomada en esta calicata nos arroja que es un terreno caracterizado por una arena limosa, con un 97% de arenas y 3% de finos

El nivel de aguas freáticas no se ubicó

#### **CALICATA C-3**

#### Profundidad  $0.00 - 1.50$  m.

El perfil del suelo se encuentra representado por: Un suelo de color mostaza, esta calicata fue tomada a 500 m del punto 0 en el sector El Milagro, denominaremos el suelo "ML". La muestra tomada en esta calicata nos arroja que es un terreno con limo de baja plasticidad, contiene un 86% de arena con 14% de finas.

El nivel de aguas freáticas no sé ubicó.

#### **CALICATA C-4**

#### Profundidad  $0.00 - 1.50$  m.

El perfil del suelo se encuentra representado por: Un suelo de color mostaza, esta calicata es parte del sector Buenos Aires, tomado en un primer punto de referencia, al cual también llamaremos "Punto 0". denominaremos el suelo "SM". La muestra tomada en esta calicata nos arroja que es un terreno caracterizado por ser una arena limosa, con 90% de arena 1% de grava y 9% de finas.

El nivel de aguas freáticas no sé ubicó.

**to** @wasichay.chimu Wasichay Chimu SAC ◎ 979907990

OD. Rodriguez Alv rente General

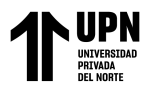

#### CALICATA C - 5

#### Profundidad  $0.00 - 1.50$  m.

El perfil del suelo se encuentra representado por: Un suelo de color mostaza, esta calicata fue tomada a 250 m del punto 0 en el sector Buenos Aires, denominaremos el suelo "ML". La muestra tomada en esta calicata nos arroja que es un terreno limoso de baja plasticidad, con un 86% de arena y 14 % de finos.

El nivel de aguas freáticas no sé ubicó.

#### **CALICATA C - 6**

#### Profundidad  $0.00 - 1.50$  m.

El perfil del suelo se encuentra representado por: Un suelo de color mostaza, esta calicata fue tomada a 500 m del punto 0 en el sector Buenos Aires, denominaremos el suelo "SM". La muestra tomada en esta calicata nos arroja que es un terreno areno limosa, con un 83% de arena y 17 % de finos.

El nivel de aguas freáticas no sé ubicó.

#### C. AGRESION AL SUELO DE CIMENTACION

Se ha determinado el contenido químico de sales solubles totales de todas las muestras representativas tipo Mab, de las (06) calicatas practicada de acuerdo a la extensión del terreno proyectado: "MODELAMIENTO HIDRÁULICO DE LA RED DE AGUA POTABLE USANDO EL SOFTWARE WATERCAD EN EL CENTRO POBLADO DE PACANGUILLA- LA LIBERTAD 2022".

Realizado los respectivos análisis en el laboratorio, nos indica que el contenido de sales solubles totales del suelo es "SEVERA", a los elementos estructurales que tomen contacto con el suelo, por lo que de acuerdo a las recomendaciones de la NTP 339.152 (BS 1377), se sugiere usar el cemento tipo "V" en el concentro de toda la cimentación y sobre- cimientos. Adicionalmente, se recomienda el uso de aditivos en la preparación del concreto de toda la cimentación o el recubrimiento con membranas pláticas, que permitan aislar las sales que contiene el suelo en estudio.

**to** @wasichay.chimu Wasichay Chimu SAC **C** 979907990

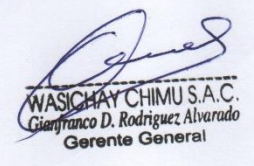

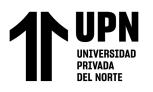

### **4.0 ANALISIS DE CIMIENTACION DEL SUELO EN ESTUDIO**

Partiendo del trabajo en campo, registros estratigráficos y características del subsuelo donde se desplantará la cimentación para el "MODELAMIENTO HIDRÁULICO DE LA RED DE AGUA POTABLE USANDO EL SOFTWARE WATERCAD EN EL CENTRO POBLADO DE PACANGUILLA- LA LIBERTAD 2022", se recomienda apoyar la cimentación sobre el material existente a la profundidad de desplante mínima de Df=1.50mxC=1.50m. del tipo SUCS: CL-SM-ML, CL Arcillas de baja plasticidad, he intercalan en menor proporción con ML Limo de baja plasticidad, con respecto a la cota natural de la superficie actual del terreno.

#### **4.1 CORTE DIRECTO Y CAPACIDAD PORTANTE A. CORTE DIRECTO**

Con la finalidad de obtener los parámetros del ángulo de razonamiento interno  $(\phi)$  y la cohesión  $(C)$  de los materiales se programan ensayos de corte, en nuestras inalteradas tomadas de las (06) calicatas ensayadas de acuerdo a la norma NTP 339.171(ASTM D3080); referido al nivel del TERRENO NATURAL (Corte Saturado).

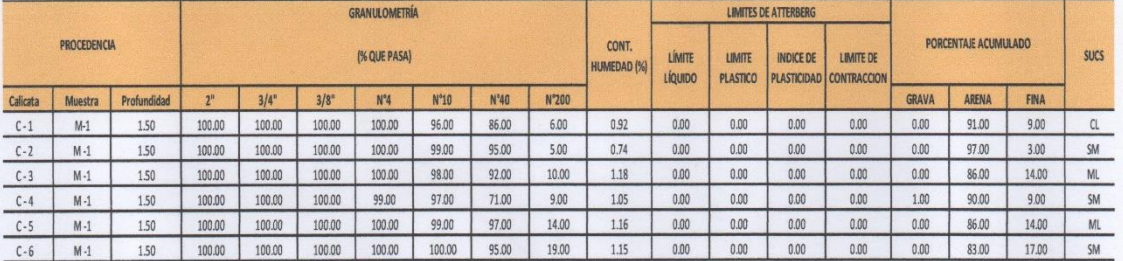

#### **B. CARACTERÍSTICAS FISICAS Y RESITENCIA DEL SUELO**

#### **A. CAPACIDAD PORTANTE**

Para efecto de diseño se adjunta el cálculo de la resistencia admisible del terreno, para cimentación continua como aislada. Se adjunta la expresión de TERZAGHI para falla general.

**C**wasichay.chimu **Wasichay Chimu SAC** 

979907990

**YCHIMUS** co D. Rodriguez Alvarad Gerente General

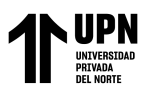

a) PARA CIMENTACIÓN CORRIDA: Qd= (2/3). C. N'c+  $\gamma$ .Df.N'q+ (1/2).  $\gamma$ . B.N' $\gamma$ 

- b) PARA CIMENTACIÓN AISLADA. -Qd= 1.3 (2/3). C. N'c+  $\gamma$ . Df. N'q+ (0.4).  $\gamma$ . B. N' $\gamma$
- c) CAPACIDAD ADMISIBLE. -Qadm= qd/FS
- d) FACTOR DE SEGURIDAD =  $Fe=3$

Considerando:

- Df : Profundidad de cimentación
- B : Ancho de cimentación
- N'c, Nq, Ny: Factor de capacidad de carga de Terzaghi

e) CUADRO RESUMEN. -

#### **CUADRO Nº1**

### CAPACIDAD DE ADMISIBLE DEL TERRENO Kg/cm<sup>2</sup>

Se ha analizado para las (06) calicatas ensayadas de acuerdo a la extensión total del área en estudio destinada al "MODELAMIENTO HIDRÁULICO DE LA RED DE AGUA POTABLE USANDO EL SOFTWARE WATERCAD EN EL CENTRO POBLADO DE PACANGUILLA- LA LIBERTAD 2022" a la profundidad que se detalla en la siguiente tabulación:

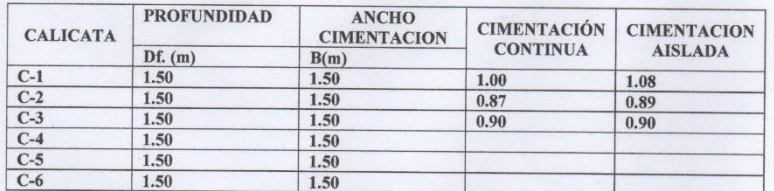

### **5.0 CONCLUSIONES Y RECOMENDACIONES**

De acuerdo a la información de campo, ensayos realizados en el laboratorio "Wasichay Chimú SAC", y el análisis realizado se consideran las siguientes conclusiones y recomendaciones:

1. El terreno a intervenir destinado al: "MODELAMIENTO HIDRÁULICO DE LA RED DE AGUA POTABLE USANDO EL SOFTWARE WATERCAD EN EL CENTRO POBLADO DE PACANGUILLA- LA LIBERTAD 2022", Políticamente

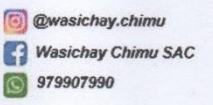

ING CIVIL CIP. Nº 87244

 $HIMUSA$ eo D. Rodriguez Alvara Gerente General

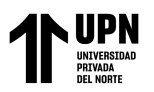

se encuentra ubicado en el centro poblado de Pacanguilla, distrito Pacanga, Provincia Chepen, Departamento La Libertad.

- 2. El terreno en estudio donde se apoyarán las estructuras, presenta depósitos de suelos SUCS, sedimentarios del Cuaternario Reciente de origen aluvio- residual, conformados por CL-SM-ML, CL Arcillas de baja plasticidad, he intercalan en menor proporción con ML Limo de baja plasticidad, con respecto a la cota natural de la superficie actual del terreno, considerados como suelos que se vuelven plásticos en estado sumergido por factor climático, extraordinarios como el "Fenómeno del Niño" lo que perjudicaría su baja capacidad soporte; exploradas hasta la profundidad máxima de 1.50m. (Ver anexos de perfiles estratigráficos).
- 3. Se recomienda como construcción civil hidráulica, debajo de las tuberías a colocar poner un colchón de arena de almenos 15 cm de altura. De la misma manera se recomienda que como base del reservorio se use una plataforma de concreto de almenos 10 cm, diseñada con aditivos contra las sales que existen en el suelo.
- 4. De acuerdo con la nueva Norma Técnica de Edificación E-030 Diseño Sismo-resistente-2019 del RNE y el predominio del suelo bajo cimentación, se recomienda adoptar en los análisis sismoresistentes, los siguientes parámetros:

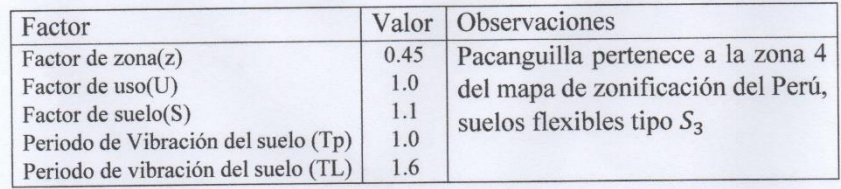

5. Se recomienda que antes de construir: Veredas, pisos y otros elementos de concreto, el suelo de la superficie debe ser eliminado y cambiado por el material granular compacto de la siguiente manera:

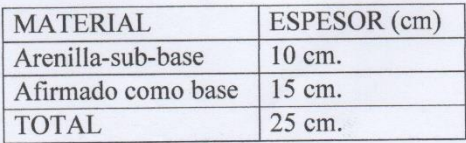

**VASICHAY CHIMU S.A.C** 

nco D. Rodriguez Alvai lerente General

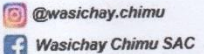

**8** 979907990

<Medina Alvarado; A.& Vidal Cruz; L.>

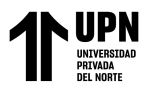

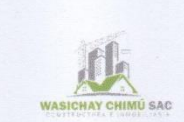

- 6. De acuerdo al análisis de capacidad de carga, puede adoptarse UNA CIMENTACIÓN **SUPERFICIAL** DEL **TIPO** CONTINUA O AISLADA RIGIDA, sin embargo, el Ingeniero calculista a partir del presente informe puede considerar otros tipos de cimentaciones.
- 7. Para la realización de obras civiles sugiera excavar en forma de talud o colocar obligatoriamente soportes tipo encofrado para sostener los taludes de las excavaciones para prevenir el deslizamiento del material, el que pueden ceder y causar daño a los trabajadores que van a realizar la excavación y así evitar pérdidas humanas.
- 8. De acuerdo a los resultados de análisis químico en el laboratorio "MODELAMIENTO HIDRÁULICO DE LA RED DE AGUA POTABLE USANDO EL SOFTWARE WATERCAD EN EL CENTRO POBLADO DE PACANGUILLA- LA LIBERTAD 2022", el contenido de sales es de concentración "SEVERA", por lo que se recomienda utilizar Cemento Pórtland Tipo "V". Adicionalmente, se recomienda el uso de aditivos en la preparación del concentro y/o impermeabilizar toda la cimentación con recubrimiento o protección con membranas plásticas, que permitan aislar las salas presentes en el suelo en estudio.
- 9. Durante la exploración de campo y muestreo, no se ubicó el nivel freático hasta la profundidad investigada, a partir de la cota actual del terreno.
- 10.Es importante destacar que la condición natural del suelo puede varias dependiendo la época del año.
- 11. Se recomienda colocar un sistema de drenaje eficiente para todo el tramo de estudio, con finalidad de discurrir las aguas provenientes del factor climático y otros eventos extraordinarios.
- 12. Se recomienda contar con la asesoría de personal calificado durante la construcción de los cimientos y proceso constructivo.

**B** @wasichay.chimu Wasichay Chimu SAC 979907990

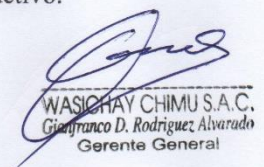

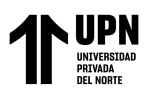

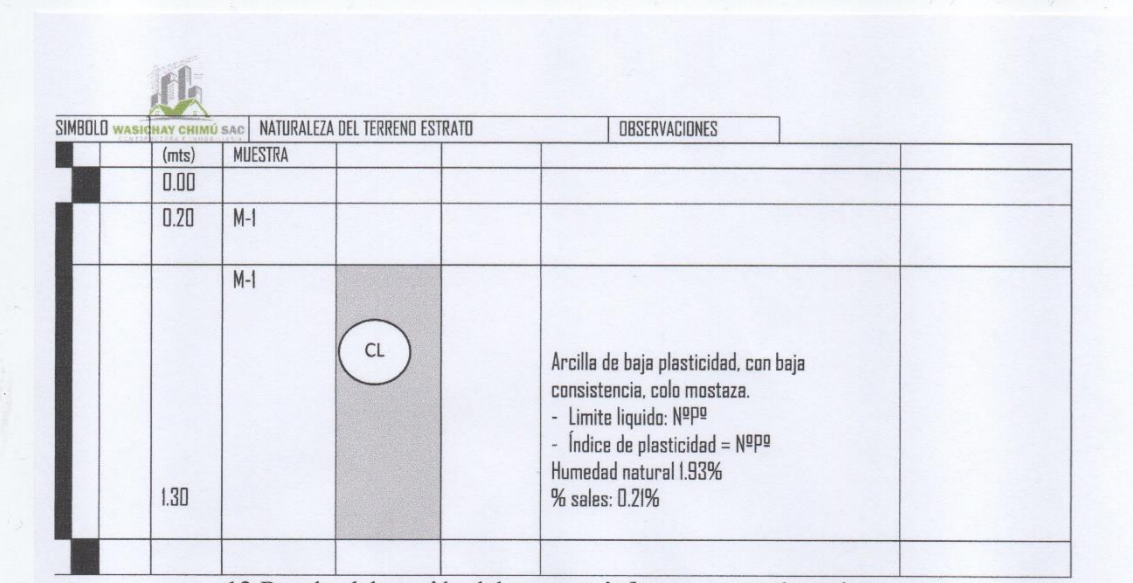

13. Para la elaboración del presente informe, se contó con las muestras tomadas directamente por el responsable del Laboratorio "Wasichay Chimú SAC".

El estudio de suelos efectuados es válido exclusivamente para el terreno en proyección para el: "MODELAMIENTO HIDRÁULICO DE LA RED DE AGUA POTABLE USANDO EL SOFTWARE WATERCAD EN EL CENTRO POBLADO DE PACANGUILLA-**LA LIBERTAD 2022".** 

#### **6.0BIBLIOGRAFIA**

- Reglamento Nacional de Edificaciones.
- · Mecánica de Suelos y cimentación, Crespo Villalaz.
- Propiedades Geofísicas de los suelos, Joseph Bowles.
- Norma E-030, Diseño Sismo-resistente, del RNE-2019.
- Norma Técnica de Edificación E-050, Suelos y Cimentaciones.
- · Mecánica de Suelos Aplicada a Cimentaciones Jorge Alva Hurtado.
- · Normas Técnicas Peruanas de Estructuras.
- Geología-Fuente: INGEMMET
- · Principios de Ingeniería de Cimentaciones, BRAJA M. DIAS (california State University, Sacramento).

**O**wasichay.chimu Wasichay Chimu SAC 979907990

 $A$  Orti **G. CIVI** 

**NASICHAY CHIMUS.A** nco D. Rodriguez Alvare Gerente General

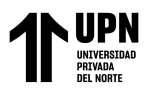

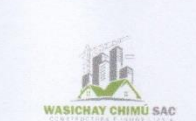

### **HUMEDAD NATURAL**

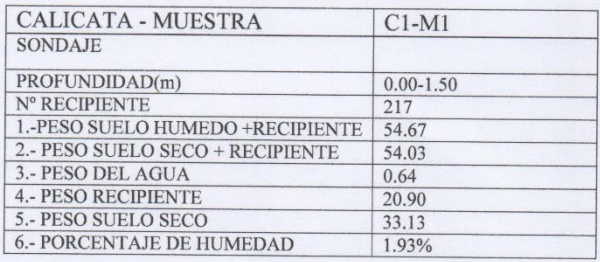

### DETERMINACIÓN DE SALES SOLUBLES TOTALES

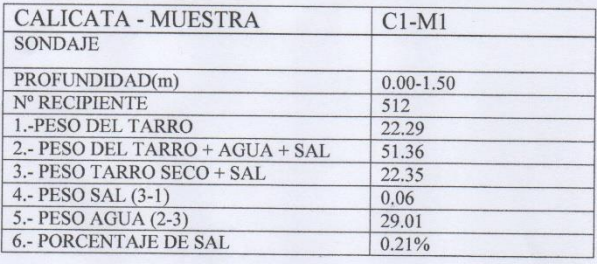

**@**wasichay.chimu Wasichay Chimu SAC 979907990

Orti ING. CIVIL<br>R. CIP. N° 87244

ASICHAY CHIMU S.A.C.<br>Infranco D. Rodriguez Alvarado<br>Gerente General

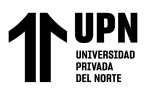

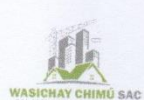

### **CIMENTACIÓN CONTINUA**

#### **DATOS:**

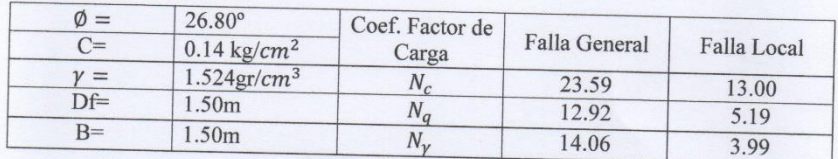

### FALLA GENERAL

$$
q_d = C.N_c + \gamma.Df.N_q + 0.5\gamma.B.N_\gamma
$$

$$
q_d = 83.98 \frac{Tm}{m^2}
$$

$$
q_d = 8.40 \frac{kg}{cm^2}
$$

Factor de seguridad (FS=3)

$$
q_{adm} = 2.80 \frac{kg}{cm^2}
$$

#### **FALLA LOCAL**

$$
q_d = \left(\frac{2}{3}\right)C. N'_{c} + \gamma. Df. N'_{q} + 0.5\gamma. B. N'_{\gamma}
$$

$$
q_d = 30.08 \frac{Tm}{m^2}
$$

$$
q_d = 3.01 \frac{kg}{cm^2}
$$

Factor de seguridad (FS=3)

$$
q_{adm} = 1.00 \frac{kg}{cm^2}
$$

Donde:

 $q_d$  = Capacidad de carga limite en  $\frac{rm}{m^2}$ 

C= Cohesión del suelo en  $\frac{rm}{m^2}$ 

 $\gamma$ = Peso volumétrico del suelo en  $\frac{rm}{m^3}$ 

Df= Profundidad de desplante de la cimentación en m

B= Ancho de la zapata en metros

 $N_c N_q$ ,  $N_\gamma$ = Factores de carga

**C**wasichay.chimu Wasichay Chimu SAC **C** 979907990

CIVIL L CIP. N° 87244

WASICART CHIMU S.A.C.<br>Giogrando D. Rodriguez Alvarada<br>General

<Medina Alvarado; A.& Vidal Cruz; L.>

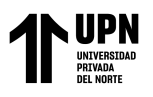

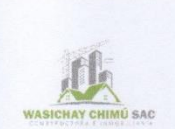

### **HUMEDAD NATURAL**

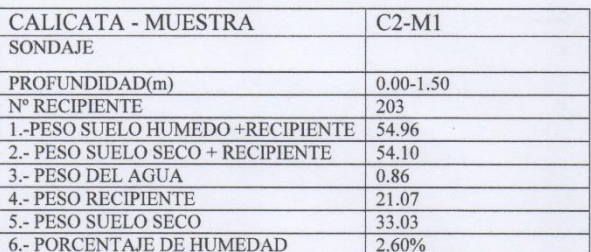

## DETERMINACIÓN DE SALES SOLUBLES TOTALES

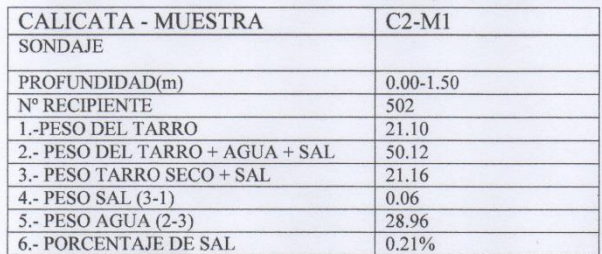

229 N 873 SinO smbeM solne?

ASICHAY CHIMU S.A.C **Franco D. Rodriguez Alvarado**<br>Gerente General

**C**wasichay.chimu Wasichay Chimu SAC 979907990

<Medina Alvarado; A.& Vidal Cruz; L.>

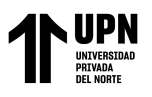

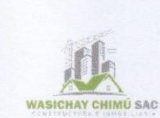

### **CIMENTACIÓN CONTINUA**

#### **DATOS:**

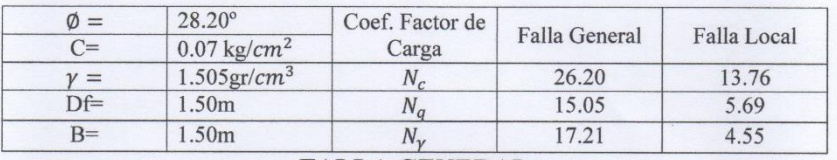

#### **FALLA GENERAL**

 $q_d = C.N_c + \gamma.Df.N_q + 0.5\gamma.B.N_\gamma$ 

$$
q_d = 78.21 \frac{Tm}{m^2}
$$

$$
q_d = 7.82 \frac{kg}{cm^2}
$$

Factor de seguridad (FS=3)

$$
q_{adm} = 2.61 \frac{kg}{cm^2}
$$

### **FALLA LOCAL**

$$
q_{d} = \left(\frac{2}{3}\right)C.N'_{c} + \gamma.Df.N'_{q} + 0.5\gamma.B.N'_{\gamma}\right)
$$

$$
q_{d} = 26.11 \frac{Tm}{m^{2}}
$$

$$
q_d = 2.61 \frac{kg}{cm^2}
$$

Factor de seguridad (FS=3)

$$
q_{adm} = 0.87 \frac{kg}{cm^2}
$$

Donde:

- $q_d$  = Capacidad de carga limite en  $\frac{rm}{m^2}$
- C= Cohesión del suelo en  $\frac{rm}{m^2}$
- $\gamma$ = Peso volumétrico del suelo en  $\frac{rm}{m^3}$
- Df= Profundidad de desplante de la cimentación en m
- B= Ancho de la zapata en metros

 $N_c N_q$ ,  $N_{\gamma}$  = Factores de carga.

**@wasichay.chimu** Wasichay Chimu SAC 979907990

na Ori CIVIL 87244

**WASICHAY CHIMUS.** unco D. Rodriguez Alvar Gerente General
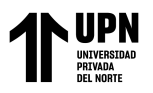

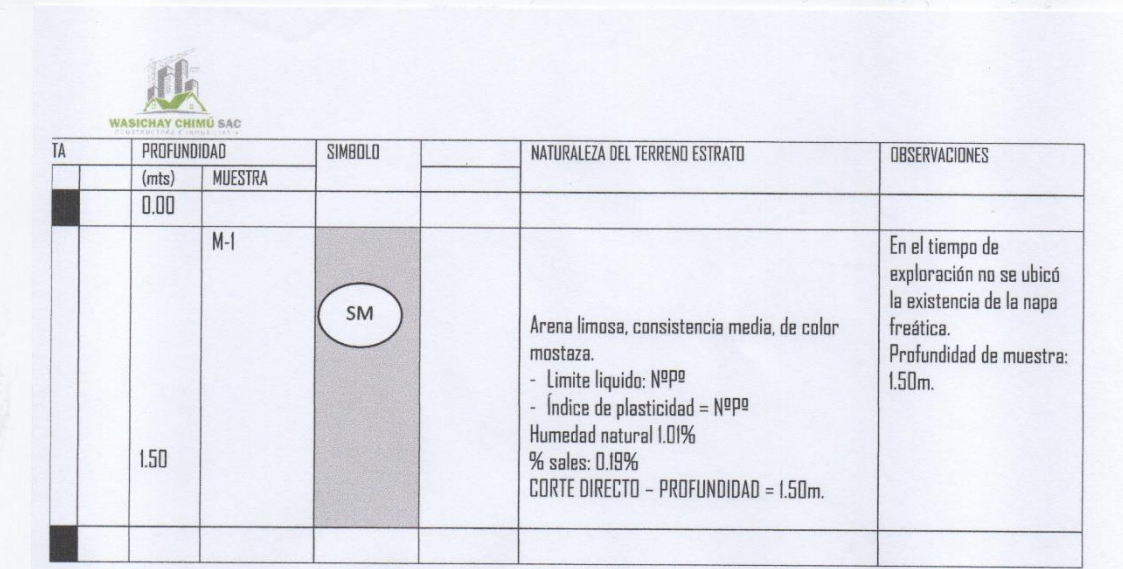

**C**wasichay.chimu Wasichay Chimu SAC 979907990

ING. CIVIL<br>R. CIP. N° 87244

WASICHAY CHIMU S.A.C.<br>Cieffanco D. Rodriguez Alvarado<br>Gerente General

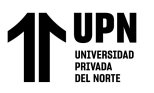

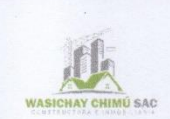

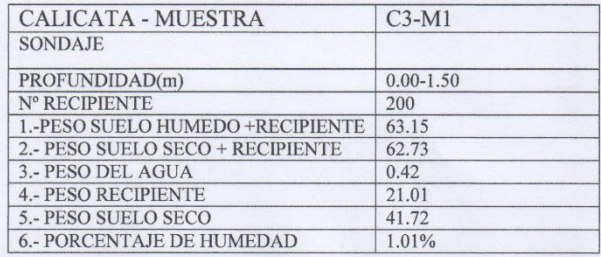

# DETERMINACIÓN DE SALES SOLUBLES TOTALES

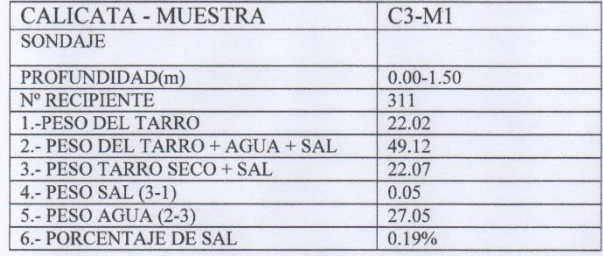

**C**wasichay.chimu Wasichay Chimu SAC 979907990

ING. CIVIL R. CIP. Nº 87244

WASICHAT CHIMU S.A.C.<br>Giannaco D. Rodriguez Alvarado<br>Gerente General

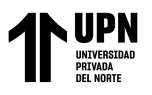

$$
\begin{array}{c}\n\hline\n\text{max}_{\text{S}} \\
\hline\n\text{max}_{\text{S}} \\
\hline\n\end{array}
$$

#### **DATOS:**

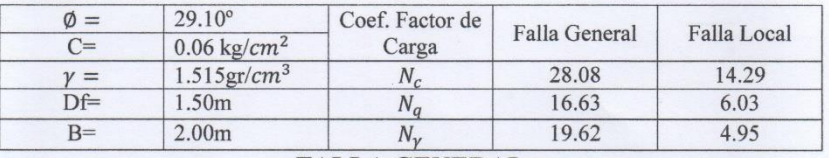

#### **FALLA GENERAL**

$$
q_d = C.N_c + \gamma.Df.N_q + 0.5\gamma.B.N_\gamma
$$

$$
q_d = 84.36 \frac{Tm}{m^2}
$$

$$
q_d = 8.44 \frac{kg}{cm^2}
$$

Factor de seguridad (FS=3)

$$
q_{adm} = 2.81 \frac{kg}{cm^2}
$$

## **FALLA LOCAL**

$$
q_{d} = \left(\frac{2}{3}\right)C. N'_{c} + \gamma. Df. N'_{q} + 0.5\gamma. B. N'_{\gamma}
$$

$$
q_{d} = 26.92 \frac{Tm}{m^{2}}
$$

$$
q_{d} = 2.69 \frac{kg}{cm^{2}}
$$

Factor de seguridad (FS=3)

$$
q_{adm} = 0.90 \frac{kg}{cm^2}
$$

Donde:

- $q_d$ = Capacidad de carga limite en  $\frac{rm}{m^2}$
- C= Cohesión del suelo en  $\frac{rm}{m^2}$
- $\gamma$ = Peso volumétrico del suelo en  $\frac{rm}{m^3}$
- Df= Profundidad de desplante de la cimentación en m
- B= Ancho de la zapata en metros

 $N_c N_q$ ,  $N_\gamma$  = Factores de carga.

**to** @wasichay.chimu Wasichay Chimu SAC 979907990

 $na$  Orti NG. CIVIL CIP. N° 87244

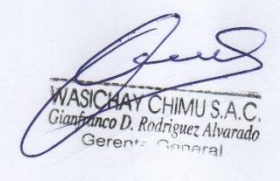

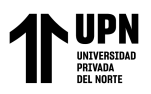

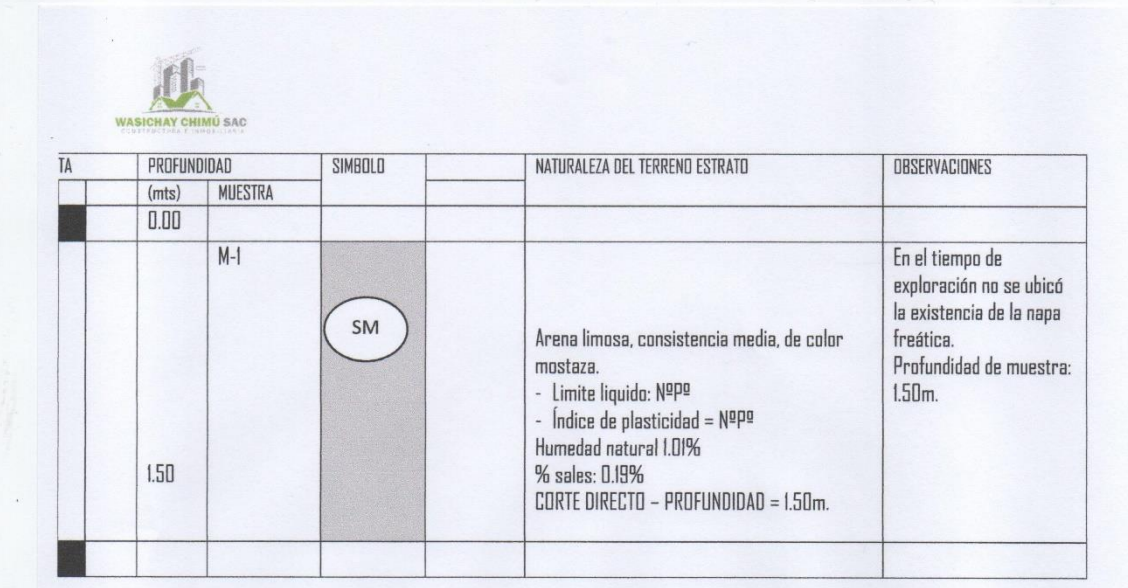

CIVIL V° 87244

**awasichay.chimu** Wasichay Chimu SAC 979907990

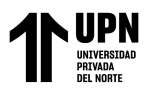

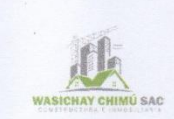

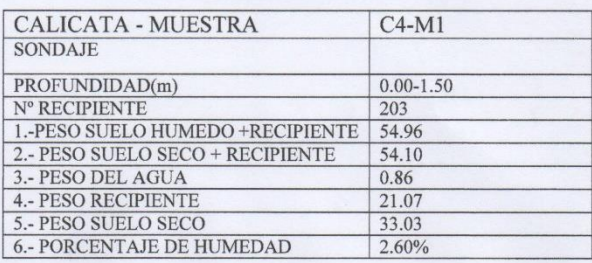

## DETERMINACIÓN DE SALES SOLUBLES TOTALES

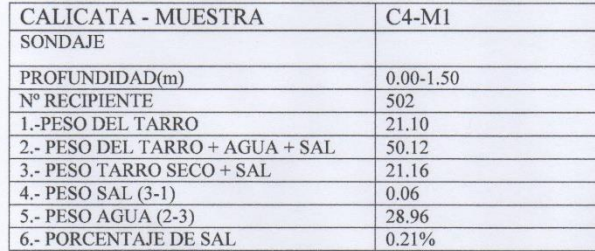

**to** @wasichay.chimu Wasichay Chimu SAC 979907990  $\overline{\odot}$ 

**ING. CIVIL<br>R. CIP. N° 87244** 

SICHAT CHIMU S.A.C.

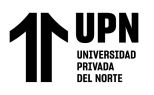

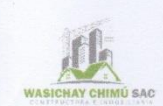

#### **DATOS:**

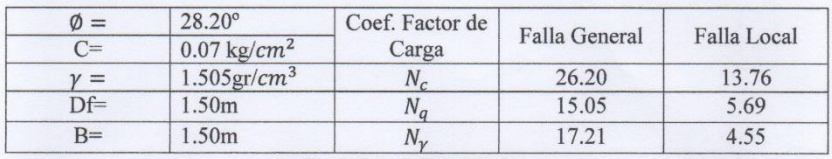

## **FALLA GENERAL**

$$
q_d = C.N_c + \gamma.Df.N_q + 0.5\gamma.B.N_\gamma
$$

$$
q_d = 78.21 \frac{I m}{m^2}
$$
  

$$
Rg
$$

$$
q_d = 7.82 \frac{kg}{cm^2}
$$

Factor de seguridad (FS=3)

$$
q_{adm} = 2.61 \frac{kg}{cm^2}
$$

#### **FALLA LOCAL**

$$
q_d = \left(\frac{2}{3}\right)C.N'_c + \gamma.Df.N'_q + 0.5\gamma.B.N'_\gamma
$$
  

$$
q_d = 26.11 \frac{Tm}{m^2}
$$
  

$$
q_d = 2.61 \frac{kg}{cm^2}
$$

Factor de seguridad (FS=3)

$$
q_{adm} = 0.87 \frac{kg}{cm^2}
$$

Donde:

- $q_d$  = Capacidad de carga limite en  $\frac{rm}{m^2}$
- C= Cohesión del suelo en  $\frac{rm}{m^2}$

 $\gamma$ = Peso volumétrico del suelo en  $\frac{rm}{m^3}$ 

Df= Profundidad de desplante de la cimentación en m

B= Ancho de la zapata en metros

**B** @wasichay.chimu Wasichay Chimu SAC 979907990

**ING** CIVII CIP. N° 87244

**ASICHAY CHIMUS Franco D.** Rodriguez Alvarado<br>Gerente General

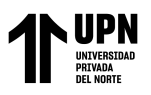

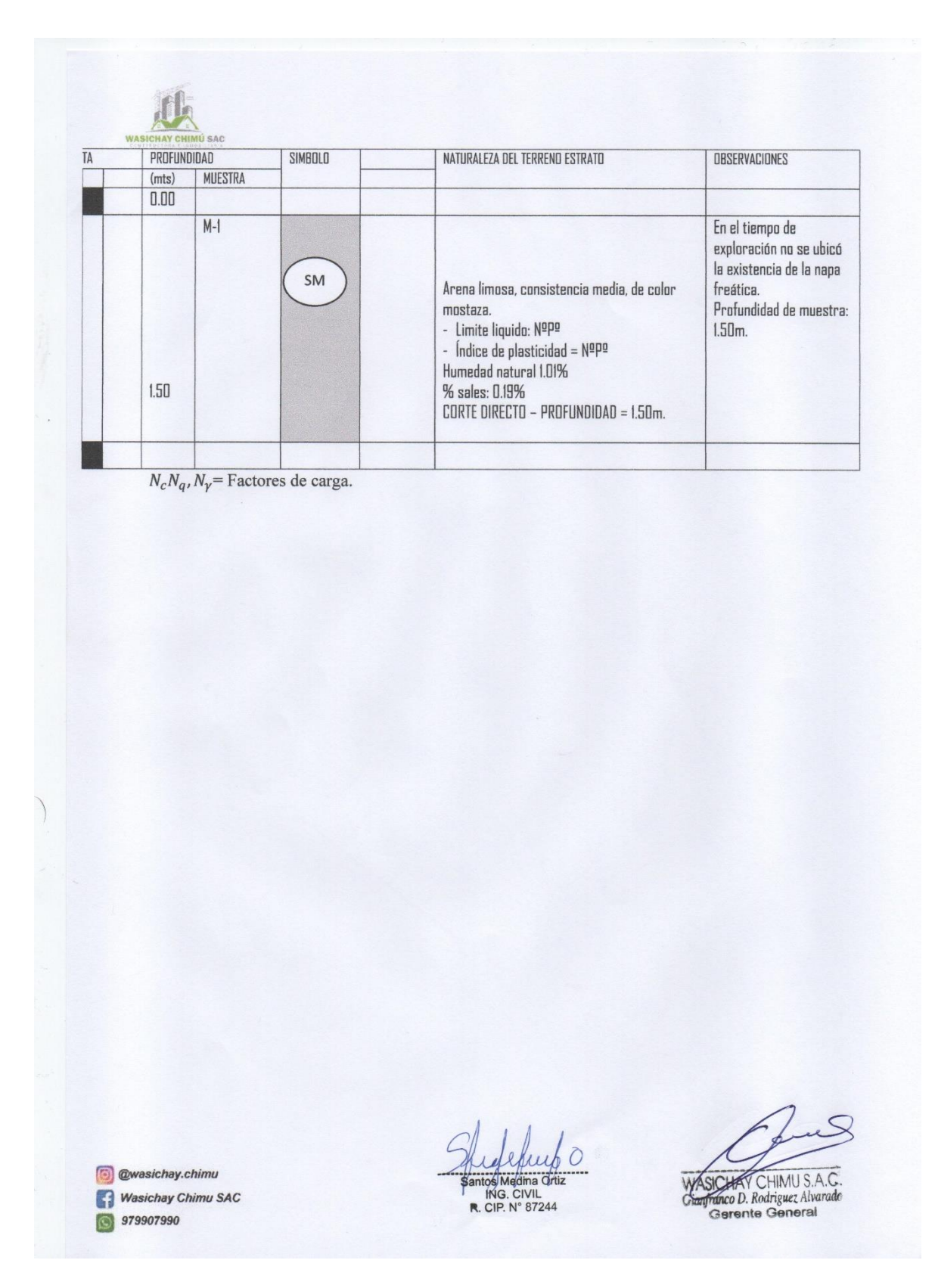

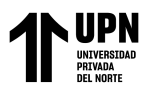

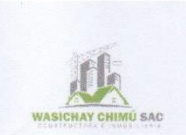

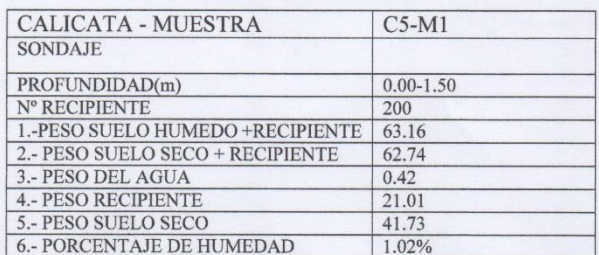

## DETERMINACIÓN DE SALES SOLUBLES TOTALES

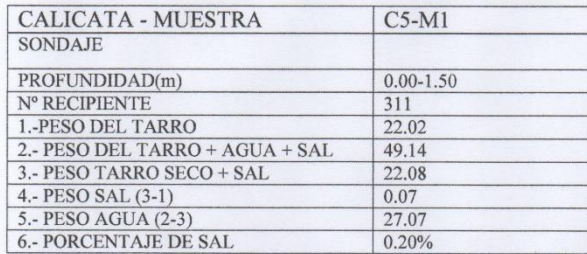

**a**wasichay.chimu Wasichay Chimu SAC 979907990

ING. CIVIL

SICHAY CHIMU S.A.C<br>Franco D. Rodriguez Alvarado<br>General

<Medina Alvarado; A.& Vidal Cruz; L.>

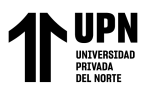

#### **DATOS:**

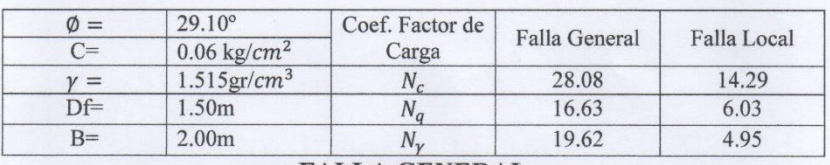

#### **FALLA GENERAL**

$$
q_d = C. N_c + \gamma. Df. N_q + 0.5 \gamma. B. N_\gamma
$$

$$
q_d = 84.36 \frac{Tm}{m^2}
$$

$$
q_d = 8.44 \frac{kg}{cm^2}
$$

Factor de seguridad (FS=3)

$$
q_{adm} = 2.81 \frac{kg}{cm^2}
$$

### **FALLA LOCAL**

$$
q_{d} = \left(\frac{2}{3}\right)C. N'_{c} + \gamma. Df. N'_{q} + 0.5\gamma. B. N'_{\gamma}
$$
\n
$$
q_{d} = 26.92 \frac{Tm}{m^{2}}
$$
\n
$$
q_{d} = 2.69 \frac{kg}{cm^{2}}
$$

Factor de seguridad (FS=3)

$$
q_{adm} = 0.90 \frac{kg}{cm^2}
$$

Donde:

- $q_d$  = Capacidad de carga limite en  $\frac{rm}{m^2}$
- C= Cohesión del suelo en  $\frac{rm}{m^2}$
- $\gamma$ = Peso volumétrico del suelo en  $\frac{rm}{m^3}$

Df= Profundidad de desplante de la cimentación en m

B= Ancho de la zapata en metros

**@wasichay.chimu** 

- Wasichay Chimu SAC
- **S** 979907990

ING. CIVIL<br>R. CIP. N° 87244

AY CHIMUS.A.C co D. Rodriguez Alvard General

<Medina Alvarado; A.& Vidal Cruz; L.>

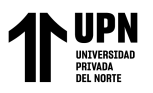

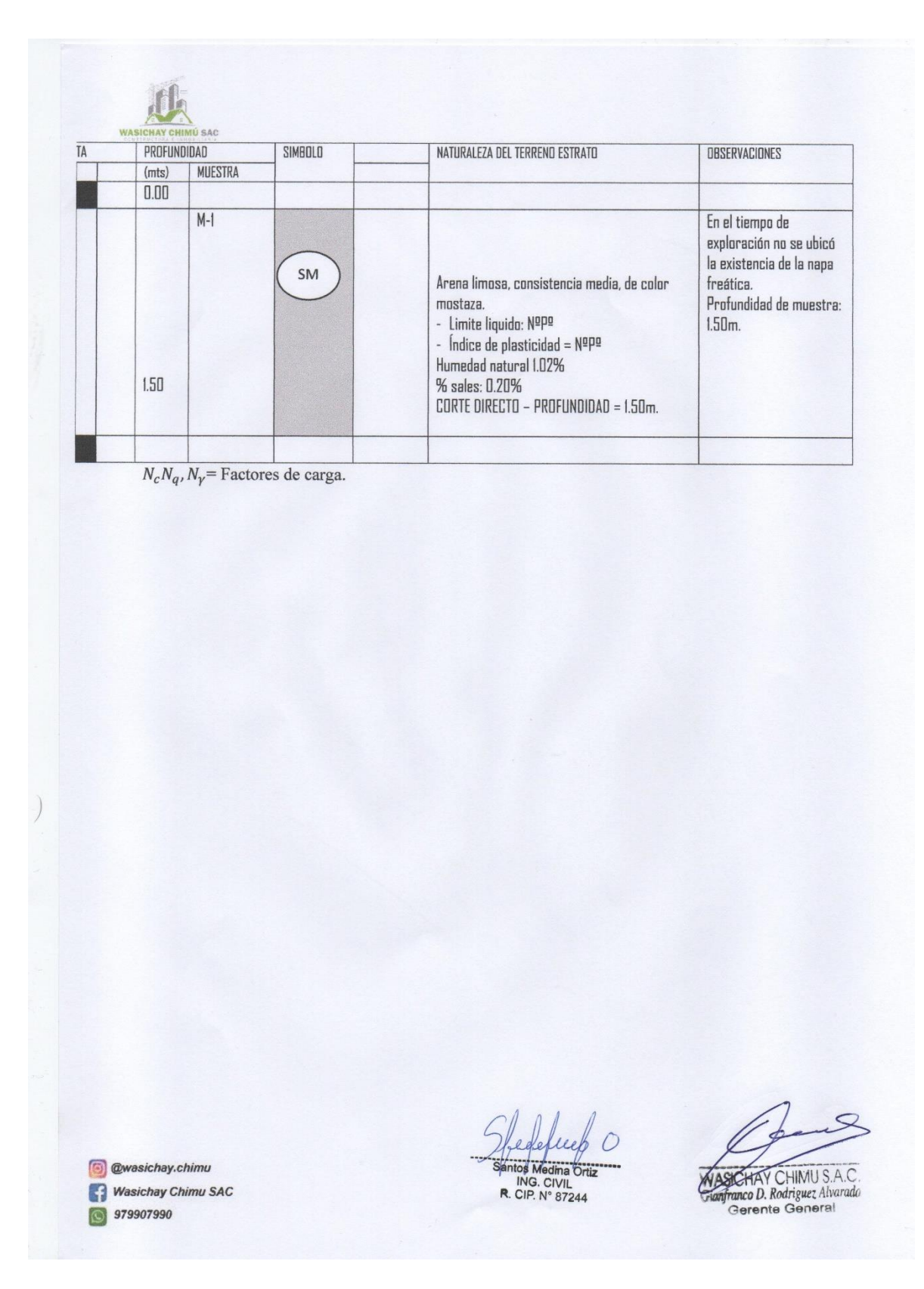

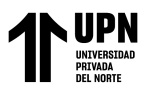

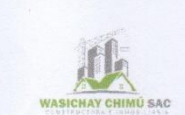

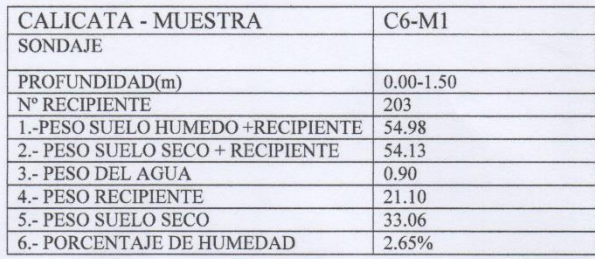

# DETERMINACIÓN DE SALES SOLUBLES TOTALES

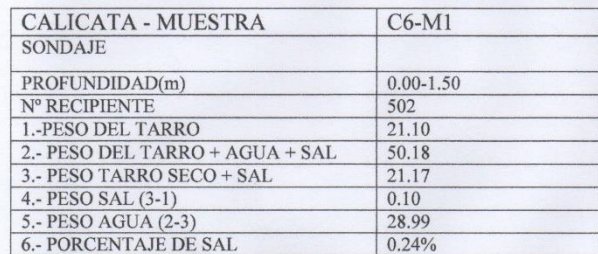

**to** @wasichay.chimu Wasichay Chimu SAC S 979907990

ING. CIVIL<br>R. CIP. N° 87244

Gianfranco D. Rodriguez Alvarado

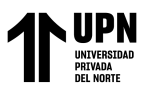

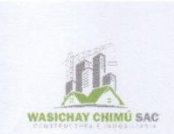

#### **DATOS:**

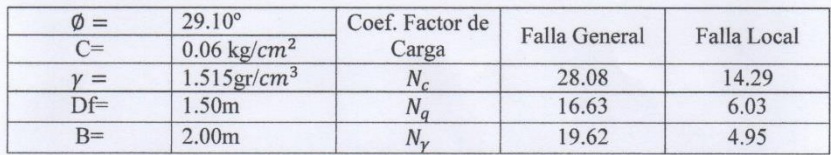

## **FALLA GENERAL**

$$
q_d = C.N_c + \gamma.Df.N_q + 0.5\gamma.B.N_\gamma
$$

$$
q_d = 84.36 \frac{Tm}{m^2}
$$

$$
q_d = 8.44 \frac{kg}{cm^2}
$$

Factor de seguridad (FS=3)

$$
q_{adm} = 2.81 \frac{kg}{cm^2}
$$

#### **FALLA LOCAL**

$$
q_d = \left(\frac{2}{3}\right)C.N'_c + \gamma.Df.N'_q + 0.5\gamma.B.N'_\gamma
$$

$$
q_d = 26.92 \frac{Tm}{m^2}
$$

$$
q_d = 2.69 \frac{kg}{cm^2}
$$

Factor de seguridad (FS=3)

$$
q_{adm} = 0.90 \frac{kg}{cm^2}
$$

Donde:

- $q_d$  = Capacidad de carga limite en  $\frac{rm}{m^2}$
- C= Cohesión del suelo en  $\frac{rm}{m^2}$

 $\gamma$ = Peso volumétrico del suelo en  $\frac{rm}{m^3}$ 

Df= Profundidad de desplante de la cimentación en m

B= Ancho de la zapata en metros

**O**wasichay.chimu Wasichay Chimu SAC ◎ 979907990

ING. CIVIL<br>R. CIP. N° 87244

SICHAY CHIMUSAC nco D. Rodriguez Alvarada rente Gene

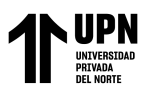

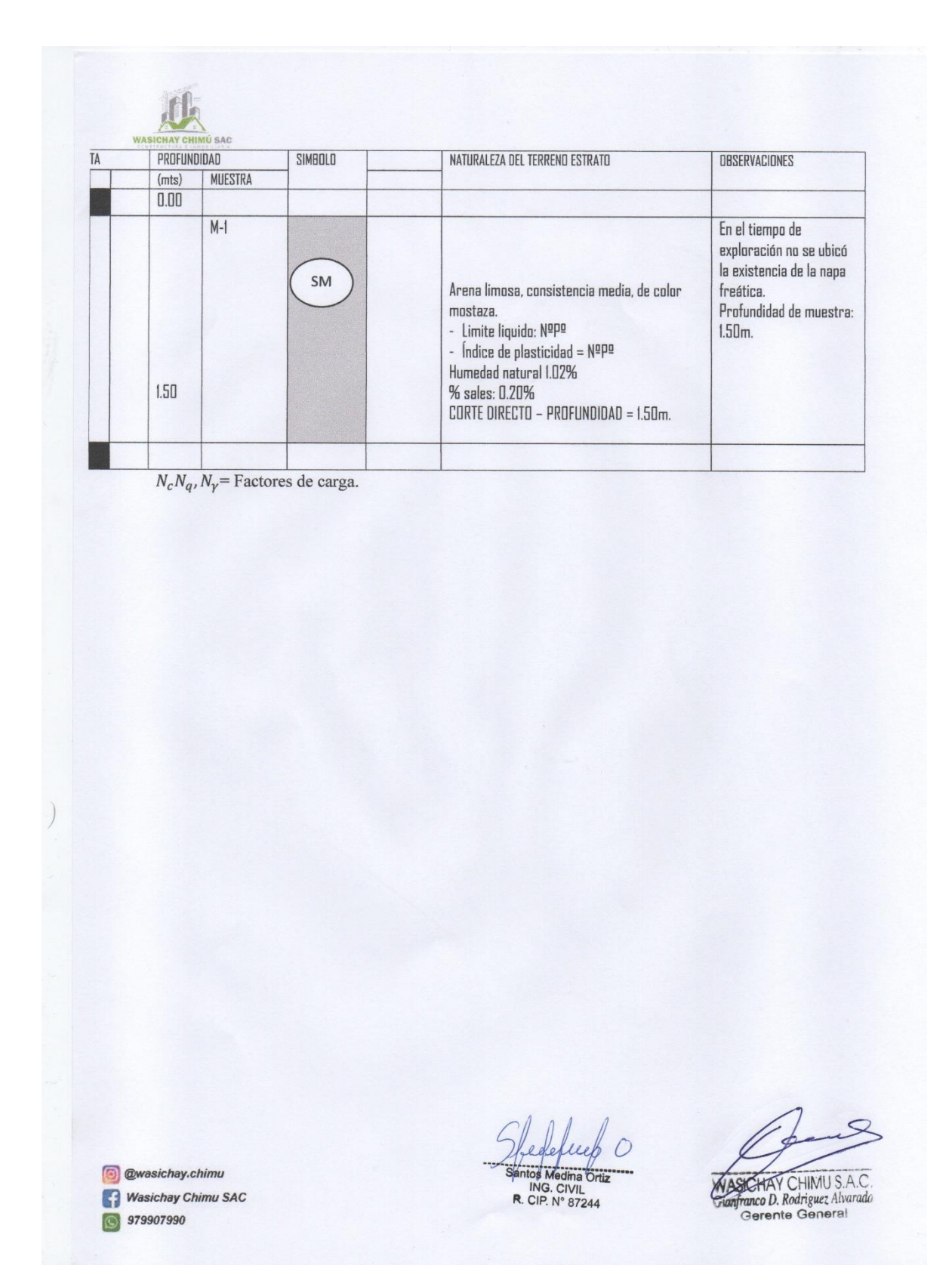

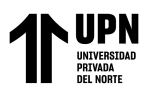

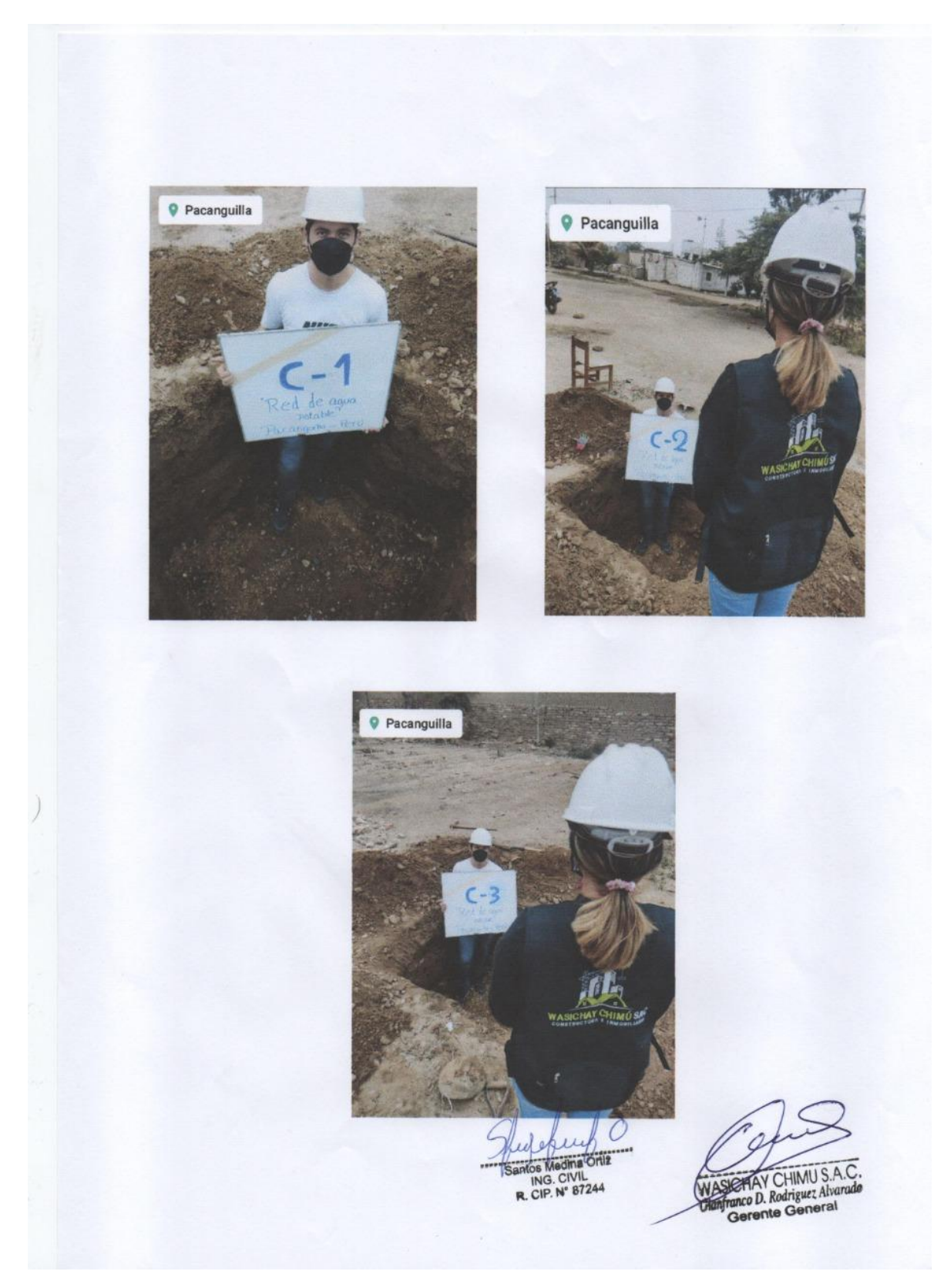

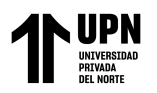

Modelamiento Hidaraulico de la Red de Agua Potable Usando el Softwawre Watercad en el Centro Poblado de Pacanguilla – La Libertad 2020

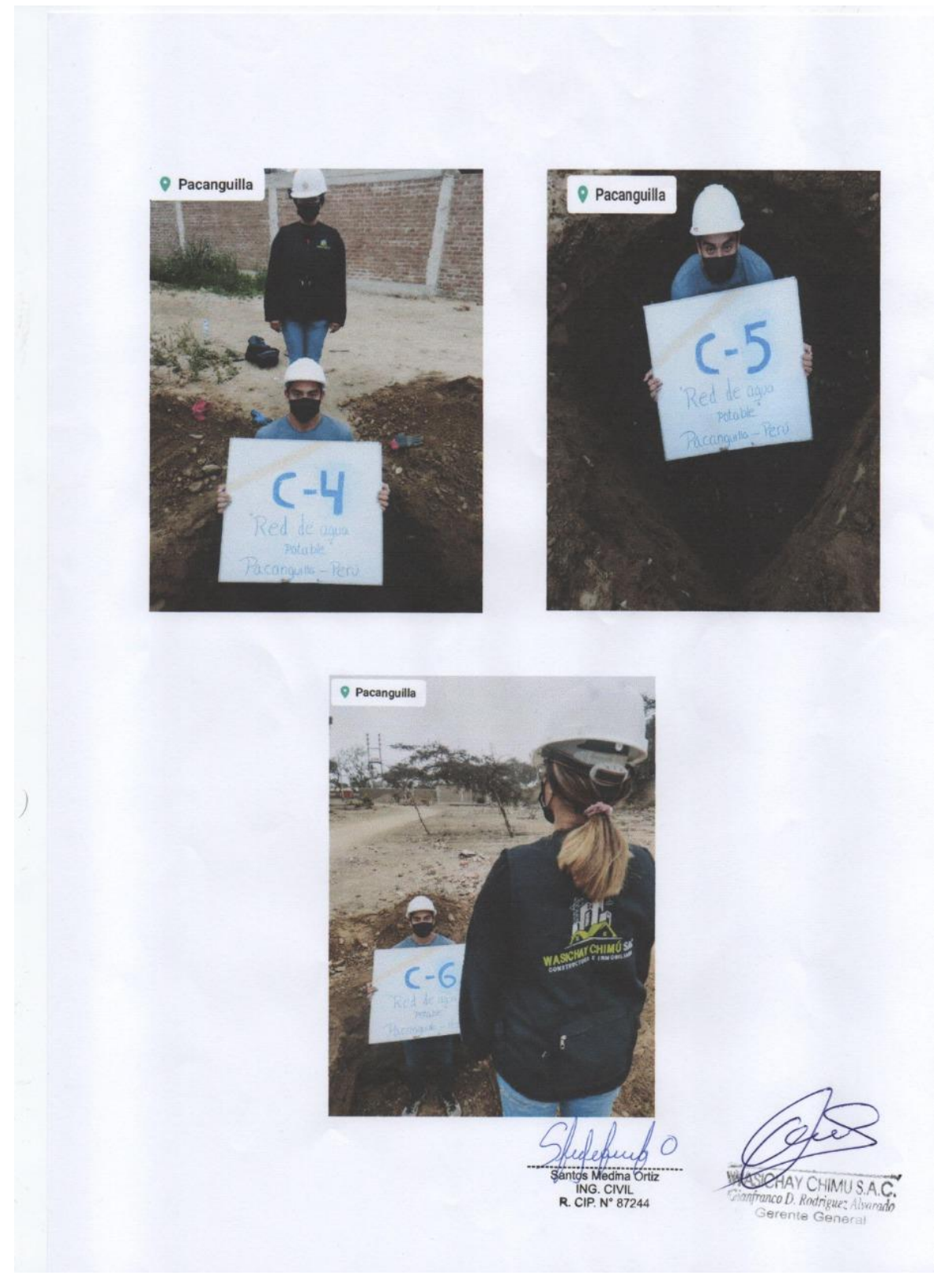